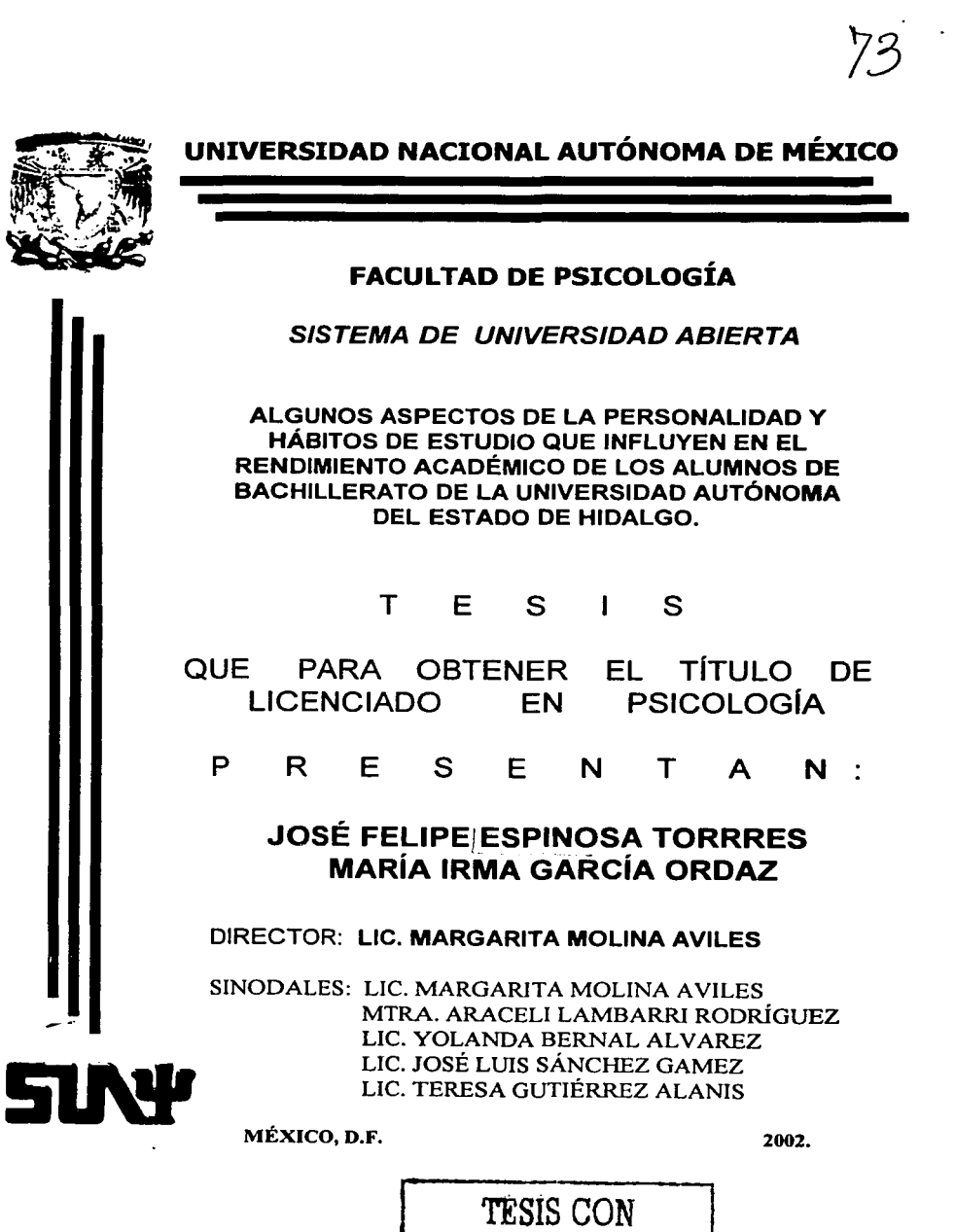

FALLA DE ORIGEN

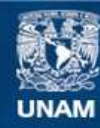

Universidad Nacional Autónoma de México

**UNAM – Dirección General de Bibliotecas Tesis Digitales Restricciones de uso**

# **DERECHOS RESERVADOS © PROHIBIDA SU REPRODUCCIÓN TOTAL O PARCIAL**

Todo el material contenido en esta tesis esta protegido por la Ley Federal del Derecho de Autor (LFDA) de los Estados Unidos Mexicanos (México).

**Biblioteca Central** 

Dirección General de Bibliotecas de la UNAM

El uso de imágenes, fragmentos de videos, y demás material que sea objeto de protección de los derechos de autor, será exclusivamente para fines educativos e informativos y deberá citar la fuente donde la obtuvo mencionando el autor o autores. Cualquier uso distinto como el lucro, reproducción, edición o modificación, será perseguido y sancionado por el respectivo titular de los Derechos de Autor.

# **Agradecimientos.**

De Felipe para:

- Mi familia , por su paciencia , esfuerzo , comprensión *y* por inspirarme confianza e impulsarme a obtener una de mis principales metas en la vida.

- todos mis amigos *y* cada persona que contribuyó con su tiempo , capacidad y empeño para poder terminar con este trabajo tan largo , al final valió la pena ...

- nuestros maestros y sinodales por sus atinados consejos y acertadas sugerencias ya que sin ellos hubiésemos perdido el rumbo en esta investigación...
- nuestra directora de tesis , la Mtra. Margarita Malina , quien siempre confió en nosotros y nos ayudó durante todo nuestro trabajo ...
- $la$  UNAM, al IMSS  $y$  a la U.A.E.H. por todo lo que nos han brindado como instituciones para nuestra formación profesional ...

*De lrma para :* 

A mis padres, Manuel *y* Micaela; por todo su amor y respeto, que me inculcaron , para no rendirme ante las adversidades y seguir adelante, sin mirar al pasado.

A mia hermanos, Edmundo, Constanza, Manuel, Clara, Ramón, Alfonso, y en especial a Sara; que siempre ha confiado en mi, dándome todo su apoyo, para poder alcanzar todos mis objetivos.

A mis hijos, Brenda y Alexis; por su comprensión, amor y tolerancia, ante el arduo trabajo para alcanzar esta meta. Ya que son mi eje principal de mi vida.

Con todo mi amor, a Jaime, por confiar en mi e impulsarme para no desistir en mi trabajo.

A Librado, por apoyarme incondicionalmente, como lo hace un amigo, en la buenas y en las malas.

Y por ultimo por el amor, respeto y comprensión de mis maestros, y sobre todo a mi directora de tesis.

Mis más sinceros agradecimientos.

la UNAM, al IMSS y a la *U.A.EH.* por todo lo que nos han brindado como instituciones para nuestra formación profesional ...

# **iNDICE**

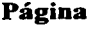

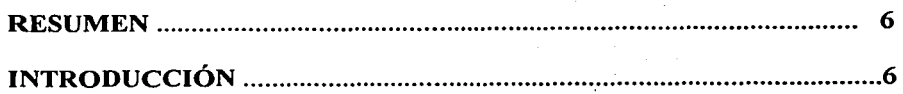

# CAPÍTULO 1 TEORÍAS DE LA PERSONALIDAD

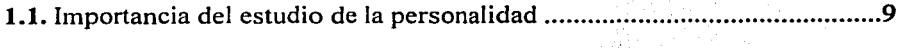

1.2. Definiciones de la personalidad ................................................................. 9

## CAPÍTULO 11 TEORIAS DEL APRENDIZAJE .............................................................. 14

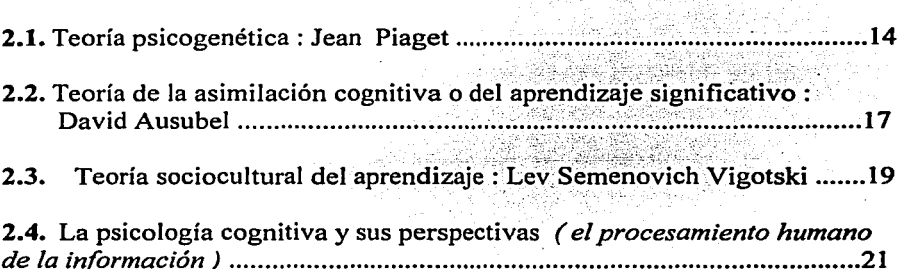

# CAPÍTULO 111 PERSONALIDAD Y ESTRATEGIAS DE ESTUDIO EN EL RENDIMIENTO ESCOLAR

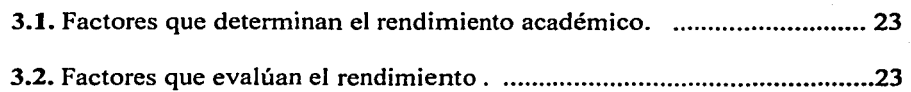

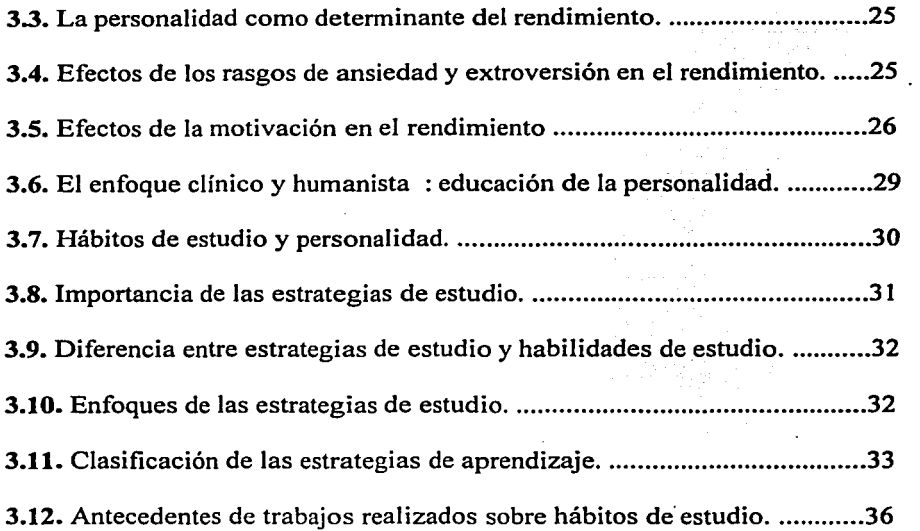

## CAPÍTULO IV METODOLOGÍA Y ANALISIS DE RESULTADOS ESTADÍSTICOS

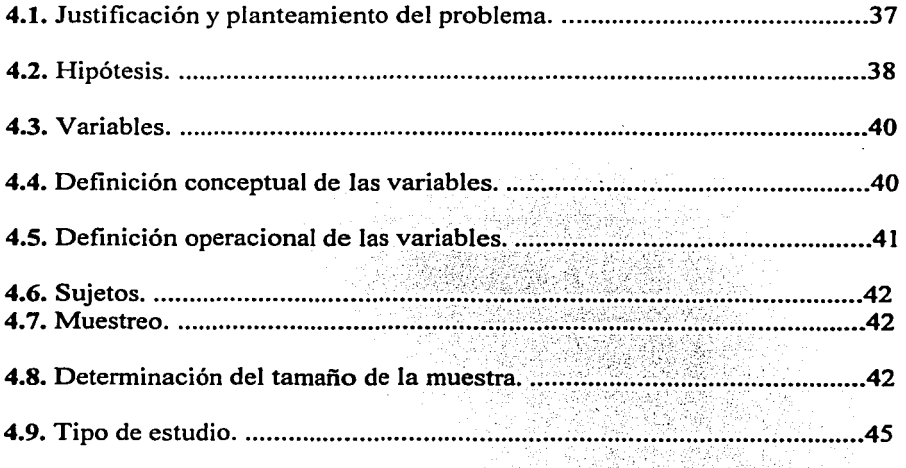

শ

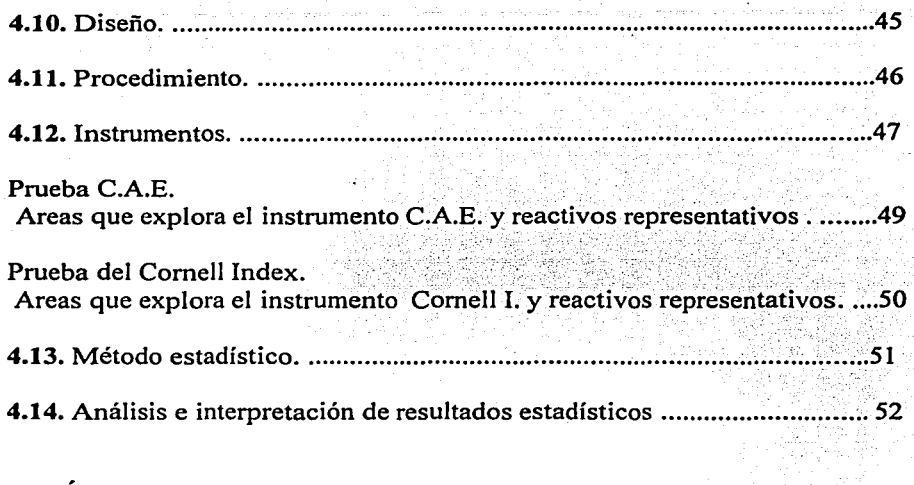

## CAPÍTULO V DISCUSIÓN , CONCLUSIONES Y SUGERENCIAS.

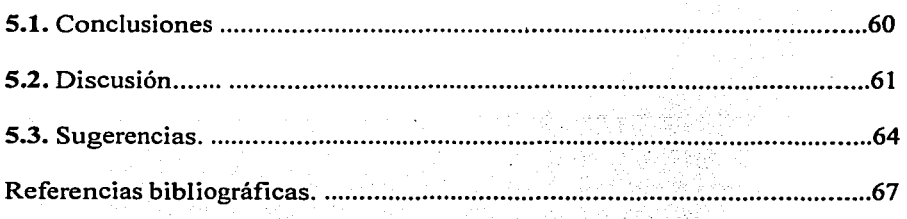

## Anexos:

- I Cuestionario para medir hábitos de estudio ( C.A.E ) 11 Cuestionario para medir algunos aspectos de la personalidad ( Comell Index )
- III Corridas estadísticas.

### RESUMEN

El objetivo que pretende esta investigación, es investigar qué aspectos de la personalidad y que hábitos de estudio influyen en el rendimiento académico de los alumnos de bachillerato de la Universidad Autónoma del Estado de Hidalgo, a través de la aplicación de la prueba Comell lndex, que es un cuestionario unifásico, dicótomo autodescriptivo de la personalidad para adolescentes y adultos. Así también se utilizará el Cuestionario de Actividades de Estudio (C.A.E.), que es un inventario de estrategias y actividades de aprendizaje (Hábitos de Estudio). Los instrumentos mencionados anteriormente han sido validados y confiabilizados en estudios realizados en alumnos de la población de la UNAM.

La muestra que se utilizó en este trabajo es, la población de bachillerato de la U.A.E.H. a través de la técnica de muestreo probabilístico simple.

El método que se utilizó fue el análisis de correlación para dos o más variables, empleando el paquete informático para las ciencias sociales (S.P.S.S.).

## INTRODUCCION

El trabajo docente que se desarrolla en el aula de cualquier institución educativa de nivel medio superior, se ve reflejado en el producto del rendimiento académico de los alumnos, los cuales se enfrentan a múltiples situaciones tanto escolares como personales que lo llevan a altos índices de reprobación en algunos casos y al fracaso escolar por otro. Por eso, resulta fundamental considerar qué aspectos de la personalidad impactan en el rendimiento académico de los estudiantes y cómo éstos se ven afectados por la deficiente adaptación que experimentan por sentimientos de miedo e insuficiencia en el entorno escolar. Además, habrá que tomar en cuenta factores como la ansiedad, la angustia, la depresión, la sensibilidad y desconfianza excesiva y cómo interactúan en detrimento de la salud mental y del equilibrio psicológico que requieren los estudiantes para lograr el éxito académico.

6

'

la de la construction de la construction de la construction de la construction de la construction de la construction de la construction de la construction de la construction de la construction de la construction de la cons

Por otro lado, no sólo son factores de la personalidad los que tienen incidencia en el fracaso escolar, existen además problemas relacionados con los hábitos de estudio de los alumnos, es decir, condiciones técnico-pedagógicas de los cuales carecen los estudiantes, y que influyen directamente en su rendimiento académico; es también cierto que el estudiante se enfrenta a diversos cambios de estado de ánimo de un maestro a otro y que además el alumno experimenta situaciones de estrés ante los exámenes por la inadecuada preparación y organización de los contenidos de estudio.

Si aunado a esto, agregamos la carga académica de su currícula semestral y la deficiente organización de tiempo que invierte en ello, estaremos mencionando sólo algunas de tantas razones, por las cuales creemos que es de suma importancia saber hasta qué grado algunos aspectos de la personalidad se encuentran presentes en el rendimiento académico y qué hábitos de estudio implican un valor predictivo en relación al logro académico de los alumnos de bachillerato.

Actualmente resulta irrefutable que, dentro del ejercicio profesional del psicólogo, no debe soslayarse el entorno social del estudiante, ni tampoco su ámbito familiar que tanto afectan sus habilidades cognitivas dentro de la dinámica enseftanza-aprendizaje, provocándole problemas académicos e impactando su rendimiento escolar.

Ciertamente los problemas académicos pueden derivar de diversas causas pueden aparecer en cualquier momento de la vida de un alumno, aunque se presentan con mas frecuencia entre los cinco y los veintiún anos de edad, que es el periodo que incluye todo el rango escolar normal de un estudiante. Respecto a la importancia que tiene el rol social para el ser humano, la psiquiatría puntualiza claramente, la trascendencia de los problemas del rendimiento escolar en ese ciclo vital:

"Durante este período, el ambiente escolar ocupa la mayor parte del tiempo de la persona. Sirve como instrumento social importante, así como instrumento educativo y está interconectado con las principales cuestiones de desarrollo psicológico humano. El individuo debe hacer frente a los procesos de separación, adaptación a

7

los contactos sociales, competencia, afirmación y muchas otras cuestiones. A menudo hay una relación recíproca entre la fonna en que se denominan estas tareas y el nivel de rendimiento escolar". (1)

Dada la relevancia que tienen los problemas escolares, vinculados con aspectos de la personalidad y las estrategias de aprendizaje con el rendimiento académico de los estudiantes de bachillerato, en este trabajo de investigación abordaremos el problema desde el punto de vista clínico y educativo cuyas dimensiones nos harán considerar al estudiante como un individuo en fonna holística, es decir como una unidad dentro de un marco psicosocial, siempre influyendo y siendo influido por su ambiente.

Por lo que respecta a los contenidos del marco teórico contemplado para este trabajo de tesis abordamos en el primer capitulo la revisión de los principales conceptos que definen la personalidad y su importancia en el rendimiento académico.

En el segundo capítulo revisamos las teorías cognitivas del aprendizaje , donde se analizó lo mas sobresaliente de la teoría genético-cognitiva de Piaget, además los postulados de la teoría verbal significativa de Ausubel y la teoría socio cultural de Vigotski, así como también el enfoque del Procesamiento Humano de la Información. Abordamos el cognoscitivismo como la corriente que actualmente tiene gran arraigo en las instituciones educativas del país, destacando la propuesta y desarrollo de las estrategias de aprendizaje , las cuales han venido a fortalecer y a perfeccionar a las llamadas "técnicas y hábitos de estudio."

En el capitulo tres desarrollamos un análisis y la justificación de los factores que intervienen en el rendimiento académico como son la personalidad y las estrategias de estudio.

El capitulo cuatro se refiere a la metodología que se realiza en esta investigación y los resultados estadísticos encontrados .

El capitulo cinco finalmente, se refiere a la discusión de la investigación, conclusiones y sugerencias.

8

(1) Kaplan y Sadok . " Compendio de Psiquiatría." Edit. Salvat. España.

## CAPITULO 1

## TEORIAS DE LA PERSONALIDAD

### 1 .1. Importancia del estudio de la personalidad.

El estudio de la personalidad en el campo de la psicología constituye una labor fundamental, que permite entender aún de manera aproximada, lo que hace al hombre actuar, opinar, sentir, ser etc; integrando así en un solo concepto, los conocimientos respecto a la persona humana, facetas como lo son, la percepción, la motivación, el aprendizaje y otras.

El hecho de estudiar la personalidad aumenta la probabilidad de predecir con mayor exactitud la conducta de un individuo y sobre todo nos ayuda a conocer como se interrelacionan los diferentes factores que integran dicha personalidad.

En el ámbito de la psicología educacional, el estudio de la personalidad del estudiante, es en primer término una variable crucial en el proceso educativo y de forma especial, en el proceso de enseñanza-aprendizaje. Además la personalidad constituye uno de los objetivos principales en cualquier planificación educativa, para que de esta manera se consiga que el alumno alcance su .verdadera realización personal.

1.2. Definiciones de Ja personalidad.

Actualmente no existe una definición absoluta y aceptada de manera general de personalidad. Su definición en ocasiones está en función del marco teórico al cual se atribuye. Asf, en este trabajo de tesis, exponemos diferentes 'definiciones de personalidad que nos orientarán sobre sus características esenciales. La siguiente definición corresponde a la autoría de Gordón Allport:

"Personalidad es la organización dinámica de los sistemas biofisicos y psicosociales dentro del individuo que determinan su conducta y su pensamiento característico y que le permiten interactuar en el ambiente en forma única".(2)

Ciertos aspectos de la definición anterior tienen un matiz especial , pues indica que la personalidad esta en continuo cambio y desarrollo a lo largo de todo el proceso de vida del ser humano, es decir desde que nace y se operan en él todo tipo de cambios psicofisicos y psicológicos, organizándose en una sola entidad, hasta que empieza a incursionar en el ámbito escolar. Es aquí donde realmente ocurre su ajuste al medio, aquf es donde el escolar establece relaciones entre lo individual y su entorno. Es de todos conocido que en función de una mejor adaptación al medio escolar el estudiante logrará un mejor aprovechamiento escolar.

(2) Cueli, José y Redi, Lucy. " Teorlas de Ja Personalidad." (2000) 2'. Reimpresión Ed. Trillas, México.

··,.

Por otra parte Hans Jurgen Eysenck define la personalidad de la siguiente fonna :

" .. .la suma total de patrones conductuales, actuales y potenciales del organismo, determinados por la herencia y por el medio social, se origina y desarrolla a través de la interacción funcional de los cuatro sectores principales dentro de los cuales están organizados estos patrones de conducta: el sector cognoscitivo (inteligencia), el sector connativo (carácter), el sector afectivo (temperamento) y el sector somático (constitución)". (3)

Como en el caso del autor anterior (Allport) esta definición también nos habla de una organización mas o menos estable y duradera del carácter, temperamento, intelecto y flsico de una persona, que determina su adaptación al ambiente.

Nuevamente, el nivel de adaptación al entorno, asl como la socialización del ser humano indica si hay o no trastorno o perturbaciones que le impidan al alumno tener un buen aprovechamiento académico.

En su afán por investigar esos factores organizados carácter, temperamento, etc.) Eysenck, por medio del análisis factorial, encuentra las siguientes dimensiones . utilizadas en el campo educacional:

Introversión -extroversión

Normalidad-neuroticismo

Normalidad-psicoticismo.

Estas dimensiones fueron estudiadas por el autor en trabajos de investigación, para determinar cómo influyen los aspectos de personalidad en el rendimiento académico de estudiantes, como se verá en el Capitulo Tres de este trabajo de Tesis.

Por otro lado, consideramos necesario mencionar el punto de vista psicosocial de la personalidad y sus determinantes culturales para comprender la conducta humana y la influencia del medio socio-escolar en el rendimiento académico, por tanto incluimos la siguiente definición de Karen Homey:

"La personalidad consiste en los atributos que caracterizan la organización cambiante del individuo incluyendo sus necesidades biológicas y sociales, y sus rasgos de conducta, sentimientos, actitudes, valores sociales, expectativas, inhibiciones y conflictos hacia los demás y hacia si mismo". (4)

---~-------------------

(3) IBIDEM. Cueli

(4) OP.CIT. Koplan

-------------

Nuevamente se habla aquí de esa organización cambiante de atributos, que caracterizan al individuo y que se proyectan hacia si mismo y hacia los demás; esos atributos abarcan no solo el aspecto fisiológico sino también las actitudes y los valores sociales, las expectativas y los conflictos que empiezan a experimentarse desde la niñez, en la familia y en la escuela. Las expectativas y las metas escolares representan las incipientes formas de expresión de los escolares en lo que se llama motivación de logro.

Según la teoría de Homey, los factores motivacionales se originan de las características actuales de la personalidad más que del esfuerzo de la libido infantil conservada desde la niñez por medio de la repetición. Esta posición que parece estar en contra del psicoanálisis clásico ,establece además una teoría de la psicopatología de la neurosis, como una alteración general de la personalidad que se caracteriza por distorsiones de las relaciones de la persona con los demás y consigo mismo, que derivan de los problemas emocionales y de la ansiedad. Esta alteración de la personalidad también determina una discrepancia entre el potencial y el rendimiento (rendimiento en todas las esferas, incluyendo la cognitiva, es decir el rendimiento escolar) discrepancia también entre rigidez y sufrimiento y una alteración del funcionamiento en la mayoría de las áreas de la vida. Por todo ello , no resulta difícil entender que toda conducta neurótica frena cualidades como el entusiasmo, la espontaneidad, la creatividad y el esfuerzo productivo, que constituyen el rendimiento escolar. The contract of the contract of the contract of the contract of the contract of the contract of the contract of the contract of the contract of the contract of the contract of the contract of the contract of the c

Los síntomas específicos producidos por el conflicto neurótico ,que menciona la autora, pueden ser comprendidos solo en el contexto de la personalidad total e integral, dichos slntomas son:

"Ansiedad.- El conflicto que genera la ansiedad no se considera simplemente como un conflicto del yo y el ello. Cualquier aspecto del yo afectado de orgullo que tiene un valor compulsivo se puede ver en peligro, ya sea por una tendencia interna contradictoria, o bien por la desaprobación del exterior.

Miedo.- Mientras que la ansiedad es la llegada inminente a la conciencia de un factor productor del conflicto y amenazador, el miedo es el sentimiento reactivo a la misma posibilidad de este suceso. El miedo puede ser generalizado, por ejemplo, a la revelación de las intenciones o engaños, o también puede estar directamente relacionado con actitudes neuróticas especificas, por ejemplo, el miedo al éxito en el neurótico autoaniquilador.

Angustia.- Se debe al crecimiento súbito de un aspecto mayor de la imagen idealizada unida a la amenaza de súbita aparición de impulsos conflictivos intensamente reprimidos.

Slntomas Psicosomáticos.- Los síntomas psicosomáticos surgen con la aparición de un conflicto reprimido, experimentando agudamente como dilema o de un afecto reprimido que no puede experimentarse totalmente. 1

 $\mathbf{r}$  $\mathbf{r}$ 

Estos síntomas no son específicos: el mismo síntoma puede estar relacionado con diferentes afectos o diferentes síntomas relacionarse con el mismo afecto en distintos momentos." (5)

Consideramos que la sintomatología citada por la autora, refleja efectivamente, no solo el conflicto neurótico de nuestro tiempo, en esta sociedad, sino que también impacta directamente el desarrollo y la formación psicosocial de los estudiantes en su desempeño académico, como más adelante se detalla. Además estos indicadores clínicos (síntomas) están considerados en la prueba Comell lndex para medir aspectos de personalidad.

Finalmente hacemos mención de otra aproximación teórica de la personalidad que se origina de los métodos e ideas terapeúticas de Carl Rogers.

Una premisa fundamental de la teoría de Rogers es el supuesto de que la gente utiliza su propia experiencia apara definirse a si mismo.

"Cada individuo tiene un campo de experiencia único, este campo de experiencia o campo fenomenológico, contiene todo lo que ocurre en la envoltura del organismo en un momento dado, el cual está potencialmente disponible para el conocimiento. Incluye los sucesos, percepciones, sensaciones y los impactos que la persona no conoce, pero que podría conocer si se concentrara en ellos. En un mundo personal y privado que puede o no corresponder a la realidad objetiva y observada."  $(6)$ 

Rogers nos habla que dentro del campo de la experiencia está el si mismo\_o el concepto de uno mismo, (llamado autoconcepto) que es la visión que una persona tiene de si misma y que se basa en experiencias pasadas, hechos presentes y expectativas futuras. El si mismo es usado por Rogers para referirse al progreso constante de reconocimiento que experimenta una persona y sustenta su tesis de que la gente es capaz de crecer, cambiar y desarrollarse en forma personal.

La teoría de Rogers afirma que el individuo sano conoce sus sentimientos emocionales, ya sea que estos se expresen, o no, en cambio cuando los sentimientos se niegan al conocimiento distorsionan la percepción que los produjo. Un ejemplo es sentir ansiedad sin saber por qué. La ansiedad aparece cuando ha sucedido una experiencia que al permitir su conocimiento, podrá amenazar la imagen de uno mismo.

En lo que respecta al Intelecto, Rogers no lo separa de otras funciones, lo considera como una herramienta que puede usarse para darle integración a la experiencia y un conocimiento congruente.

Algo importante a citar dentro de la teoría de Rogers, es su punto de vista respecto a los sistemas educativos, con el cual los autores de este trabajo de investigación coincidimos:

(S) OP.CIT. Kaplan (6) Fadimam, J y Frager, R. "Teor(as de la personalidad." (1979) Ed. Harla, México.

"Rogers es escéptico ante los sistemas educativos que ponen demasiado énfasis en las habilidades intelectuales y menosprecian los aspectos emocionales e íntimos de la persona en funcionamiento total". (7)

Finalmente, como conclusión y análisis de la postura teórica de Rogers podemos agregar que cuando el estudiante participa en la responsabilidad de su educación , se integra entonces como persona completa y une su intelecto y su emoción al proceso de aprendizaje; en tanto que el educador que respeta al estudiante como persona presenta una mejor interacción emocional , social e intelectual con el educando, que aquel que no lo respeta.

El modelo pedagógico de la "Educación centrada en el estudiante." de Rogers afirma que el sistema educativo es el mas influyente de las instituciones, y supera a la familia, a la iglesia y al gobierno. En la medida en que la educación comprende aprendizajes susceptibles de ejercer influencia profunda en la conducta y en la personalidad, presupone la presencia de condiciones que estén de acuerdo con los objetivos de las instituciones educativas: propiciar un mejor y mayor rendimiento escolar de los estudiantes así como su realización humana ante la sociedad.

En un sistema educativo que centre su atención en la persona humana, la responsabilidad del proceso enseñanza-aprendizaje deberá ser compartida por todo el grupo: maestros y alumnos.

(7) IBIDEM. Fadiman

# **CAPITULO II**

## TEORIAS DEL APRENDIZAJE.

En este capítulo se revisarán los principios teóricos de la corriente cognoscitiva, en donde se hacen referencias desde el punto de vista de Piaget, un análisis de los postulados de Ausubel, también lo referente a la teoría de Vigotski y finalmente lo relacionado con el Procesamiento Humano de la Información, todo ello por considerarlo básico en nuestro trabajo de investigación.

En los últimos tiempos el cognoscitivismo ha tenido gran arraigo en diferentes instituciones educativas del país, destacando la propuesta y desarrollo de estrategias de aprendizaje, las cuales han venido a robustecer y perfeccionar a las llamadas técnicas y hábitos de estudio.

"Las teorías cognoscitivas se ocupan de procesos como la formación de conceptos, de la naturaleza de la comprensión humana y de la estructura y síntesis del lenguaje" (8)

Los estudios sobre psicología cognitiva tratan sobre aspectos estructurales del conocimiento y los diferentes modos de aprender la realidad, dirigida ante todo al análisis de las potencialidades de los sujetos en diferentes periodos del desarrollo.

Las teorías cognitivas conciben el aprendizaje como un proceso complejo en el cual intervienen la atención, la comprensión, la memoria, además el aprendizaje en este contexto, es continuo y evolutivo con componentes de orden individual y social.

El constructivismo es una tendencia dentro del cognoscitivismo; en donde el estudiante puede construir su propio conocimiento a partir de actividades planeadas en donde la relación más importante es la del estudiante como individuo activo y el docente como facilitador y orientador del mismo.

## 2.1. Teoría Psicogenética de Jean Piaget.

Para este autor, los cambios intelectuales y cognoscitivos son el resultado de un proceso de desarrollo.

El desarrollo cognoscitivo es un proceso coherente de cambios sucesivos, cuantitativos y cualitativos dentro de un continuo en las estructuras cognoscitivas (esquemas) y cada una de estas estructuras se deriva de las anteriores, así se habla de estructuras estructurantcs.

(8) Ausubcl. D.P º'Psicología Educativa un punto de vista cognoscitivo" (1980), Ed. Trillas, México.

14

El objetivo de la teoría de Piaget es estudiar la estructura del desarrollo intelectual para ello distingue el concepto de estructura, función y contenido.

La estructura es la propiedad organizativa de la inteligencia.

El contenido se refiere a los datos conductuales observables.

El término función se refiere a las características generales de la inteligencia que se presentan a lo largo de todos los estadios.

La inteligencia es para Piaget un proceso activo y organizado de asimilación de lo nuevo a lo existente y de acomodación de lo existente a lo nuevo.

En este proceso el contenido varia de periodo en periodo del desarrollo, pero a lo largo de todo ese proceso actúan las mismas propiedades funcionales de adaptación: la asimilación y la acomodación. Por eso estas propiedades son conocidas como invariantes funcionales.

Según Piaget, la adaptación al ambiente ocurre cuando al darse un intercambio tiene el efecto de modificar al organismo de una manera tal que son estimulados los intercambios subsecuentes favorables a su preservación.

La asimilación. Es el proceso por eJ cual los elementos son cambiados de manera que se incorporen a la estructura. .

Las formas por las cuales se cumple este proceso pueden ser muy variables, pero el proceso ocurre invariablemente cada vez que la adaptación tiene lugar.

La acomodación. Asl como los objetos deben ajustarse a las estructuras peculiares del organismo también éste debe ajustarse a las características del objeto ..

El organismo debe acomodar su funcionamiento a los contornos del objeto al que trata de asimilar.

La acomodación es la tendencia a cambiar los propios esquemas de acción para que se ajusten al nuevo objeto.

Las estructuras de la inteligencia cambian en el transcurso del desarrollo tal y como lo hacen los contenidos. Estos cambios de estructura constituyen el objeto principal de la teoría de Piaget.

Una estructura es la propiedad organizativa de la inteligencia. Una organización determinada es una estructura. La estructura o forma organizativa se crea a través de su funcionamiento y se infiere' de los contenidos conductuales que son determinados por las funciones. La función tiene que ver con la manera en que un organismo progresa cognitivamente.

El contenido se refiere a la conducta externa, observable, que nos dice que la función a tenido lugar.

La estructura se refiere a las propiedades organizativas que inferimos y que explican porque se ha dado un contenido y no otro. ·

Para Piaget hay una continuidad entre estructuras orgánicas y psicológicas en cuanto a características funcionales:

...

 $\mathbb{R}$  .  $\mathbb{R}$  .  $\mathbb{R}$  .

Las estructuras psicológicas muestran el mismo tipo de relación recíproca entre asimilación y acomodación que las estructuras orgánicas, las estructuras psicológicas (cognitivas) pueden generar nuevas estructuras.<sup>•</sup> - ' , -' -~ ... ~= .. ·'.~ .. ·.:\_:...·· .. ·· . ' .' ---<~ ' .. \_: .•. '..~ " .... -~-*.:::·:-:\.-:.·::* 

"El proceso del desarrollo puede concebirse como una espiral donde las estructuras cognitivas logran alcanzar un estado de equilibrio relativo que permite la interpretación de  $\ln$  realidad." (9) ' - ·- . -~., '· *.:* .. ," ;.

Piaget propone cuatro factores relacionados al desarrollo cognoscitivo:

Maduración y la herencia ,experiencia activa, interacción y la progresión gradual del equilibrio que es más fundamental.

La herencia establece límites para el desarrollo y la maduración es el mecanismo mediante el cual se establecen los límites.

La experiencia activa es aquella que provoca la asimilación y el ajuste que provocan cambios cognitivos. Es necesario que para cada tipo de conocimiento que elabora; el niño, interactúe con objetos o personas.

La interacción social se refiere al intercambio de experiencias entre personas o puede ser que una persona interactúe con sus amigos, padres y otros adultos y en un salón de clases con otros estudiantes y con sus maestros.

La interacción entre compañeros y las experiencias sociales en general, derivan su importancia de la influencia que pueden ejercer sobre la equilibración a través de la introducción del conflicto cognitivo.

En el ámbito educativo, es necesario propiciar situaciones que lleven al estudiante al desequilibro cognitivo y dotarlo de elementos de apoyo que lo lleven a un nuevo equilibrio a través de los procesos de asimilación y acomodación.

(9) Wads, W. B." Teorfa de Piaget del desarrollo cognoscitivo y afectivo. (1995) Ed. Diana, México.

16

"Para Piaget el desarrollo intelectual es un proceso de reestructuración del conocimiento. El proceso comienza con las estructuras o forma de pensar, propia de un nivel. Algún cambio externo o instrucción en la forma ordinaria de pensar, crean conflicto y desequilibrio. La persona compensa esa confusión y resuelve el conflicto mediante su propia actividad intelectual. De todo esto resulta una nueva forma de pensar y estructurar las cosas, de manera que da nueva comprensión y satisfacción al sujeto, un estado nuevo de equilibrio" (10)

### 2.2. Teoría de la asimilación cognitiva o de Aprendizaje significativo.

De acuerdo a Ausubel, un factor que hay que considerar en el ámbito escolar, es tener presente el acervo de conocimientos previos con los que el estudiante cuenta al inicio de alguna actividad. Partiendo de ellos el estudiante podrá relacionar de manera substancial y no arbitraria el nuevo material de aprendizaje con aquello que ya sabe, aumentado con ella su probabilidad de lograr un aprendizaje significativo y no repetitivo o memorístico.

"La teoría de la Asimilación, llamada originalmente teoría del Aprendizaje Significativo, es útil para explicar la adquisición, retención y transferencia del aprendizaje. Esta teoría hace énfasis en la función interactiva de la estructura cognoscitiva del alumno en el proceso del aprendizaje y ésta última tiene además un valor explicativo para los fenómenos tanto del aprendizaje como de la atención a largo plazo" (11)

Para que el aprendizaje ocurra, tienen que darse tres condiciones, una de ellas se refiere a los nuevos conocimientos que se tratan de adquirir y las otras dos se refieren al sujeto:

"l) Los nuevos materiales que van a ser aprendidos deben ser potencialmente significativos; es decir suficientemente sustantivos y no arbitrarios para poder ser relacionados con las ideas relevantes que posea el sujeto.

2) La estructura cognoscitiva previa del sujeto debe poseer las necesarias ideas relevantes para que puedan ser relacionados con los nuevos conocimientos.

(10) IBIDEM ( Wads) (11) IBIDEM

3) El sujeto debe manifestar una disposición significativa hacia el aprendizaje lo que plantea la exigencia de una actitud activa y la importancia de los factores de atención y motivación" (12)

Para el logro de un aprendizaje significativo, además de los conocimientos previos, es necesario:

Que el contenido del nuevo material sea potencialmente significativo y que el estudiante esté motivado para relacionar el nuevo material de aprendizaje con lo que conoce.

" El inicio de la teoría de Ausubel es la diferenciación que hace entre el aprendizaje y la enseñanza. El sostiene que toda situación de aprendizaje puede analizarse desde dos dimensiones:

- 1 ) El tipo de aprendizaje, realizado por el alumno, de aquellos procesos mediante los cuales codifica, transforma y retiene la información, que iria del aprendizaje memorístico o repetitivo, hasta el aprendizaje significativo.
- 2 ) La otra dimensión sería la estrategia de instrucción planificada para fomentar ese aprendizaje que iría de la enseñanza basada exclusivamente en el descubrimiento espontaneo por parte del alumno." (13)

Estas dos dimensiones, son concebidas por el autor, como un continuo y pueden ser muy independientes una de otra.

De acuerdo con Ausubel, existen diferentes tipos de aprendizaje:

El Aprendizaje Receptivo, el Aprendizaje por Descubrimiento, el Aprendizaje Memoristico y Aprendizaje Significativo .

Aprendizaje receptivo, donde se presenta el material al alumno ya sea escrito o verbal, en su forma final, y el alumno sólo tiene que recibirlo de forma pasiva, dicho material puede no relacionarse con la estructura cognoscitiva del estudiante. Este tipo de material no exige del alumno otra cosa más que asimilar el material tal como se presenta .

(12) García y Caballero, L. "Teoría Psicológica de la instrucción." 1986. Fac. Psicología, UNAM. ( 13) Coll, C. Y Palacios J.M. '"Desarrollo Psicológico y Educación"' (1993) Alianza Editorial, Espana.

¡ ¡· ' Į., L ... ~

En el aprendizaje por descubrimiento, el contenido no se da en su forma acabada o final. sino que el alumno debe descubrirlo. Este descubrimiento o reorganización del material debe realizarse antes de poder asimilarlo; el alumno reordena el material adoptándolo a la estructura cognoscitiva previa hasta descubrir las relaciones, leyes o conceptos que posteriormente asimilará .

El aprendizaje memorístico tiene la característica de que la información regresa por vías sensoriales y es almacenada arbitrariamente y sin ser relacionada con el conocimiento existente, el alumno adopta la actividad de asimilarlos al pie de la letra y de modo arbitrario.

En el aprendizaje significativo la información es incorporada y relacionada con las ideas existentes y contenidos de la estructura cognoscitiva del estudiante, se distinguen dos características:

- Su contenido puede relacionarse de un modo sustancial, no siendo arbitrario, o al pie de la letra. con los conocimientos previos del alumno.

- El alumno ha adoptado una actitud favorable por, tal tarea dotando de un significado propio los contenidos o temas que asimila.

Finalmente y por propias palabras del autor·, es necesario exponer la definición del aprendizaje significativo como base de la teoría de Ausubel:

"El aprendizaje significativo es el proceso mediante el cual ideas expresadas simbólicamente son relacionadas de modo no arbitrario sino sustancial con lo que el **alumno ya sabe."** (14)

--

## 2.3. Teoría Sociocultural del Aprendizaje de Lev Semenovich Vigotski.

Este autor sostiene que el desarrollo del individuo está ligado a la sociedad en que vive, los procesos mentales de las personas se desarrollan en un medio social.

Vigotski sostiene que individuo y sociedad, o desarrollo individual y procesos sociales, están íntimamente ligados y que la estructura del funcionamiento individual se deriva y refleja la estructura del funcionamiento social. Este principio le lleva a formular lo que él llama Ley general del desarrollo de las funciones mentales superiores y que se expresa en los siguientes términos:

(14) Ausubcl. D. P." Psicologla educativa. Un punto de vista cognoscitivo••. 1983 Ed. Trillas, México

"Un proceso interpersonal queda transformado en intrapersonal. Así, en el desarrollo cultural del niño toda función aparece dos veces, primero, en un nivel social, entre dos personas (interpsicológica) y segundo en un nivel individual, en el interior del propio niño (intrapsicológica) .

Esta ley se puede aplicar a Ja atención voluntaria, la memoria lógica y a la formación de conceptos. Estas funciones superiores se originan como relaciones enfre Jos seres humanos." (15)

Por lo tanto las funciones psicológicas superiores se realizan en colaboración con otros individuos. Esto conduce a un concepto fundamental en la teoría de Vigotski, llamado Zona de Desarrollo Potencial o próximo, que indica el nivel al que puede elevarse un individuo con ayuda de los otros, es decir; una persona puede tener un nivel de desarrollo determinado que se manifiesta en Ja capacidad para resolver un problema; pero además con Ja ayuda de Jos adultos o de compañeros más capaces, puede alcanzar niveles más altos, que difieren en sujetos que se encuentran en el mismo nivel de desarrollo real, pero que tienen potenciales de aprendizaje distintos.

Dentro de la teoría de Vigotski, se concibe que el objetivo de Ja Zona de desarrollo próximo no se limita al trasvase del conocimiento previo del adulto al niño; la enseñanza y el aprendizaje sólo se mueven en dicha zona cuando tratan de desarrollar nuevas formas históricas de actividad y no simplemente de facilitar a los aprendices la adquisición de las formas existentes como algo que es nuevo para ellos.

El diseño de Ja educación como zona de desarrollo Próximo supone con el tiempo que un buen diseño de Ja transmisión cultural ocurra la propia superación de Ja educación como transmisión y el abandono del objetivo de reproducir el pasado en el presente en Jos procesos de enseñanza-aprendizaje.

Es necesario considerar que en actividades educativas debe partirse del desarrollo real del estudiante para hacerlo progresar hacia su zona de desarrollo próximo logrando que ésta se convierta en su zona real y se establezca una nueva zona de desarrollo.

En conclusión Ja posición del autor es que individuo y sociedad se están determinando mutuamente, las relaciones sociales son Jo que las personas pueden ser y éstas se desarrollan de las estructuras sociales.

(15) Delval, Juan. "El desarrollo humano" (1994) Ed. Siglo XXI, España.

## 2.4. La Psicología Cognitiva y sus perspectivas.

Durante los últimos años se ha desarrollado un enfoque que ha innovado el estudio del comportamiento humano, se trata de la Psicología Cognitiva, que ha sido el resultado de la influencia, que sobre la explicación en psicología han tenido diversas modificaciones que se han ido produciendo en el mundo y en la ciencia en época reciente, entre ellas se tiene que destacar el desarrollo de las computadoras, la informática y las telecomunicaciones.

Ese desarrollo ha hecho suponer un motivo para las investigaciones sobre el funcionamiento del cerebro humano y el modo como se han resuelto algunos problemas en estas máquinas, han orientado sobre como funcionan algunos aspectos de la mente, tales como la memoria.

"En definitiva la psicología cognitiva ha abierto, nuevas perspectivas para tratar de atender la actividad de los organismos. Este enfoque supone que los organismos son sistemas que reciben, manipulan, transforman y procesan Información, y que esa información se trata de manera simbólica. El sistema cognitivo, es el que se ocupa de la transformación de esa información y gran parte de sus propiedades derivan de la capacidad limitada para tratar mucha información simultáneamente" (16)

A este respecto y derivado de la psicología cognitiva, trataremos aquí específicamente el enfoque del Procesamiento Humano de Información.

Este enfoque viene a ser el puente entre el asociacionismo y el cognoscitivismo, en la analogía antes mencionada, se compara a la mente humana con el modelo cibernético de las computadoras, donde la estructura básica del sistema de procesamiento de información es la memoria. Este procesamiento de información en el ser humano, proporciona una concepción constructivista, la cual concibe al ser humano como un elaborador y constructor activo de la información que recibe de su entorno.

Algunos elementos que intervienen en el proceso de aprendizaje, como la atención, memoria, pensamiento, imaginación y lenguaje son estudiados por esta teoría.

El P.H.I. considera que a través de operaciones simbólicas como codificar, comparar, localizar, almacenar, se puede explicar la inteligencia humana, concibiéndose está como la capacidad para crear conocimientos, innovaciones y expectativas.

Anteriormente la finalidad de la educación era que el educando fuera el poseedor de un sin número de conocimientos o de información sin importar como lo lograba; con la corriente cognoscitivista se ha dado mayor importancia al desarrollo de habilidades y estrategias para adquirir, procesar y almacenar esa información proporcionada por los materiales didácticos, profesores o medio ambiente. De esta manera la corriente cognoscitivista le brinda a la educación:

(16) IBIDEM . (Delval)

"La posibilidad de que el profesor pueda tener criterios para comparar materiales y currículas, para elaborar instrumentos de evaluación coherentes con lo que se enseña y para elaborar unidades didácticas, aporta criterios para comprender lo que ocurre en el aula tomando en cuenta tres aspectos: primero el estado de los alumnos en el momento de iniciar un proceso de aprendizaje, segundo las capacidades, instrumentos, habilidades, y estrategias generales que son capaces de utilizar y tercero los conocimientos que ya posean los estudiantes respecto al contenido concreto que se proponen aprender, para lo cual sugieren los llamados organizadores previos como es el empico de mapas conceptuales para ayudar al alumno a establecer relaciones entre los conceptos básicos y los secundarios."(17)

Igualmente considera importante, la ayuda de un grupo de estudio que se da entre iguales y la ayuda proporcionada por un compaficro más capaz. Es decir, el aspecto social del aprendizaje, no se descuida en esta corriente.

La motivación se toma en cuenta en la situación didáctica por ejemplo, ante un problema académico que tan estimulante y desafiante o dificil, abrumador o inalcanzable para sus posibilidades percibe el estudiante su propio proceso de aprendizaje .

Finalmente, es necesario mencionar que, los enfoques de la psicología cognitiva y del procesamiento humano de la información han creado gran impacto sobre la psicología contemporánea, por ejemplo se ha tomado como modelo y principio de lo que se llama Programación Ncurolinguistica (P.N.L.) ya que en este campo se utilizan las operaciones simbólicas cognitivas de codificar, comparar, procesar y utilizar la información a través de todos los canales naturales sensoperccptivos humanos, es decir, los cinco sentidos. En esta área también se considera la semejanza de cómo trabajan las computadoras en comparación a la forma como opera el cerebro humano, considerado en el enfoque de la P.N.L., como un ordenador natural y personal que se puede programar según las necesidades operativas , de trabajo o de aprendizaje. Precisamente dentro del proceso de aprendizaje, la P. N. L proporciona los principios y técnicas al Aprendizaje Dinámico, donde se afirma que el aprendizaje sea eficaz debe incluir los aspectos mentales, fisicos y emocionales de la persona y además brindar una información útil al individuo sobre su proceso de aprendizaje.

Otro campo que también se ha beneficiado con la incorporación de los principios del procesamiento humano de la información es en el área clínica de la salud, concretamente la hipnosis, como disciplina psicológica integral, holistica, y un enfoque centrado de atención de la persona, donde se le induce un estado de trance a través de información de mensajes verbales que se convierten en imágenes, sonidos y sensaciones que logran un estado de sugestión al individuo, quien codifica esa información y la traduce en cambios conductuales específicos.

(17) Mira, M. "Un punto de partida para el aprendizaje de nuevos contenidos. " Gen, coll, C. El constructuctivismo en el aula, (1993), Barcelona, España .

'

# CAPITULO 111

# PERSONALIDAD Y ESTRATEGIAS DE ESTUDIO EN. EL RENDIMIENTO ESCOLAR.

### 3.1. Factores que determinan el rendimiento académico.

Los factores determinantes del rendimiento académico son todas aquellas variables que constituyen el proceso de enseñanza-aprendizaje tanto del alumno, del profesor, del contenido académico, etc.

Se suelen tener en cuenta especialmente las variables personales de los alumnos, en primer lugar la inteligencia, la personalidad y la motivación .

Estas variables matizan el rendimiento académico en dos sentidos uno en el aspecto productivo que se caracteriza por promedios altos en las calificaciones de los estudiantes, el otro en el aspecto improductivo esta el fracaso escolar, que es la manera de considerar el aspecto negativo e ineficiente del rendimiento académico.

En relación al "fracaso escolar." hay que distinguir entre el fracaso individual de cada alumno y que se da cuando sus conocimientos son escasos, sus capacidades intelectuales son deficientes, cuando tiene desajuste personal, cuando es baja su motivación para el aprendizaje, tiene dificultades en sus relaciones familiares o con, y sobre todo cuando fallan sus métodos o estrategias de aprendizaje intelectual, y por otro se distingue el fracaso colectivo, donde un porcentaje alto de alumnos no cumple con sus propósitos y eso ocurre en un numero elevado de cursos y niveles dentro de los centros educativos, el fracaso colectivo se manifiesta mediante razones sociológicas, pedagógicas y políticoadministrativas, que por la índole de nuestro trabajo de investigación no serán tratados en esta tesis.

### 3.2. Factores que evalúan el Rendimiento Académico.

Cabe mencionar que son escasos los trabajos sobre las variables determinantes en el rendimiento académico.

La mayoría de las investigaciones se dedican al estudio de las aptitudes o a investigar aisladamente factores de personalidad que influyen en el rendimiento. Como ejemplo citamos algunos trabajos importantes realizados en España donde se relacionan múltiples factores con el rendimiento académico:

~.-·' ~.

"Entre los trabajos de investigación hay que señalar dos: el realizando por el INCIE de Madrid en 1976 y el de Pelechano en la Universidad de la Laguna. en 1977. Aproximadamente 0.5 suele ser la correlación existente entre las distintas pruebas de inteligencia general y los resultados del aprovechamiento académico.

Las máximas correlaciones obtenidas por el INCIE fueron de 0.45 con lengua y O. 31 con matemáticas en 374 alumnos de sexto y séptimo año de educación general básica. Por lo que respecta a Pelechano obtuvo, correlaciones de 0.34 entre la "inteligencia total " de la prueba de Thurstone (PMA) y notas en ciencias, y 0.28 con notas en letras. Tanto en las dos investigaciones citadas como en otras, el factor de mayor correlación con el rendimiento académico es Comprensión verbal ... " ( 18)

En otro estudio más actual , realizado por el Instituto Nacional de Calidad y evaluación (INCE) también en España en 1995, indica que aunque es cierto que los resultados de la educación se manifiestan sobre todo a largo plazo y que no deben reducirse a la adquisición de conocimientos y destrezas en determinadas asignaturas, tampoco es menos cierto que el grado en que esta adquisición se produce proporciona una información muy importante sobre la eficacia real de las escuelas en lo que representa su objetivo principal, la instrucción de la juventud, el estudio al que se alude menciona:

"La evaluación del rendimiento escolar tiene de hecho un doble interés: en primer lugar nos indica hasta que punto consiguen los alumnos los aprendizajes concretos a los que dirigen su principal esfuerzo, en segundo término nos proporciona un síntoma certero sobre la eficacia de la escolarización; pues es dificil que la escuela consiga objetivos como pueden ser la adquisición de valores, la formación del carácter, la creación de Hábitos de Estudio y de trabajo, el amor a la cultura, etc., si no se consigue al menos objetivos concretos, como son los de aprendizaje, que en cualquier caso le son siempre exigidos por la sociedad.

De ahí que el primer esfuerzo en la evaluación del rendimiento deba ir dirigido, a comprobar lo que los alumnos aprenden en la escuela con respecto a las materias fundamentales." ( 19)

Así pues, la propia evaluación del rendimiento académico , debe contar además,

con instrumentos que apoyen el diagnóstico, no sólo del contexto instruccional, sino también la detección de las estrategias de estudio utilizadas por los estudiantes , así como también pruebas psicológicas que determinen algún trastorno en los alumnos y que afecta en alguna medida el aprovechamiento escolar. Con ello se identificará la necesidad de la creación de programas que promuevan los métodos y estrategias de estudio desde los niveles iniciales de enseñanza básica hasta profesional; así como también la creación de programas de orientación psicológica para los alumnos en todos los niveles educativos.

24

**<sup>{18)</sup> Hcmández. Hdez. P.•• Psicotogia de la educación. Corrientes actuales y tcorfas aplicadas ••Segunda reimpresión**  ( 1999) Ed. Trillas, México.

<sup>( 19)</sup> INCE (INSTITUTO NACIONAL DE CALIDAD Y EVALUACIÓN) "Diagnóstico del Sistema Educativo Español" (1995) España. (info. @ ince. mec. es.) Internet.

### 3.3. La personalidad como determinante del rendimiento académico.

La evaluación del rendimiento escolar no solo debe cifrarse en el contexto instruccional, pues esto no refleja cabalmente el verdadero potencial académico de los alumnos, esto se ha venido demostrando a lo largo de las investigaciones que han pretendido encontrar variables que predigan el rendimiento escolar. Algunos estudios realizados al respecto, como el que se menciona a continuación, utilizaban variables intelectuales, encontrando con certeza que esta variable presentaba un gran peso dentro del rendimiento escolar, aunque no el esperado, viendo que no era la única variable que influía en el rendimiento escolar y mucho menos la mas importante.

Por ello ante el escaso porcentaje de varianza explicada por las pruebas de inteligencia o de aptitudes intelectuales en general, se han intentado buscar distintas razones.

Autores como Cattell y Eysenck, han aludido a las variables de personalidad y motivación como variables que afectan el rendimiento escolar, así lo muestra el siguiente estudio:

"Un estudio efectuado por Cattell en 1965, considera que el bajo índice de 0.5 entre inteligencia y rendimiento se debe a que la inteligencia sola puede explicar un 25% de la variabilidad del rendimiento y por lo tanto, el restante 75% debe ser explicado por otras causas. Concretamente, sostiene que más del 25% de la varianza en el rendimiento escolar puede ser atributo a los efectos de la personalidad." (19)

Cuando se ha intentado estudiar la influencia de la personalidad en el rendimiento, los trabajos se han centrado mayormente en los rasgos de ansiedad y extroversión.

### 3.4.Efectos de los rasgos de ansiedad y extroversión en el rendimiento:

En cuanto a la ansiedad, hay que señalar que ha sido el factor más analizado que se ha tomado como instrumento principal en los inventarios de Eysenck y Cattell, y sus investigaciones indican la presencia de una correlación negativa baja, pero importante, entre ansiedad e inteligencia. Se ha destacado que la ansiedad facilita el rendimiento en la enseñanza superior cuando la aptitud es grande. Citado por Hernández, 1999.  $(20)$ 

Respecto a la extroversión, también se ha encontrado que la edad es una variable importante con relación al rendimiento académico. As! Eysenck en 1969, proporciona abundante información en cuanto a que la extroversión proporciona mayor éxito en la escuela primaria. Posteriormente, los trabajos de Elliot y Bynner en 1972, revelan que

( 19) OP.CIT. ( Hcmández, 1999. P.336.) IBIDEM.

2S

la extroversión correlaciona. positivamente con el rendimiento hasta los 14 o 15 años de edad, siendo la relación inversa años más tarde, precisamente en el bachillerato es decir, aquí la extroversión suele correlacionar negativamente con el rendimiento escolar . Citado por Hernández, 1999. (21)

A continuación se cita un estudio donde la personalidad resulta ser determinante en el rendimiento escolar y cuyos datos obtenidos reflejan el nivel de aprovechamiento de los alumnos en diferentes etapas escolares.

"Un estudio de Warburton en 1968, ha hecho una revisión amplia sobre la correlación Personalidad-Rendimiento. Los resultados se presentan en bloques correspondientes a dos periodos principales de edad, antes y después de 15 años, pensando que esta edad es la frontera de la transición entre la niñez y la adolescencia tardía.

Las principales tendencias visibles de este estudio son: que los datos revelan que los sujetos de mayor rendimiento tienden a ser más inteligentes, serios, conscientes, imaginativos, autoafirmados, autosuficientes y autocontrolados; los alumnos más brillantes en la enseñanza primaria y secundaria tienden a ser estables, flemáticos, conformistas, socialmente atrevidos, mentalmente rígidos y tensos. Por tanto, en la etapa primaria rendirían mejor los extrovertidos y estables; en secundaria , sin embargo ,las mujeres tienden a ser introvertidas; en cambio, los que tienen éxito en los cursos superiores tienden a ser más reservados, emotivos, excitables, conflictivos, tímidos, mentalmente flexibles y frustrados; en la enseilanza universitaria. se produce un cambio total con relación a la primaria. pues los mejores alumnos universitarios suelen ser los introvertidos y neuróticos". ( 22 )

### 3.5.Efectos de la motivación en el rendimiento.

En cuanto a la motivación, es frecuente encontrar correlaciones más altas con el rendimiento. Se caracteriza por aspectos como autoexigencia. aplicación, perseverancia. temor al fracaso, indolencia. En algunas escuelas, la correlación con rendimiento, sobrepasa a la que mantiene con inteligencia. Citado por Hemández 1999. ( 23 )

(21) IBIDEM. (22) Beltrán, Jesús y cols. "Psicolog(a de (a educación." 3'. Reimpresión 1995. Ed. EUDEMA, S.A., España. (23) OP.CIT.

En un estudio de investigación realizado en planteles de bachillerato en la U.N.A.M., con una muestra de 2972 alumnos, se determinó la relación que hay entre Factores Motivacionales y las Estrategias de Estudio, medidas por el Cuestionario de Actividades de Estudio (C.A.E.) que pueden incidir en el rendimiento académico, estimando el valor predictivo de dichas estrategias y en particular de la motivación hacia el estudio, en relación con el logro académico.

"El valor de discriminación entre alto y bajo promedio académico que se observó en la Dimensión de Motivación hacia el estudio es de (Chi-cuadrada = 544.55,  $p =$ 0.00001), rs. = 0.40 la mas alta de todas las dimensiones, determina que la motivación es una variable significativa en la predicción de un alto rendimiento académico medida por el C.A.E. en cuanto al esfuerzo, el interés y la persistencia en las actividades de estudio.

En consecuencia, una alta motivación y el uso de estrategias de aprendizaje de los alumnos, los lleva a un buen desempeño académico, y si están motivados y no tienen un buen éxito académico, lo que parece estar fallando son las estrategias de aprendizaje ... " (24)

La motivación como variable de la personalidad que afecta el rendimiento académico, representa los mismos contenidos que el constructo motivación de logro en el campo educativo, pues finalmente la necesidad de logro supone un deseo de consecución y superación de rendir mejor. Podría decirse que hay alumnos con alta o baja motivación de logro, pero esos estudiantes pueden mostrar al mismo tiempo alta o baja motivación de evitar el fracaso académico. La motivación que resulte será efecto de la interacción de ambas.

A continuación se hace mención de algunos estudios que demuestran la importancia de la motivación de logro:

"La alta motivación de logro relacionada con las aptitudes intelectuales suelen ser un excelente predictor del rendimiento en la universidad, incluso se han elevado las calificaciones de Jos alumnos con bajo rendimiento, al entrenarlos en la motivación de logro, los mas sensibles a ello son los alumnos de nivel socioeconómico alto.

Gran parte de lo que se consigue mediante este tipo de motivación es el aumento de la atención y con eso se logra una mejoría en el aprendizaje y en las calificaciones escolares; disposición que suelen carecer muchos niños y jóvenes marginados por no ser motivados adecuadamente en sus hogares .

(24) Durón Tafoya , L. " Motivación hacia el estudio: actividades de aprendizaje y su impacto en el **desempeño académico:• 1995 . Tesis de licenciatura UNAM, México.** 

También se ha observado que una alta motivación de logro en estudiantes universitarios aumenta el rendimiento si tienen baja ansiedad hacia los exámenes y si dicha motivación se relaciona con los objetivos profesionales.

Además los alumnos con alta motivación de logro, a diferencia de los motivados por el miedo al fracaso. establecen niveles elevados de aspiración y tienden a persistir en la tarea a pesar de las experiencias repetidas de fracaso, asimismo , se esfuerzan durante largo tiempo antes de renunciar a problemas de mucha dificultad.

Finalmente los alumnos altamente motivados hacia el logro tienden a escoger para su trabajo a compañeros que sobresalen en esa tarea, mientras que los de baja motivación prefieren compañeros a los que guardan afecto." Citado por Hemández, 1999. ( 25)

Por último y destacando la implicación que la motivación tiene con el rendimiento académico y con las aspiraciones personales de los estudiantes citamos algunos aspectos sobresalientes al respecto:

"La motivación procura el propio perfeccionamiento expositivo o autorrealización a través del conocimiento ( motivación intrínseca basada en el saber); la motivación fomenta la obtención de éxito personal en el juego de exponerse como un reto, a las dificultades (autocompetitividad); la motivación fomenta el éxito social: aprobación, aprecio, reconocimiento, fama. En esta búsqueda fácilmente se pueden desarrollar mecanismos competitivos". Ausubel. 1985. (26)

Por nuestra parte podemos concluir que la motivación genera la búsqueda constante de ganancias tangibles derivadas del aprendizaje, tal como premios, regalos, etc. Con el paso del tiempo las recompensas ya no solo implican buenas notas escolares. sino también las ganancias materiales simbolizan estatus ganado, prestigio y superación personal.

Es evidente la importancia que tienen las variables de personalidad como factores que influyen en alguna medida en el rendimiento académico y esto marca la necesidad del crecimiento de la sensibilidad social para que la escuela considere el desarrollo personal de los alumnos como un objetivo central de la vida futura, propiciando así el bienestar de la propia sociedad.

La escuela como institución social encargada de la educación se ha preocupado de que los ciudadanos que forma logren *saber* los contenidos culturales que ella transmite de generación en generación y logren *hacer* lo adecuado según las normas establecidas social y profesionalmente. Sin embargo, la escuela suele olvidar que los alumnos también deben aprender a *ser.* 

- (25) OP.CIT. Hcrnández, 1999.
- (26) OP.CIT. Ausubel, 1985.

En este sentido, el enfoque clínico y el enfoque humanista dentro de la psicología, han demostrado una mayor preocupación por el desarrollo de la personalidad y de la adaptación del alumno.

Es innegable que en la medida en que la psicologfa educativa han ido descubriendo que las variables de personalidad, asf como el nivel de adaptación personal, escolar, social y familiar afectan el rendimiento académico, se ha incrementado también una mayor preocupación psicoeducativa por estos objetivos; por lo tanto consideramos importante , que las instituciones educativas adopten modelos pedagógicos como el de Carl Rogers (citado en el cap. 1) donde se pugna por una educación de la personalidad.

### 3.6. El enfoque clínico y humanista: Educación de la personalidad.

En América se desarrolla por una parte la figura del psicólogo escolar o clínico, dirfamos ahora, atendiendo principalmente los aspectos psicopatológicos, afectivos y el uso de las pruebas de diagnóstico psicológico; mientras que por otra parte empezaba a surgir el psicólogo educativo, atendiendo los problemas de aprendizaje y el rendimiento escolar.

Esta división de funciones especiales, no se ha dado en Europa, en Inglaterra por ejemplo, el psicólogo escolar ha desempeñado ambas funciones. Lo que ocurre en España, es que se han desarrollado dos profesiones: la del psicólogo escolar y la del pedagogo. No obstante, el papel del psicólogo escolar tiende a cubrir ambas funciones.

En cuanto a lo que ocurre en América Hemández 1999, aporta la siguiente referencia:

"Actualmente, en Estados Unidos también se observa un traslapamiento entre el psicólogo escolar y el psicólogo educativo. Un ejemplo claro se muestra en los reglamentos de psicología educativa, donde se argumenta que la escuela, además de ser el centro que transmite cultura, en el desarrollo del alumno, es una realidad tan importante como la familia; que las variables instruccionales o la inteligencia de los alumnos no bastan para explicar el rendimiento, por lo que es necesario contar con todas las variables comprometidas en el proceso: desajuste de la personalidad, familia, amigos, etc., todo ello, obliga a que el psicólogo especialista en problemas educativos sea un especialista integral., este aspecto se destaca más en la medida en que se pugna por una psicología intervensionista y comunitaria." (27)

Por último, cabe señalar que la preocupación que en la actualidad existe por la salud mental, por una psiquiatrfa y una psicología clínica fundamentalmente preventivas es lo que lleva a revalorizar la importancia de la escuela para este fin. Este hecho es lo que debe generar el desarrollo de diferentes programas de adaptación dentro del ambiente escolar guiadas lo más posible por un enfoque humanista.

(27) OP.CIT.

El enfoque de la psicología humanista, como fue señalado en el primer capitulo de este trabajo de Tesis, surgió como un tercer camino entre el psicoanálisis y el conductismo y entre sus autores importantes se cuenta con Gordon Allport, citado también.

Por otra parte Carl Rogers, también citado, ha destacado aspectos de las relaciones humanas en la educación. Este autor, sostiene que el aprendizaje que tiene lugar desde la nuca hacia arriba y que si no involucra sentimiento o significación personal no tiene relevancia para la persona total.

Aún cuando resulta ser cuestionado el enfoque humanista por su falta de rigor científico lo que se quiere destacar de ese enfoque es el énfasis que pone en la educación de los sentimientos y de la personalidad total; y el no reducir la educación a una educación intelectualista por los objetivos culturales y sociales. Es decir, que las personas se apoyen en la cultura acumulada por la sociedad, se adapten a las normas establecidas y sean capaces de rendir profesionalmente la realidad social.

La psicología humanista defiende una. educación en la autorrealización, en la libertad, en la creatividad, en la adaptación personal, en sí, una educación que tenga en cuenta las dimensiones personal e individual.

Hasta aquí se ha venido desarrollando ampliamente la justificación sobre el impacto que tienen las variables de personalidad en el rendimiento académico; ahora se expondrá la relación que tienen las estrategias y hábitos de estudio con la personalidad como determinantes del rendimiento escolar.

### 3.7. Hábitos de estudio y personalidad.

A partir de la labor que realizamos como prestadores de Servicio Social en el área de Orientación Educativa de la Universidad Autónoma del Estado de Hidalgo, en los niveles medio superior y superior fue posible detectar diversas situaciones que provocan angustia en los estudiantes cuando no logran sus propios objetivos personales y académicos así como el incumplimiento de las metas propuestos por la institución escolar.

Se pudo observar una gran carencia de hábitos de estudio y frustración de los jóvenes manifestadas por una serie de conductas a nivel cognoscitivo, afectivo y conductual traducidas en calificaciones bajas y hasta en deserción escolar .

En algunos casos los elementos de apoyo que tienen los estudiantes encaminados a superar los obstáculos que el medio escolar les enfrenta, son precarios.

En tomo a esto citamos un punto de vista que ubica exactamente esta realidad educativa:

 $\mathbb{R}^2$ 

"La respuesta de cada alumno, para afrontar su realidad escolar, depende de los recursos con que cuenta; recursos desarrollados o limitados por el sistema educativo al que pertenezca.

Si el alumno dispone de medios precarios, las alteraciones en la conducta serán mayores; dichas conductas tenderán a generalizarse en áreas extraescolares, matizando la juventud y la adultez del individuo. Asl mientras más habilidades pueda desarrollar el estudiante durante su formación académica, mejor será su desenvolvimiento profesional." (28)

Podemos analizar que efectivamente como cita Eneida Márquez, que a la etapa más evolucionada del aprendizaje se llega a través de la actividad racional del estudio, y por tanto es una de las actividades humanas más complicadas y trascendentales. Donde involucra todo el potencial humano individual, dentro de los procesos sociales transmitidos por los educadores: Familia, maestros y demás participantes de la comunidad.

### Además se comenta que:

"Para que pueda efectuarse un aprendizaje significativo, ser requiere que el individuo aprenda de modo gradual. Esta forma de actuar, que se fija gracias al entrenamiento progresivo, se denomina *hábito* y consiste en la ejecución repetida de la acción, de manera organizada y con un fin determinado.

Una particular característica de los hábitos es que una vez formados, las acciones se ejecutan sin recapacitarlas previamente. Si el hábito se establece como producto de un proceso no reflexivo, el sujeto se encuentra en una serie de conductas que no comprende o de las cuales ni siquiera es consciente; por tanto no tendrá muchas posibilidades de cambio autodirigido. En tanto que el hábito es un componente de la actuación, matiza la personalidad, la cual depende, a su vez del contenido de las condiciones en las que se desarrolla." (29)

### 3.8. Importancia de las estrategias de estudio.

La importancia de este rubro, tanto para la práctica educativa como para la teorla psicológica, no puede ser exagerada. Por un lado, las teorlas psicológicas del aprendizaje han ido abandonando progresivamente los modelos viejos, según los cuales el conocimiento del sujeto era una simple replica de la realidad, basada en la mera práctica, acercándose a posiciones constructivistas en las que el conocimiento alcanzado depende de la interacción entre la información presentada y los conocimientos anteriores del sujeto.

Hoy parece cada vez más claro que las teorlas del aprendizaje se orientan cada vez más, al análisis de la interacción entre los materiales de aprendizaje y los procesos psicológicos mediante los que son procesados por parte del sujeto.

(28) Márquez, Encida. "Hábitos de Estudio y Personalidad." 2ª. Reimpresión 1995. Ed. Trillas, México. (29) IBIDEM.

### 3.9. Diferencia entre estrategias de estudio y habilidades.

En torno a este tema autores como Nisbett y Shucksmith 1987, comenzaron a distinguir las estrategias de aprendizaje de lo que se podría llamar habilidades o destrezas de estudio. La cuestión en ubicar si las actividades como el repaso y otras similares, como subrayar, tomar notas, etc.; constituyen esas habilidades como estrategias de aprendizaje en sí mismas; a este respecto comentan :

''No puede decirse que la simple ejecución mecánica de ciertas habilidades o destrezas sea una manifestación de la aplicación de una estrategia de aprendizaje. Para que esta se produzca, se requiere de cierta planificación de esas habilidades en una secuencia dirigida a un fin, lo cual solo es posible mediante un cierto metaconocimiento que hace que esas habilidades se usen de un modo estratégico.

La repetición ciega o mecánica de ciertos recursos o hábitos no supone en ningún caso una estrategia aprendizaje, y esta es una crítica severa para muchos cursos y programas de entrenamiento en el estudio que consisten en adiestrar a los alumnos en ciertas habilidades, por ejemplo tomar notas, hacer resúmenes, etc.; sin que el alumno sea capaz de realizar por sí mismo las dos tareas metacognitivas básicas: Planificar la ejecución de esas actividades, decidiendo cuales de ellas son más

adecuados en cada caso, y tras aplicarlas, evaluar su éxito o fracaso e indagar en sus causas." (30)

### 3.10. Enfoques de las estrategias de estudio.

Desde una perspectiva histórica se pueden considerar cuatro enfoques: el intuitivo, el conductista, el cognoscitivo y el instruccional. Citado por Hernández, 1999. ( 31 )

Enfoque Intuitivo.

Este enfoque tradicional, se ha caracterizado por sugerir estrategias que se basan en el sentido común y en la experiencia personal y pedagógica de los autores tal como el uso de subrayados cuadros sinópticos o reglas para memorizar.

Enfoque Conductista.

Este enfoque a centrado su esfuerzo en analizar los siguientes pasos:

- Que las condiciones de estudio sean optimas, con lugar fijo, confortable, con la organización del material, el tiempo de estudio adecuado.

- Dotación de técnicas favorables para el estudiante: capacidad de lectura, utilizar diccionarios y texto de consulta, etc.

- Disposición motivacional del estudiante.

(30) OP.CIT. Beltrán (31) OP.CIT. Hemández 1999.

- Estructuración de la tarea de estudio dividiéndola en sus componentes específicos y desarrollando el aprendizaje por separado.
- Intervalos de descanso durante la práctica, distribuidos a lo largo de la sesión de estudio.

- El uso de refuerzos o autorrefuerzos y procedimientos de autoguia como procedimientos facilitadores y que consolidan los hábitos de estudio.

### Enfoque Cognoscitivo.

Traslada los hallazgos del Procesamiento de la Información a la práctica del estudio, en especial lo relacionado a la compresión de texto, y a los procesos de codificación y recuperación informativa, a través de los diferentes elementos de memoria.

#### Enfoque Instruccional.

Investiga los mismos aspectos del enfoque anterior en situaciones reales de estudio académico, y se interesa en especial por el papel del profesor, por las estrategias instruccionales y por la relación de los distintos programas o métodos con las diversas condiciones de aprendizaje.

### 3. I l. Clasificación de las estrategias de aprendizaje.

Cada uno de los tipos de aprendizaje está vinculado a una serie de estrategias específicas que le son propias así tenemos que:

El Aprendizaje Asociativo, está relacionado con aquellas estrategias que incrementan la probabilidad de recordar la información sin introducir cambios de estructura en la misma. En cambio el Aprendizaje por Reestructuración, se logra mediante estrategias que proporcionan un significado nuevo a la información o la reorganizan; con base a estos dos tipos de aprendizaje se proporciona al final del capitulo una clasificación de dichas estrategias. (32)

#### Estrategias por Asociación.

Están relacionadas con aquellas estrategias que incrementan la posibilidad de recordar de modo preciso la información, sin introducir cambios de estructura en dicho contenido informativo.

La estrategia asociativa más simple es el repaso y cuando el material de estudio es mas amplio se utiliza el apoyo al repaso.

(32) OP. CIT. Beltrán.

#### Estrategias por reestructuración.

Se caracterizan por que proporcionan un significado nuevo a la información o la reorganizan . Eso se obtiene relacionando el material de aprendizaje reciente , con otros conocimientos anteriores, lo que permite o bien Elaborar más información mediante su relación con un significado externo, o bien Organizar la información estableciendo relaciones significativas a partir de la información anterior. Por lo tanto se tienen Estrategias de Elaboración y Estrategias de Organización.

Las Estrategias de Elaboración consisten en buscar una relación, una referencia o un significado común a la información que debe aprenderse, así existen Estrategias de Elaboración Simple que se caracterizan por facilitar el aprendizaje de un material no muy significativo, es decir, en el que los elementos que lo componen no están organizados mediante una estructura de significado externa que sirve de apoyo al aprendizaje. Estas estrategias de elaboración simple son: palabras clave, imagen mental, abreviaturas y códigos.

Por otra parte, en las Estrategias de Elaboración Compleja la estructura externa se asume, por el propio material de aprendizaje.Se pueden destacar dos técnicas esenciales: El uso de analoglas y modelos asl como el conjunto de técnicas empleadas para la *texto*  elaboración de un escrito por parte del lector.

#### Estrategias de Organización.

Consisten en establecer, de una manera explicita, relaciones internas entre las partes que componen los materiales de aprendizaje. La forma más simple de organizar un material de aprendizaje es clasificar los contenidos de modo ordenado. La clasificación conduce a la elaboración de taxonomlas o clasificaciones jerárquicas, cuyo uso como estrategia de aprendizaje resulta de mucha utilidad.

Ultimamente se han elaborado programas de instrucción con el fin de proporcionar a los alumnos adolescentes o universitarios de los primeros cursos esta estrategia de aprendizaje y que se resume de tres formas, construcción de redes de conocimiento, estructuras de nivel superior y manejo de mapas conceptuales.

Derivado de un análisis de la clasificación de las estrategias de estudio mencionadas se puede concluir que dichas estrategias, que los alumnos tienen que desarrollar para lograr un eficiente aprendizaje escolar, suponen entre otras cosas, un tipo de lectura determinada, velocidad, exactitud, discriminación de lo esencial, subrayado concreto y especifico, toma y elaboración de notas y apuntes, concentración en el estudio y durante clases que sirven como materiales auxiliares del aprendizaje.

Lo anterior supone, además una organización del tiempo para poder cubrir las tareas académicas, y así mismo se supone que los alumnos están motivados y con un interés hacia el estudio, con lo cual en su práctica diaria obtienen mayor aprendizaje.
## TABLA II.

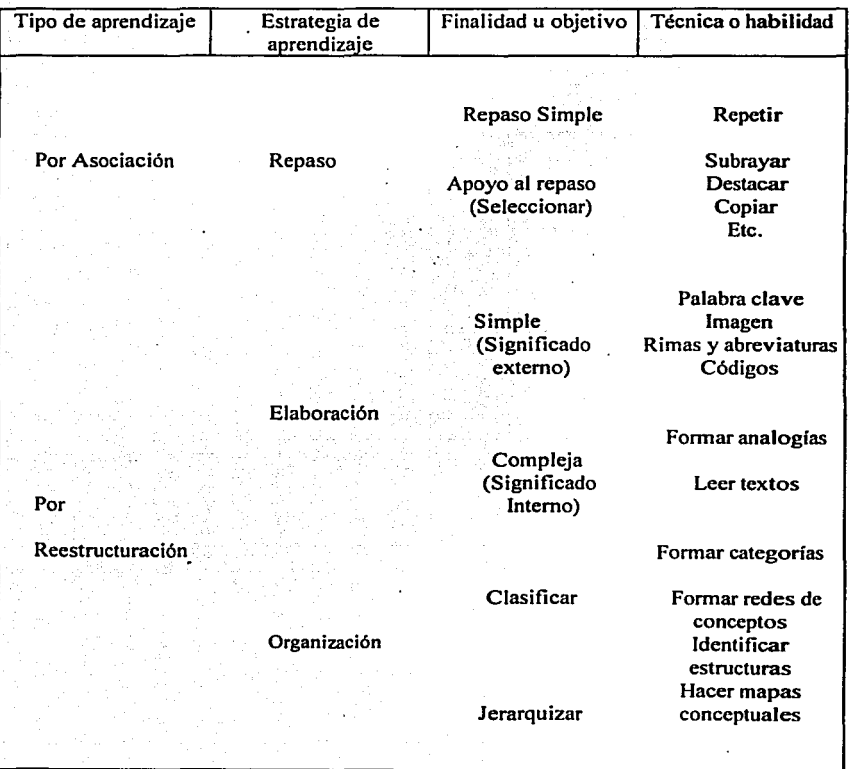

### 3.12. Antecedentes de trabajos realizados sobre hábitos de estudio.

Finalmente es importante considerar los resultados de algunos trabajos anteriores cuya finalidad ha sido destacar la importancia de las técnicas y hábitos de estudio en el rendimiento académico.

En primer término se citan algunas conclusiones y recomendaciones de un estudio realizado en la Facultad de Psicología de la UNAM.

"Entre los estudiantes que se encuentran en quinto semestre de la Facultad de Psicología, aparte de los hábitos de estudio que si bien son de gran importancia, entran otros factores, como pueden ser, el factor económico, familiar, social y psicológico.

Por lo que resulta de gran interés estudiar todos los factores y la predominancia de los hábitos de estudio, y su relación con todos estos factores.

En este estudio no se hicieron comparaciones, entre aquellos estudiantes de un mal promedio y un buen promedio, y su relación a los hábitos de estudio, pero serla de gran importancia en otra investigación se tomaran en cuenta estas dos comparaciones con la finalidad de despejar estas dudas no incluidas en esta investigación." (33)

A este respecto, nuestro trabajo de investigación pretende abordar tanto el factor educativo de estrategias de estudio, (mediante un instrumento nacional estandarizado y validado con poblaciones mexicanas, en lugar de un instrumento extranjero cómo el de Brown y Holtzman) así como también abordar el factor clínico-psicológico en relación al rendimiento académico en altos y bajos promedios de bachillerato.

Finalmente se hace mención de un estudio más completo y que relaciona ambos factores el Clínico y el Educativo en relación con el rendimiento académico.

"Una vez analizados e interpretados los resultados obtenidos en esta investigación , se observa que los rasgos de personalidad y los hábitos de estudio en alumnos de Licenciatura en enfermeria y obstetricia de la ENEO-UNAM, si influyen en el rendimiento académico escolar. ·

En consecuencia , tenemos que en las habilidades de estudio , la motivación hacia éste y los patrones de relación interpersonal que los alumnos de la licenciatura en enfermería posean , pueden favorecer o entorpecer su rendimiento escolar." (34)

(33) Escobar, Lozano. M. Y Jurad0o, Salazar. B. "Hábitos de estudio en alumnos de quinto semestre de la facultad de psicologia de la UNAM ." Tesis Lic. (1996), México.

**(34) Garcio.. Fuentes. S. ••Los rasgos de la personalidad y los hábitos de estudio como factores que impactan en el rendimiento escotar de Jos estudiantes de la Lic. en Enfcrmcrla de la ENEO - UNAM. u Tesis de LIC. (1991)**  UNAM, México.

f. '

## CAPITULO IV

## METODOLOGIA Y ANALISIS DE RESULTADOS **ESTADISTICOS**

## 4.1. Justificación y planteamiento del problema.

Una de las razones principales de esta investigación es detectar aquellos aspectos de la personalidad y las estrategias de estudio que tienen mayor impacto en el rendimiento académico de la población de alumnos de preparatoria de la Universidad Autónoma del Estado de Hidalgo, ya que esto permitirá por un lado, identificar necesidades de los alumnos para mejorar la forma en que estudian sus materias escolares y en un segundo momento intensificar la impartición de cursos sobre metodología del aprendizaje así como brindarle al estudiante orientación y asesoría psicológica ya que actualmente estas instituciones educativas de nivel superior enfrentan cotidianamente el gran reto que representa la formación de estudiantes de nivel bachillerato para dotarlos de los recursos. necesarios para obtener alta eficiencia en el rendimiento escolar y esto les permita lograr el éxito académico al cursar una licenciatura.

Esta misión no resulta fácil, sobre todo considerando que la población de estudiantes de preparatoria en su mayoría son jóvenes que se encuentran en la adolescencia tardía y por lo tanto son inquietos y están aquejados por conflictos psicológicos particulares; esto provoca que su atención esté ajena de los asuntos escolares. Además estos jóvenes suelen carecer de la metodología y de las estrategias de aprendizaje suficientes con las que pudieran afrontar sus estudios. Todo ello ocasiona desgraciadamente, rendimientos escolares bajos de los estudiantes y el abandono de los espacios educativos (deserción) en los planteles de bachillerato.

Las razones expuestas en el párrafo anterior, provocan el surgimiento de las preguntas de investigación que se pretenden contestar en este trabajo y que servirán como base para conocer el objetivo de la misma:

1.- ¿ Los aspectos de personalidad tales como: la deficiencia de adaptación, la depresión, la angustia, los síntomas psicosomáticos neurocirculatorios, las reacciones patológicas del temor, los síntomas psicosomáticos, la hipocondría y astenia, los síntomas gastrointestinales, la sensibilidad y desconfianza excesiva , así como los problemas psicopáticos o sociopáticos, tienen relación significativa con el rendimiento escolar de los alumnos de bachillerato.?

2.- ¿ Las actividades y estrategias de estudio tales como: la comprensión y retención en clases, la concentración y condiciones ambientales durante el estudio, la preparación y presentación de exámenes, la aplicación de estrategias de aprendizaje, la organización de actividades de estudio, la solución de problemas y el aprendizaje de matemáticas, la búsqueda bibliográfica, el estudio en equipos , los problemas personales y la motivación hacia el estudio, tienen relación significativa con el rendimiento escolar de los alumnos de bachillerato.?

Para responder estas preguntas es necesario establecer el objetivo general de esta investigación:

Objetivo general.

Investigar si existe relación entre algunos aspectos de la personalidad y los hábitos de estudio con el rendimiento académico de los alumnos de bachillerato de la U.A.E.H.

4.2. Hipótesis.

HO: No existe relación significativa entre los hábitos de estudio y algunos aspectos de la personalidad con el rendimiento académico de los alumnos de bachillerato.

Hl: Si existe relación significativa entre los hábitos de estudio y algunos aspectos de la personalidad con el rendimiento académico de los alumnos de bachillerato.

En esta investigación se plantean las hipótesis por separado en dos vertientes, primero las que corresponden a la variable aspectos de personalidad y en segundo término las correspondientes a la variable hábitos de estudio.

Hl: Si existe relación significativa entre algunos aspectos de personalidad con el rendimiento académico de los alumnos de bachillerato.

A continuación las hipótesis de este rubro están desglosadas de acuerdo a las áreas del instrumento Comell Index que mide dicha variable.

1) La deficiencia de adaptación que se experimenta por sentimientos de miedo e insuficiencia si tiene relación significativa con el rendimiento escolar.

2) La depresión si tiene relación significativa con el rendimiento académico.

3) La angustia si tiene relación con el rendimiento.

4) Los síntomas psicosomáticos neurocirculatorios si tienen relación con el rendimiento.

 $5)$  Las reacciones patológicas del temor si tienen relación con el rendimiento.

. - ·':'.:-~~:\_-.:.;;=-·-'::.s::·.; ·'::x\_:,.:\_:','.~,: .' 6) Los síntomas psicosomáticos si tienen relación con el rendimiento.

7) La hipocondría y astenia si tienen relación con el rendimiento.

8) Los síntomas psicosomáticos gastrointestinales si tienen relación con el rendimiento.

9) La sensibilidad y desconfianza excesiva si tienen relación con el rendimiento.

10) Los problemas psicopáticos o sociopáticos si tienen relación con el rendimiento.

Hl: Si existe relación significativa *con el rendimiento académico de los alumnos de bachillerato.* 

A continuación las hipótesis de este rubro están desglosadas de acuerdo a las áreas del instrumento C.A.E.

1) La comprensión y retención de las clases si tienen relación significativa con el rendimiento académico.

2) La concentración y condiciones ambientales durante el estudio si tienen relación con el rendimiento.

- 3) La preparación y presentación de exámenes si tienen relación con el rendimiento.
- 4) La aplicación de estrategias de aprendizaje y de estudio si tienen relación con el rendimiento.
- 5) La organización de las actividades de estudio si tienen relación con el rendimiento.
- 6) La solución de problemas y el aprendizaje de las matemáticas si tiene relación con el rendimiento.
- 7) La búsqueda bibliográfica e integración de la información si tiene relación con el rendimiento.
- 8) El estudio en equipos si tiene relación con el rendimiento.
- 9) Los problemas personales en el estudio si tienen relación con el rendimiento.
- 10) La motivación en el estudio si tiene relación con el rendimiento.

### 4.3. Variables.

El presente estudio tiene dos Variables Independientes:

1ª Variable Independiente Hábitos de estudio. Medida por cada una de las diez áreas del instrumento C.A.E.

2ª Variable Independiente Aspectos de la personalidad. Medida por cada una de las diez áreas del instrumento Comell Index.

Variable Independiente: Rendimiento Académico.

Considerado como el grado de conocimientos del alumno que se ve reflejado en el promedio general de calificaciones.

## 4.4. Definición conceptual de las variables .

Aspectos de la personalidad:

"Son aquellas características individuales que pueden ofrecer síntomas, de. anomalías y perturbaciones, sentimientos habituales, actitudes en relación al aspecto social ético y familiar." ( 35 )

(35) Prueba de Cornell Index en Varela Domínguez Rubén W. "Estudio de confiabilidad y validez del Cornell Index." En la población de estudiantes de la UNAM. Tesis (1995), México. Manual práctico de aplicación del Cornell Index." Ed. Angelina Guerrero 1990, UNAM. México

40

Hábitos de estudio :

"Son los modos constantes de actuación con que el escolar reacciona ante los nuevos contenidos, para reconocerlos y aplicarlos." ( 36)

Rendimiento académico :

"Es el nivel de conocimientos de un alumno, medido en una prueba de evaluación o de instrucción." ( 37)

4.5. Definición operacional de las variables.

Aspectos de la personalidad:

Esta variable se mide por medio de la prueba autodescriptiva de personalidad Comell Index, a través de las diez áreas que conforman un total de ciento un items contestados en una sola aplicación.

Hábitos de estudio:

La variable se mide con el cuestionario de actividades de estudio (C.A.E.) cuyas diez áreas que constituyen el instrumento consideran setenta items que serán contestados en una sola aplicación.

Rendimiento académico:

La variable dependiente se considera medida por una combinación de exámenes de asignatura que conforman el programa o currícula de bachillerato y que son aplicados durante el ciclo escolar, así como prácticas de cada materia y que da como resultado el promedio el promedio general de calificaciones del semestre anterior.

Los promedios se dicotomizan en altos y bajos para realizar el procedimiento estadístico de correlación con la V de Cramer y el Coeficiente de Contingencia.

( 36) "Enciclopedia de la psicopedagogla." 1981. ED. Oceano, Espaila. ( 37) IBIDEM.

### 4.6. Sujetos.

La unidad de análisis de esta investigación esta constituida por el alumnado de bachillerato de la U.A.E.H., contando con tres escuelas preparatorias para la ciudad de Pachuca, Hgo.

Se analizarán a los grupos en forma aleatoria por escuela, teniendo así un tamaño de muestra representativo del total de los alumnos de bachillerato.

Los estudiantes son grupos heterogéneos de hombres y mujeres cuya edad oscila entre 15 y 17 años de edad aproximadamente; los grados que se exploran son de 2° a 6º semestre. El número de sujetos que conformaron las submuestras por grupos fueron considerados, de acuerdo a su asistencia los días de la aplicación de la prueba, por semestre en ambos tumos matutino y vespertino. ( La tabla 1 que ilustra dicha selección se detalla al final del muestreo)

4. 7. Muestreo.

En este trabajo se decidimos aplicar el método de muestreo probabilístico simple, ya que es el método que más representa a una población y es de gran ayuda para los disefios de investigación donde se utilizan instrumentos como los cuestionarios para medir las variables, con esto se pretende hacer estimaciones de dichas variables en la población.

Este método de muestreo presupone que la muestra es probabilfstica , es decir , todos los elementos de la población de estudiantes tienen la misma posibilidad de ser elegidos. Esta muestra consiste en la extracción sucesiva y aleatoria de unidades de conjunto o subgrupos de la población.

### 4.8. Determinación del tamaño de la muestra.

Para este fin se tomó como base 6000 alumnos que cursan bachillerato en las tres preparatorias de la U.A.E.H. y que constituyen nuestra población de la que se determinará la muestra, aplicando la fórmula para una población finita. Citada por Hemández, S. 1994. (38)

(38) Hernández, Sampieri. R. "Metodología de la investigación." ED. MC.GRAW.HILL. 1994, México

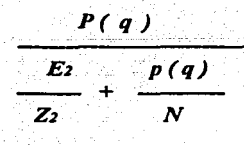

Donde:

N

N = Tamafio de la muestra.

 $P =$  Proporción de la población que posee características de interés, se considera normalmente como  $p = 0.5$ 

 $Q =$  Probabilidad de fracaso  $q = 0.5$  %

 $E =$  Error o máxima diferencia entre la proporción de la población que estamos dispuestos a aceptar en el nivel de confianza, en nuestro caso será de S% ó O.OS

 $Z =$  Número de unidades de desviación estándar de la distribución normal que distribuirá el grado deseado de confianza del 95%  $Z = 1.96$  Por tanto, emplearemos el nivel de confianza del 9S%

Aplicación

 $(0.5) (0.5)$  $N =$  -------------------------------- = 361  $(0.05)$   $(.5)(.5)$  $(1.96)$   $(6000)$ 

Considerando el resultado del tamafio de la muestra que corresponde a 361 sujetos, para esta investigación emplearemos un número mayor de alumnos igual a SOS, como se explica mas adelante en el apartado del Procedimiento.

A continuación se puntualiza en la tabla No. 1 el detalle de la Selección de Muestra:

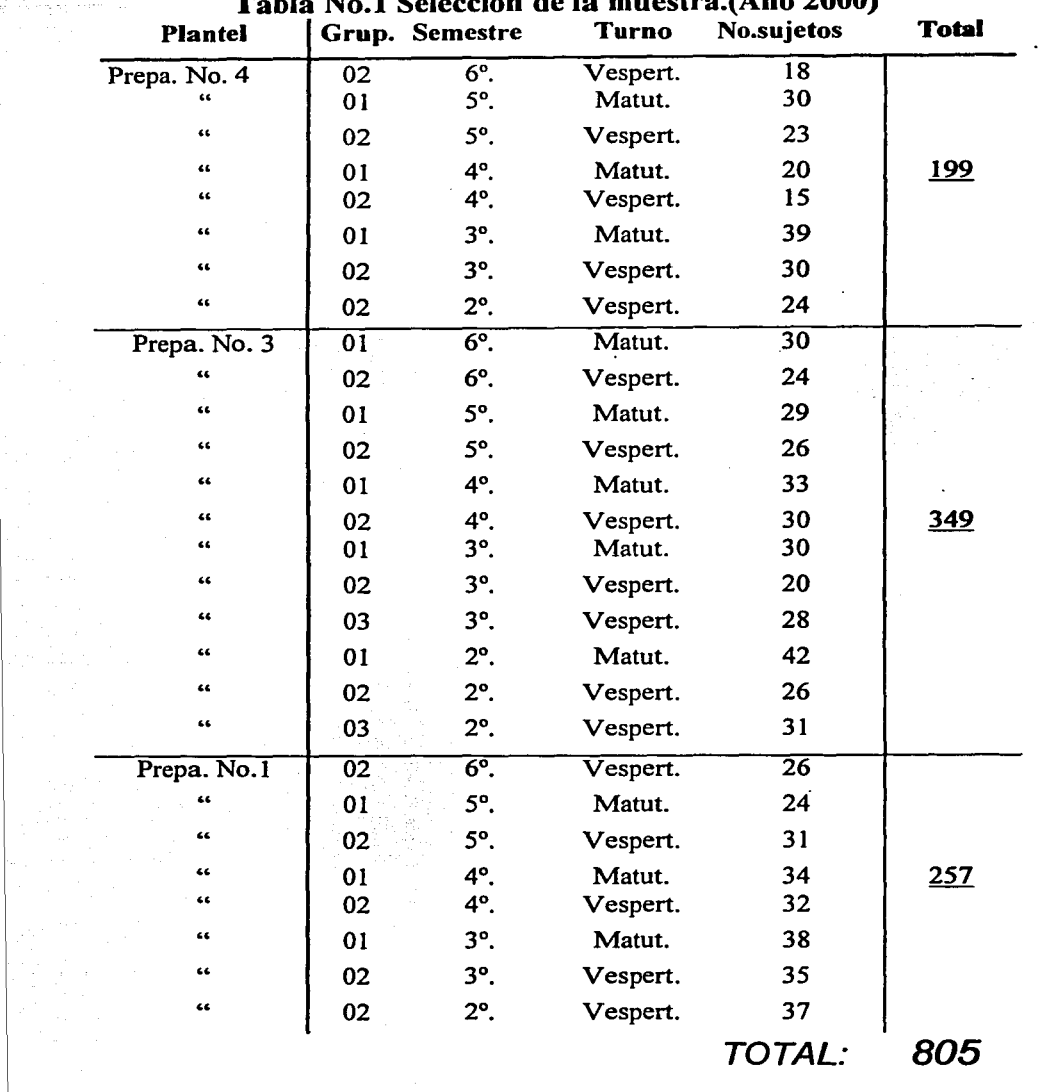

Tabla No.1 Selección de la muestra.(Año 2000)

 $\mu$  ) and a set of the set of the set of the set of the set of  $\mu$ 

44

### 4.9. Tipo de estudio.

El tipo de estudio a realizar en esta investigación es un estudio de campo de tipo correlaciona!, ya que tiene como propósito descubrir la relación que exista entre las variables Aspectos de personalidad y Hábitos de estudio con el Rendimiento académico.

En este estudio se pretende identificar si están o no relacionadas las variables en los mismos sujetos. Consideramos muy valiosa la utilidad principal del estudio correlaciona), ya que permite saber como se puede comportar una variable conociendo el comportamiento de otra u otras variables relacionadas.

### 4.10. Diseño.

Esta investigación empleo un disefio correlaciona! mediante la evaluación de hipótesis respecto a la relación de entre dos variables categóricas: la variable hábitos de estudio del cuestionario C.A.E. y la variable aspectos de la personalidad del cuestionario Comell Index con el rendimiento académico alto y bajo.

Cabe aclarar que de acuerdo a las características de los instrumentos utilizados en esta investigación, la forma de calificación que tienen es solo por agrupamiento de frecuencia de respuestas, es decir, no arrojan calificaciones brutas o crudas, por lo tanto:

Se realizó el computo y el análisis de las frecuencias que resultaron en cada reactivo por cada área de los cuestionarios C.A.E. y Cornell Index a fin de conocer la relación existente entre los Hábitos de estudio con el Rendimiento académico por un lado y los Aspectos de personalidad con el Rendimiento académico por el otro. Los datos de las frecuencias obtenidas se asentaron en tablas de contingencia o tabulación cruzada , que son tablas de dos dimensiones y cada dimensión contiene una variable con dos o mas categorías, con ello se calculó finalmente el valor de los estadísticos de correlación C de Cramer y el coeficiente de contingencia así como también la  $\chi^2$  de Pearson para obtener su significancia y de esta forma poder evaluar las hipótesis respecto a la relación entre las variables.

## **4.11.** Procedimiento.

Los instrumentos de medición fueron aplicados personalmente por los autores de esta investigación a cada grupo de la muestra escogida de la población de bachillerato de la U.A.E.H.

El escenario de aplicación fue directamente en las aulas de las escuelas preparatorias en ambos tumos, matutino y vespertino.

El tiempo durante el cual fueron contestados los cuestionarios para cada grupo fue de una hora aproximadamente y se utilizó exclusivamente para ese fin.

Los aplicadores se presentaban frente a Jos grupos de alumnos, justificando su presencia y destacando la importancia de esta labor al recabar Ja información de cada cuestionario para detectar necesidades durante el aprendizaje y proponer mejores programas académicos que beneficien al alumnado de los planteles educativos de nivel medio superior.

Cada aplicador procedió a leer en voz alta las instrucciones para el llenado de los cuestionarios. Después repartía los cuadernillos y las hojas de respuesta de cada instrumento.

El aplicador aclaraba las dudas que tuvieran los alumnos y se apoyaba en ejemplos que resolvieran las confusiones, además se les pedía a Jos alumnos su cooperación, honestidad y veracidad en cuanto a la información que se solicitaba en las encuestas.

También se les pedía a los alumnos que verificaran sus datos personales así como anotar el promedio de calificación del semestre anterior pasado. Adicionalmente para verificar esta información se cotejaron las calificaciones recabadas de los alumnos contra la tira de materias oficial de cada estudiante y que expide la universidad.

En cuanto al número total de alumnos de la muestra (805) se eligieron dos grupos contrastados en relación al promedio de sus calificaciones. Para este fin se obtuvo la media de las frecuencias de las calificaciones igual a  $(M = 8.05)$ , se tomó una desviación estándar { Ds. = 0.5292 ) hacia cada uno de los lados de la distribución muestra! para así obtener (7.54 o menos ) para bajos promedios y { 8.59 o más ) para altos promedios lo que contabilizó un total de 180 alumnos para bajo promedio y 166 alumnos para alto promedio totalizando ambos grupos 346 alumnos ,cantidad que se aproxima al valor calculado teórico del tamaño de la muestra igual a 361 sujetos.

## 4.12. INSTRUMENTOS

Se utilizó como instrumento el Cuestionario de Actividades de Estudio (C.A.E.) que constituye un inventario de diagnóstico de estrategias de aprendizaje y estudio involucradas en las actividades académicas del alumno, dentro y fuera de clases.

El inventario contiene setenta reactivos con descripciones de estrategias de estudio validadas a través de los procedimientos que se realizaron. con anterioridad Martinez Guerrero, José y Sánchez Sosa, Juan José 1992. ( 39 )

Cada reactivo incluye una.escala con un intervalo de seis opciones, a fin de homogenizar las estimaciones de los alumnos. Cada opción de respuesta tiene un porcentaje.

A continuación se muestra un ejemplo típico de reactivo:

15 . Cuando estudio un tema, lo repaso una y otra vez hasta dominarlo.

- a) Siempre o casi siempre (más del 90% de las veces)
- b) Muchas veces (del 70% al 90%)
- c) Poco más de la mitad de las veces (entre 50% y 70%)
- d) Poco menos de la mitad de las veces ( entre 30% y 50%)
- e) Pocas veces (del 10% al 30%)
- f) Casi nunca (menos del 10% de las veces)

En un estudio previo realizado por los mismos autores (Martlnez, G. y Sánchez, S.) diseñaron y pilotearon una versión inicial del (C.A.E.) mediante los procedimientos que se resumen a continuación:

- l. "Análisis y selección de indicadores, conductas y estrategias de aprendizaje y de estudio, sefialadas consistentemente en la literatura de investigación como generadores de un efecto importante en el desempefio académico de los alumnos.
- 2. Validación por jueces expertos, a través de la revisión y clasificación de los indicadores del listado original.

( 39 ) Martinez. Guerrero . J. y Sánchez , Sosa .Juan . J. 1992. "Estrategias de aprendizaje: análisis predictivo de hábitos de estudio en el desempefto académico de los alumnos de bachillerato." UNAM. Revista Mexicana de Psicología, Vol. 10. No. 1. México.

1

 $\sim$  .

3. Validación adicional de Jos reactivos.

4. Se conservaron sólo aquellos reactivos que obtuvieron más del 90% de acuerdo independiente entre los jueces.

5. a partir de la valoración y clasificación de reactivos, se construyó una versión inicial del instrumento. El cuestionario se aplicó, como prueba piloto, a muestras de 500 alumnos del nivel de bachillerato y 500 alumnos de tercero de secundaria. "Esta última con objeto de asegurar un nivel de redacción comprensible para todos Jos niveles de enseñanza media superior." ( 40)

Este instrumento de medición que usamos en nuestra investigación llamado Cuestionario (C.A.E.) cuenta ya con la confiabilidad y validez demostrada anteriormente y ha sido utilizando en muestras de aproximadamente 1900 alumnos en bachillerato cuya edad variaba entre los 15 y 18 años; en catorce planteles ubicados en diferentes puntos de la zona metropolitana de la ciudad de México. Los resultados de la investigación ya se mencionaron en la introducción.

## ÁREAS QUE EXPLORA EL INSTRUMENTO (C.A.E.) Y REACTIVOS REPRESENTATIVOS .

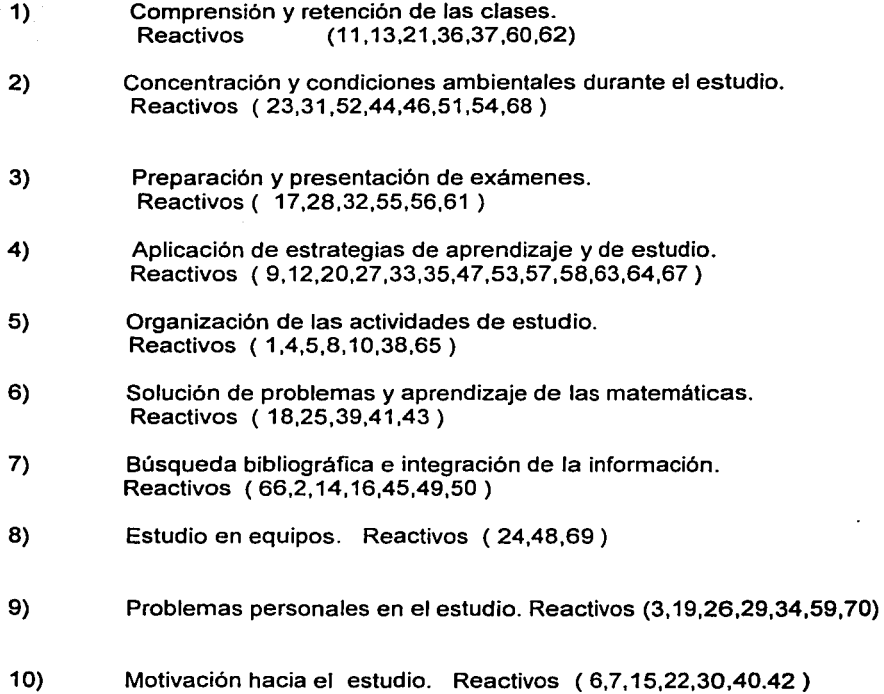

También utilizaremos para medir "Algunos aspectos de Ja personalidad" la Prueba de Comell lndex:

## PRUEBA DEL CORNELL-INDEX

Es un instrumento unifásico dicotómico para los adolescentes y adultos, tiene como característica ser un instrumento autodescriptivo de la personalidad.

Consta de 101 reactivos que examinan globalmente y sin mayor discriminación aquellos aspectos de la personalidad que pueden ofrecer síntomas de anomalías y perturbaciones.

## ÁREAS DEL CORNELL-INDEX Y REACTIVOS REPRESENTATIVOS.

Deficiencia de adaptación que experimenta por sentimientos de miedo e insuficiencia. Reactivos ( del 2 al 19)

Reacciones patológicas del humor, especialmente la depresión. Reactivos ( del 20 al 26 )

3. Angustia. Reactivos (del 27 al 33)

l.

2.

4. Síntomas psicosomáticos neurocirculatorios. Reactivos (del 34 al 38)

*s.*  Reacciones patológicas del temor. Reactivos (del 39 al 46)

6. Síntomas Psicosomáticos. Reactivos (del 47 al 61)

7. Hipocondría y Astenia. Reactivos (del 62 al 68)

8. Síntomas Psicosomáticos gastrointestinales. Reactivos (del 69 al 79)

9. Sensibilidad y desconfianza excesiva. Reactivos (del 80 al 85)

JO. Problemas psicopáticos o sociopáticos. Reactivos (del 86 al 101)

50

i·

### 4.13. Método estadístico.

El desarrollo de la investigación de esta tesis tiene como finalidad contrastar las hipótesis establecidas tanto para las variables sobre HÁBITOS DE ESTUDIO, así como también las variables de ASPECTOS DE PERSONALIDAD; para tal efecto como ya se mencionó en la metodología, se computó la frecuencia de respuestas del uso de hábitos de estudio con el rendimiento académico y las frecuencias de respuesta de los aspectos de personalidad con el rendimiento académico de los alumnos de bachillerato de la Universidad Autónoma del Estado de Hidalgo durante el ciclo escolar 2000 - 1.

Las frecuencias de respuestas en cada reactivo de las áreas de los instrumentos para medir las variables independientes fueron asentados en tablas de contingencia que incluyeron el promedio de calificaciones de dos grupos: uno de promedio alto y otro de bajo promedio. Los cálculos se obtuvieron mediante el paquete estadístico S.P.S.S. versión 9.0

" Se utilizó el estadístico no paramétrico Ji cuadrada de Pearson  $\chi^2$  que es de gran utilidad y se utiliza como contraste de significación cuando los datos son frecuencias tanto absolutas como relativas." (41)

También se empleo el Coeficiente de Contingencia para cada reactivo de las áreas de cada instrumento. Dicho coeficiente es una medida de relación análogo al coeficiente de correlación PHI, en donde una de las dos variables presenta más de dos categorías. El Coeficiente de Contingencia muestra la fuerza de la asociación que existe entre las variables, si su valor es cero nos indica que no existe asociación entre las variables y al contrario si se acerca a uno existe una fuerte asociación. También empleamos la C de Cramer que es otra variante del coeficiente PHI, que toma valores de cero a uno; así cero nos indica no asociación entre las variables y uno indica fuerte asociación.

Por lo que respecta al Cuestionario C.A.E. para medir Hábitos de Estudio se designaron, para el proceso de decisión de las hipótesis, aquellos reactivos discriminativos en los que el valor de Ji cuadrada fuera superior a 11. 074 con 5 grados de libertad.

En cuanto al Cuestionario Comell Index que mide Aspectos de personalidad se designaron los reactivos con mayor significado estadístico cuyo valor de Ji cuadrada fuese superior a 3. 841 con 1 Grado de Libertad .

El nivel de significancia que empleamos en esta investigación para las dos variables fue de 0.05 el cual nos indica que existe una probabilidad del 5 % de error en el proceso de decisión .

Además para el proceso de decisión de rechazo o aceptación de las hipótesis se considera que si la significancia resultante es menor que O.OS se rechaza HO y si la significancia es mayor que 0.05 se acepta HO.

( 41) OP.CIT. Hernández.

## 4.14. Análisis e interpretación de resultados.

#### A) Hábitos de estudio.

A continuación en la Tabla No. 3 se presentan los resultados concentrados obtenidos en el instrumento C.A.E. utilizado para medir Hábitos de Estudio y cuyos reactivos se enlistan de mayor a menor valor estadístico de  $\chi_2$  de Pearson, tomando en cuenta valores superiores a 11.074 con 5 grados de libertad y significativos al 0.05:

| TABLA No. 3                                                                    |                                               |                         |                |        |         |        |           |
|--------------------------------------------------------------------------------|-----------------------------------------------|-------------------------|----------------|--------|---------|--------|-----------|
| LISTA DE REACTIVOS SIGNIFICATIVOS DEL CUESTIONARIO C.A.E. (Hábitos de Estudio) |                                               |                         |                |        |         |        |           |
| Reactivo.                                                                      | <b>PREGUNTA</b>                               | Area                    | Valor $\chi^2$ | C. de  | Coef.   | Signi- | Aprobac.  |
|                                                                                |                                               |                         |                | Cramer | Contin. | fican. | hipótesis |
| $\overline{25}$                                                                | Al resolver un problema, verifico resultado   | $\overline{6}$          | 39.61          | 0.19   | 0.32    | 0.0005 | A. HI     |
| 69                                                                             | En equipo, hago aportaciones en el trabajo    | 8                       | 38.49          | 0.23   | 0.31    | 0.0001 | A. HI     |
| $\mathbf{11}$                                                                  | En clase, me siento en lugares de adelante    | $\mathbf{I}$            | 36.88          | 0.32   | 0.31    | 0.0001 | A. HI     |
| $\overline{6}$                                                                 | Persisto en la lectura hasta terminar         | $\overline{10}$         | 36.54          | 0.32   | 0.30    | 0.0001 | A. HI     |
| 58                                                                             | Al terminar de leer, saco mis conclusiones    | 4                       | 35.05          | 0.27   | 0.26    | 0.0001 | A. H1     |
| 22                                                                             | Me esfuerzo en estudiar mejor que nadie       | ΪO                      | 34.57          | 0.31   | 0.30    | 0.0001 | A. H1     |
| 39                                                                             | Al resolver problemas desarrollo otra idea    | 6                       | 31.51          | 0.17   | 0.28    | 0.0074 | A. H1     |
| 62                                                                             | Participo activamente en clase                | 1                       | 31.19          | 0.30   | 0.28    | 0.0001 | A. H1     |
| $\overline{18}$                                                                | Se me dificulta resolver ecuaciones           | 6                       | 30.01          | 0.17   | 0.28    | 0.0118 | A. H1     |
| 63                                                                             | Explico con mis palabras lo que leí.          | 4                       | 29.86          | 0.29   | 0.28    | 0.0001 | A. HI     |
| 56                                                                             | En un examen me pongo tan nervioso            | $\overline{\mathbf{3}}$ | 26.86          | 0.27   | 0.26    | 0.0001 | A. HI     |
| 15                                                                             | Al estudiar algo difícil, repaso varias veces | $\overline{10}$         | 26.85          | 0.27   | 0.26    | 0.0001 | A. HI     |
| 37                                                                             | En un trabajo tengo claros los criterios      | 1                       | 26.80          | 0.27   | 0.26    | 0.0001 | A. HI     |
| 57                                                                             | Relaciono lo nuevo con lo que va sabía        | 4                       | 25.52          | 0.27   | 0.26    | 0.0001 | A. H1     |
| 42                                                                             | Me gusta que mis trabajos scan lo mejor       | $\overline{10}$         | 24.21          | 0.26   | 0.25    | 0.0002 | A. H1     |
| 60                                                                             | Siento que lo se, pero no lo recuerdo         | 1                       | 23.42          | 0.26   | 0.25    | 0.0006 | A. HI     |
| 43                                                                             | Trato de analizarlo desde varios puntos       | $\overline{6}$          | 23.05          | 0.14   | 0.24    | 0.0500 | A. H1     |
| 50                                                                             | Al entender cada pregunta busco Inform.       | 7                       | 23.03          | 0.18   | 0.18    | 0.0106 | A. HI     |
| 61                                                                             | Tengo tanto que leer, y no estudio mucho      | 3                       | 22.11          | 0.25   | 0.24    | 0.0005 | A. H1     |
| 40                                                                             | Asisto a mis clases                           | ΪÖ                      | 20.81          | 0.24   | 0.23    | 0.0008 | A. III    |
| 64                                                                             | Al aprender algo nuevo, lo aplico             | 4                       | 20.00          | 0.24   | 0.23    | 0.0012 | A. H1     |
| 53                                                                             | Cuando leo, me imagino lo que estudio         | 4                       | 19.94          | 0.24   | 0.23    | 0.0112 | A. HI     |
| 36                                                                             | Se me olvida lo que vi en la clase anterior   | 1                       | 19.68          | 0.23   | 0.23    | 0.0001 | A. H1     |
| 41                                                                             | Al resolver problemas lo hago paso a paso     | 6                       | 19.48          | 0.13   | 0.23    | 0.0500 | A. 111    |
| 21                                                                             | En clase voy pensando y comprendiendo         | 1                       | 17.04          | 0.22   | 0.21    | 0.0044 | A. H1     |
| $\overline{30}$                                                                | Es importante hacer las cosas mejor           | 10                      | 17.00          | 0.22   | 0.21    | 0.0044 | A. H1     |
| 59                                                                             | Cuando empiezo a estudiar me canso            | 9                       | 16.82          | 0.22   | 0.21    | 0.0048 | A. HI     |
| $\overline{\mathbf{5}}$                                                        | Escucho música o radio al estudiar            | 2                       | 16.53          | 0.21   | 0.21    | 0.0054 | A. H1     |
| 20                                                                             | Al estudiar busco ejemplos para entender      | 4                       | 15.89          | 0.21   | 0.20    | 0.0071 | A. HI     |
| 66                                                                             | Al estudiar busco la información principal    | 7                       | 15.14          | 0.14   | 0.20    | 0.0500 | A. HI     |
| $\overline{28}$                                                                | Al preparar un examen, estudio a fondo        | 3                       | 14.99          | 0.20   | 0.20    | 0.0104 | A. H1     |
| 68                                                                             | Si me interrumpen, se me dificulta continua   | 2                       | 13.31          | 0.19   | 0.19    | 0.0206 | A. HI     |
| $\overline{\tau}$                                                              | Estudio más de lo que exigen los maestro      | 10                      | 12.77          | 0.19   | 0.18    | 0.0468 | A. HĪ     |
| 24                                                                             | Después de estudiar lo repaso en equipo       | 8                       | 12.76          | 0.13   | 0.18    | 0.0500 | A. HI     |
| 19                                                                             | Al hacer un trabajo, es dificil comenzar      | 9                       | 12.73          | 0.19   | 0.18    | 0.0260 | A. HI     |
| $\overline{\mathbf{8}}$                                                        | Organizo mi tiempo de estudio                 | 5                       | 11.84          | 0.18   | 0.18    | 0.0369 | A. HI     |
| π                                                                              | Le dedico al tiempo efectivo de estudio       | 5                       | 11.63          | 0.18   | 0.18    | 0.0401 | A. H1     |
| 16                                                                             | Al hacer un trabajo busco libros y revistas   | 7                       | 11.60          | 0.12   | 0.18    | 0.0500 | A. HI     |
| 49                                                                             | Cuando elaboro trabajos sigo un método        | 7                       | 11.50          | 0.12   | 0.17    | 0.0500 | A. HI     |
| 47                                                                             | Cuando leo yo consulto el diccionario         | 4                       | 11.08          | 0.17   | 0.17    | 0.0496 | A. H1     |

Como se puede apreciar cuarenta reactivos de setenta en total que tiene la prueba C.A.E. resultan con la hipótesis alterna aceptada con significancias menores incluso que 0.05; no obstante las correlaciones entre las variables se encontraron bajas, como indican los valores de los coeficientes de contingencia y la V de Cramer.

De estos resultados encontrarnos que en los reactivos relevantes fueron los siguientes: resolver problemas y verificar los resultados, así como hacer aportaciones a los trabajos en equipo, sentarse en los lugares de adelante, persistir en la lectura hasta terminar y sacar conclusiones propias del material que se lee, asf como esforzarse en estudiar mejor que nadie, participar activamente en clase, relacionar el nuevo material de estudio con lo que ya se sabía y me gusta que mis trabajos sean los mejores.

Estos resultados reflejan que los alumnos mantienen buena disposición y afán de superación en las actividades académicas dentro y fuera del salón de clases, mostrando aplicación y motivación hacia el estudio, la cual se manifiesta por la persistencia, dedicación y el esfuerzo que depositan en su actividad escolar. Además se aprecia un gran nivel de autoexigencia que los alumnos tienen para estudiar mejor que los demás, se observa el deseo de superación de los alumnos para que sus trabajos sean los mejores de la clase, demostrando perseverancia y necesidad de logro para obtener un rendimiento escolar satisfactorio.

Otro aspecto que es necesario destacar es el hecho de que, a pesar de lo complejo y dificil que resultan las ciencias que requieren razonamiento y habilidad en la solución de los problemas, los alumnos muestran estrategias sistemáticas y lógicas para el análisis y la resolución de problemas, sin embargo a los alumnos les resulta complicado resolver las ecuaciones matemáticas que implican simbolos abstractos, lo que nos puede indicar que las bases algebraicas con que los alumnos cuentan son insuficientes o precarias.

Por otro lado también es evidente que los alumnos demuestran atención dentro del aula, ocupando los lugares del frente y de ese modo asegurar una mayor comprensión de los contenidos académicos, además los alumnos participan en la clase activamente y en equipo aportan un trabajo productivo y sustancial, procuran tener claros los criterios escolares comprendiendo mejor la información. Cuando no ocurre así, la información se pierde y ya no se recupera demostrando deficiente comprensión y concentración inadecuada.

Otro aspecto que resulta pertinente analizar es la importancia que tienen las estrategias de estudio específicas que los alumnos aplican para mejorar su rendimiento, en este sentido se reconoce la aplicación de un verdadero aprendizaje significativo, ya que los alumnos parten de conocimientos anteriores para relacionar el nuevo material de aprendizaje y volver sustantivo el conocimiento, además los alumnos muestran capacidad de análisis y de síntesis de sus textos de estudio elaborando y transformando el conocimiento en sus propias palabras y obteniendo sus propias conclusiones.

53

La Tabla No. 4 ilustra los treinta reactivos restantes del cuestionario C.A.E., cuyo valor de JI cuadrada de Pearson resultó inferior a 11.074 y la significación superior a 0.05 y por lo tanto los resultados no fueron significativos con el rendimiento académico, aceptándose HO. Además las correlaciones entre variables fueron todavia mas bajas, casi nulas.

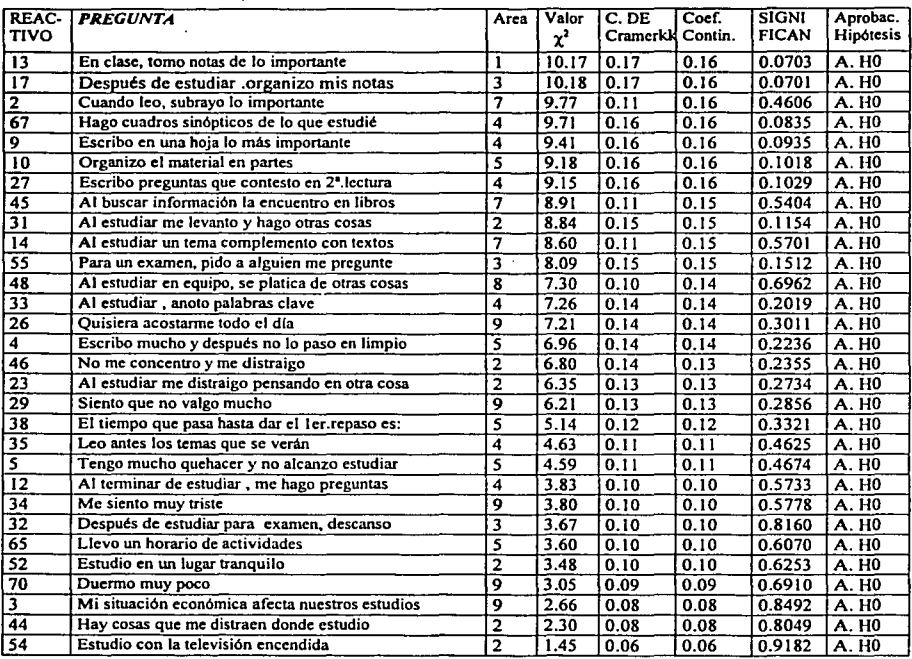

## **TABLA No. 4**

## CLASIFICACIÓN DE LAS DIEZ ÁREAS DEL CUESTIONARIO C.A.E. ( Hábitos de Estudio) EN FUNCIÓN DEL MA VOR NUMERO DE RACTIVOS REPRESENTATIVOS OBTENIDOS CON EL ESTADISTICO X2.

المحامل المتعدد

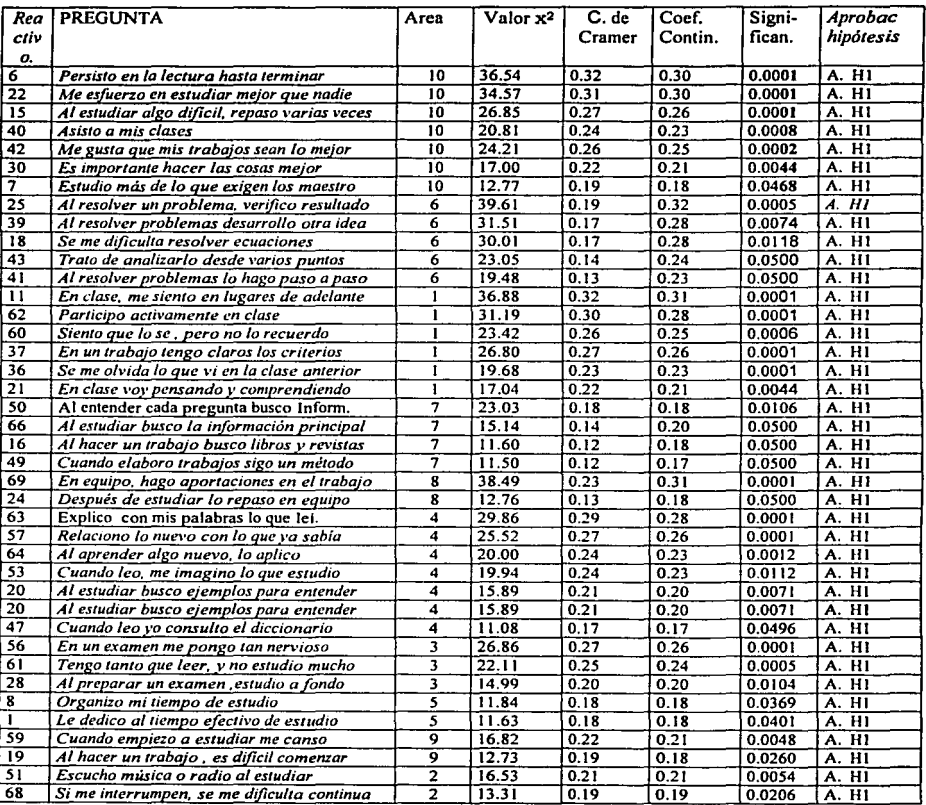

 $\mathcal{L}$ 

#### B) Personalidad.

Por lo que respecta a los resultados del cuestionario Comell Index, utilizado para medir la variable aspectos de la personalidad, se presentan en la TABLA no. 6, donde se agrupan los reactivos relevantes que fueron significativos con el estadístico de  $\gamma^2$  de Pearson, tomando en cuenta valores superiores a 3 .841 con un grado de libertad y significaneia menor a 0.05:

#### TABLA No. 6

Lista de resultados por reactivo del Cuestionario Comell lndex (Aspectos de la personalidad) donde existieron resultados relevantes, aceptándose HI:

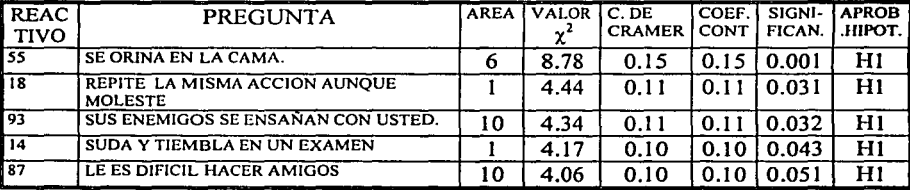

Como se puede apreciar solamente 5 reactivos de un total de 100, resultaron relevantes aceptándose la hipótesis alterna H1; las correlaciones entre las variables resultaron bajas, casi nulas como indican los valores de los Coeficientes de contingencia y la V de Cramer

De acuerdo a estos resultados, el análisis que se puede elaborar es solo en cuanto a que los alumnos mostraron algunos síntomas de perturbación psicológica manifestada como enuresis nocturna, producto quizá de anomalías psicosomáticas de origen emocional.

Además se observa que los alumnos presentan cierta deficiencia en su adaptación al entorno escolar manifestada por inseguridad e ineficacia y sobre todo se expresa por ansiedad ante los exámenes así como sentimientos de miedo e insuficiencia ante un peligro inminente.

Finalmente se advierte que existen algunos rasgos de conducta antisocial en los alumnos, sobre todo lo que respecta a la dificultad de establecer la relación social y el vincularse con los grupos; también se ve que los alumnos presentan algún tipo de pensamiento irracional e ideas persecutorias que se gestan en su contra .

En general los resultados significativos son muy pocos y estos no revelan síntomas de anomalías o de perturbaciones de consideración que afecten el rendimiento escolar de los alumnos de bachillerato.

A continuación la TABLA No. 7 ilustra el resto de los reactivos del cuestionario Cornell Index y cuyo valor de  $\chi^2$  de Pearson resultó inferior a 3.841 y la significancia fue superior a 0.05, y por lo tanto no tuvieron relación significativa con el rendimiento académico, aceptándose HO. Además las correlaciones entre las variables fueron aún más bajas, prácticamente nulas.

## TABLA No. 4

#### LISTA DE RESULTADOS POR REACTIVO DEL CUESTIONARIO CORNELL<br>INDEX (Aspectos de la personalidad) DONDE LOS VALORES DE JI (Aspectos de la personalidad) DONDE LOS VALORES DE JI CUADRADA FUERON INFERIORES A 3.841 Y LA SIGNIFICANCIA SUPERIOR A 0.05 ACEPTÁNDOSE HO.

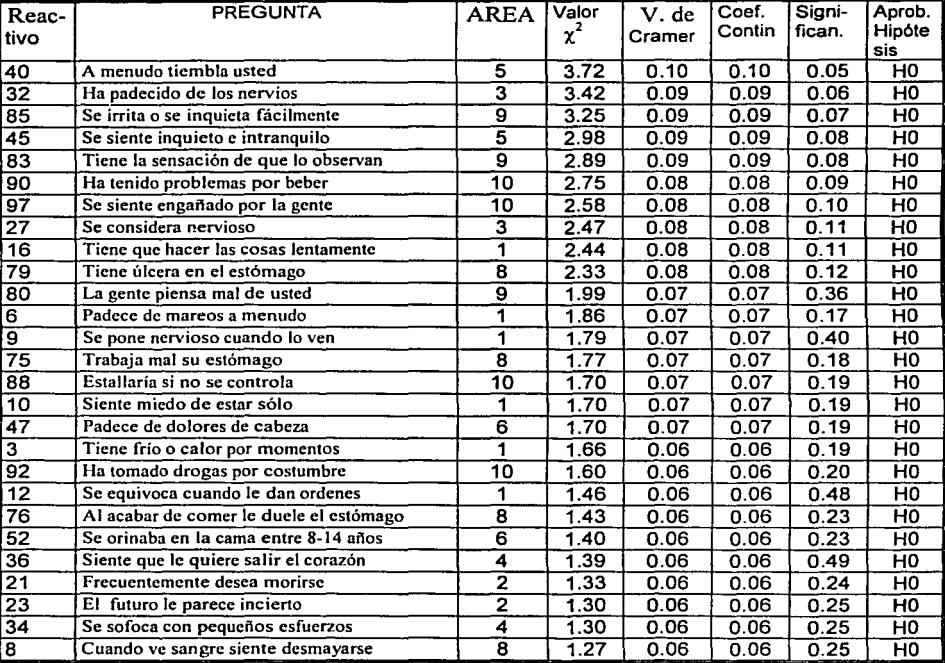

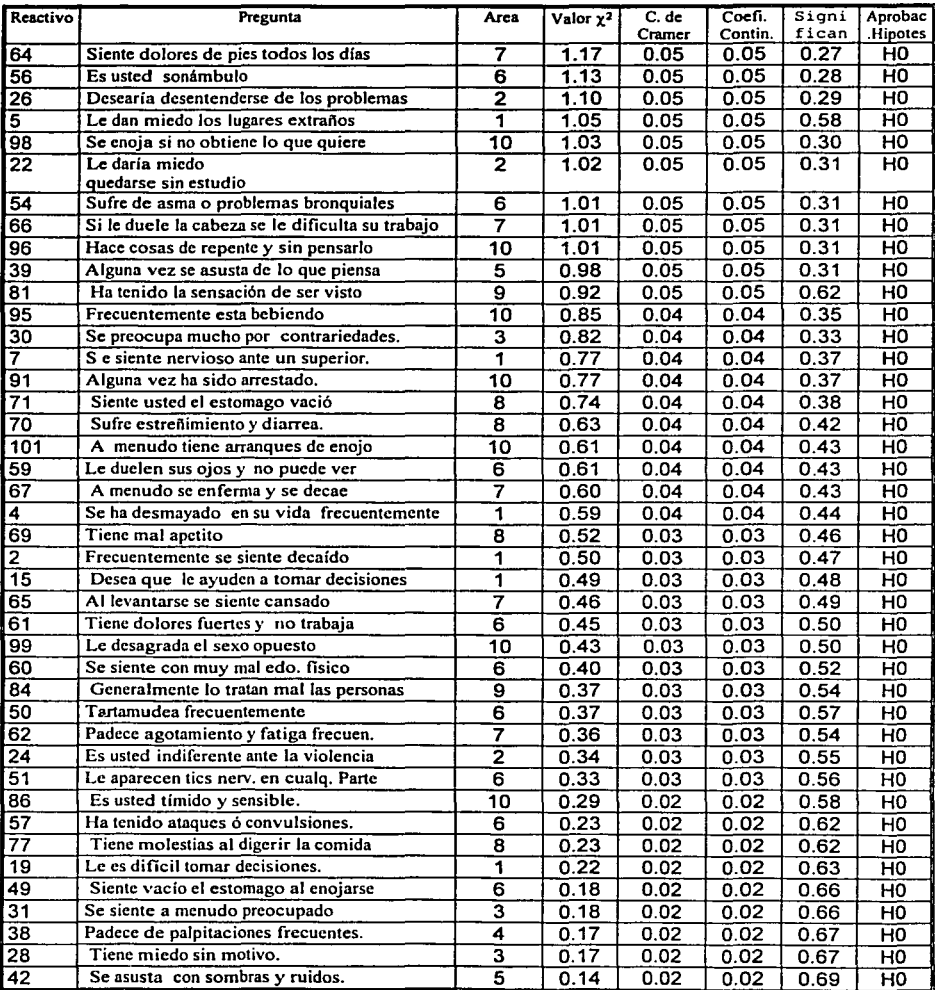

t sanadia em 1971, fortifica em magazino all'estillo del sacco con allo coloro co

. . .

**RAN** 

|<br>|<br>|

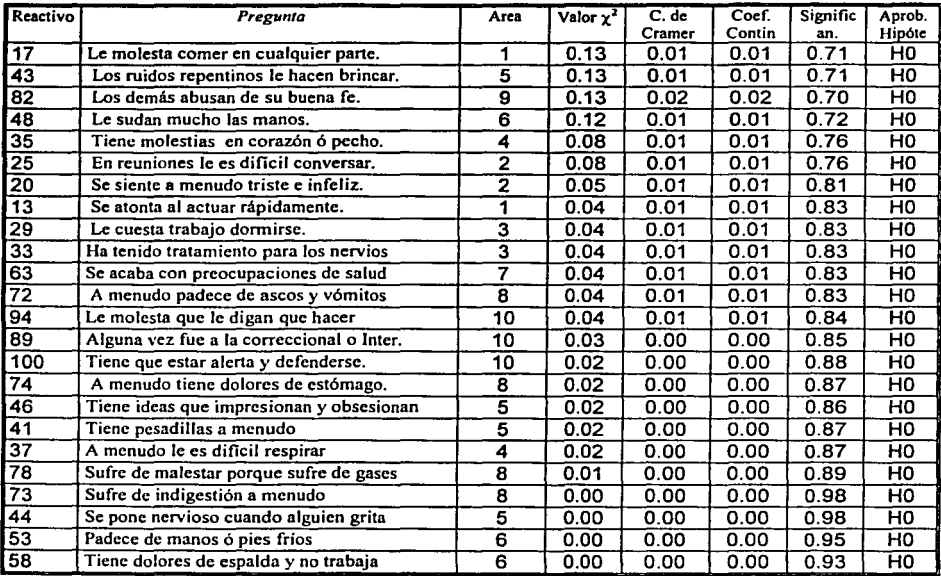

# ESTA TESIS NO SALE DE LA BIBLIOTECA

 $\mathbb{R}^{n\times n}$ 

--- --~· ~· ~,,~ ... ~ \_:...\_

## CAPÍTULO V

## CONCLUSIONES, DISCUSIÓN Y SUGERENCIAS

## 5.1. Conclusiones.

Analizados e interpretados los resultados de este trabajo de investigación, se concluye que en la variable hábitos de estudio se obtuvieron algunos reactivos con significancias relevantes, sin embargo las correlaciones del Coeficiente de contingencia y en la V de Cramer se encontraron bajas, con valores entre 0.25 y 0.30 Los reactivos que fueron relevantes corresponden a diferentes factores académicos, que dentro de las actividades de estudio y para el aprendizaje suelen ser determinantes.

Los factores como la motivación que los alumnos tienen hacia el estudio se muestra claramente como la persistencia, dedicación, esfuerzo y auto exigencia para estudiar mejor que los demás, así como otras actividades realizadas con entusiasmo y aplicación. También aspectos como la concentración y la atención parecen estar ligados a la motivación de logro ya que los alumnos procuran alcanzar entendimiento pleno de los contenidos académicos que se vieron en el aula .

Otra de las actitudes escolares que manifiestan los alumnos es una participación dinámica y sustanciosa dentro de los equipos que forman en sus clases, mostrando capacidad de análisis y síntesis para la solución de los problemas.

Se observa también que los alumnos obtienen un aprendizaje significativo al relacionar el nuevo material de estudio con el conocimiento anterior, desarrollan asociaciones de ideas y de conceptos que les permita asimilar y acomodar la información para explicar con sus palabras propias lo que aprenden y esto les permite elaborar sus conclusiones propias .

Finalmente los alumnos utilizan algunas estrategias de estudio que indican la adquisición de aprendizaje significativo ,aunque solo en aspectos menores, además de mostrar alguna habilidad en la solución de los problemas.

En cuanto a la variable aspectos de personalidad solamente se obtuvieron cinco reactivos con resultados relevantes, sin embargo las correlaciones entre las variables fueron muy bajas o casi nulas, es decir, los aspectos de personalidad no influyen en el rendimiento escolar de los alumnos de bachillerato, aceptándose la hipótesis nula.

60

## 5.2. Discusión.

Los resultados que se encontraron en esta investigación permitieron identificar algunos hábitos de estudio que parecen influir en el rendimiento académico de los alumnos de bachillerato, estos resultados corresponden solamente a unas cuantas áreas del cuestionario C.AE. como son la motivación hacia el estudio, la concentración y la atención así como la aplicación de algunas estrategias de estudio. Estas áreas representan un papel muy importante en el proceso de enseñanza aprendizaje de los estudiantes, aunque en esta investigación las correlaciones hayan sido bajas.

Dichas áreas se manifiestan específicamente en las actividades que los alumnos revelan con mayor frecuencia, tales como: persistencia, auto exigencia, dedicación y empeño para emprender y realizar sus tareas escolares de manera eficiente, además tienen una participación activa en sus clases y están en alerta constante.

Esas áreas mencionadas corresponden a los rubros con los que los alumnos encuentran mayor identificación, una gran utilidad y las que mejor conocen. Esta situación es comparable con lo que se ha encontrado en investigaciones que son afines a este estudio, donde se observan coincidencias con los resultados de esta tesis.

A continuación se considera en una investigación de Esparza 1990, que la atención esta relacionada estrechamente con la motivación y que las dificultades en la desatención de los alumnos que tienen fracasos escolares se relacionan con la distracción o con ia dispersión psíquica de los alumnos en el salón de clases. En el estudio se afirma:

"Las causas que originan la desatención dentro del aula pueden ser personales o instruccionales. Estas dos causas indican que los alumnos no encuentran motivación en la enseñanza, ni en el estudio. En este caso el alumno está inquieto o ensimismado porque un problema personal o familiar de orden afectivo, o alguna otra situación especial tienen más fuerza motivacional que lo que acontece en el proceso de aprendizaje". ( 42)

Por lo que respecta a las otras áreas que complementan el cuestionario C.A.E. , se encontraron correlaciones aún mas bajas o casi nulas en el rendimiento académico.

Algunas de esas áreas tales como la preparación de exámenes y la organización de las tareas de estudio revelan que los alumnos no son organizados en la distribución de su tiempo, ni en coordinar sus actividades de estudio de una manera planeada; mas bien estudian poco tiempo antes de presentar un examen sin lograr asimilar la abundante información que tienen por estudiar y por tanto ya no logran conseguir las calificaciones deseadas.

( 42 ) OP.CIT. Esparza.

El punto anterior esta estrechamente ligado al área de búsqueda bibliográfica de la información, que tampoco reflejó su influencia en el rendimiento académico y que reveló que cuando no existe aplicación de algún método que le de orden y organización al material de estudio por parte de los mismos estudiantes, de nada servirá almacenar la información sin un sentido lógico, mal planificado y sin lograr realmente un aprendizaje significativo.

Se pudo observar que aunque los alumnos desconozcan las técnicas de estudio propiamente dichas, ellos aplican sus propios métodos para estudiar que les funcionan favorablemente. Esto hace suponer que si existiera mayor conocimiento e incorporación de los hábitos de estudio en la retícula de materias de bachillerato, podría mejorar el rendimiento escolar de los alumnos.

Por lo que respecta al área de las condiciones ambientales durante el estudio, se encontró que tampoco guardan relación con el rendimiento escolar, pues no siempre un ambiente libre de ruido, con la iluminación y la ventilación adecuada garantizan el aprovechamiento escolar de los alumnos. Mas que el lugar donde se estudia, parece que lo que si podría influir es el tiempo efectivo que se estudia, sin interrupciones que corten la actividad y la concentración en si misma, a pesar de estar escuchando música o viendo televisión.

Finalmente el área de los problemas personales que afectan el estudio, no logro repercutir en el rendimiento académico de los alumnos en esta investigación, pues a pesar de sus dificultades personales o de su situación socio económica, lo que logra superar estas crisis es la motivación de logro que los alumnos tienen y los hacen esforzarse para alcanzar sus metas y lograr el éxito académico.

En general los resultados anteriores son contrarios a lo que se esperaba, pues el mismo instrumento ya se ha utilizado en otras investigaciones que han reflejado correlaciones con mayor significación.

Se piensa que lo que pudo haber influido en los bajos resultados tuvo causas diferentes: una que quizá pudo haber sido es la utilización de una prueba estadística inadecuada como el Coeficiente de contingencia y la V de Cramer para obtener las correlaciones y reducir los datos de las variables ordinales a frecuencias, ignorando así la variabilidad de los promedios de las calificaciones de los alumnos.

Existe la posibilidad de haber logrado obtener resultados mas diferentes con la aplicación de otro estadístico mas acorde a la muestra y al tipo de investigación , en este caso pudo haber utilizado el coeficiente no paramétrico *rho de Sperman* para escalas ordinales, que nos da el grado de relación entre dos variables, así como la dirección que tiene esa asociación.

Otra causa que también pudo influir en los bajos resultados es la actitud del alumno al responder el cuestionario C.A.E. ya que aunque haya sido positiva, pudo haber sido contestado sin pensar detenidamente las preguntas, con poca reflexión o realizado en un tiempo menor al estimado mostrando apatía en sus respuestas y solo el hecho de cumplir con llenar el cuestionario.

Estas causas solo indican las posibilidades de porque las correlaciones fueron bajas, la realidad a fin de cuentas esta reflejada por Jos resultados estadísticos reales que se encontraron en esta investigación.

También habría que destacar las áreas que obtuvieron resultados significativos aunque con correlaciones bajas, ya que llaman la atención y es donde se debe seguir trabajando en el ámbito de la psicología y de la educación.

En segundo término se discuten los resultados que se encontraron en la variable aspectos de la personalidad medidos por el test de Cornell lndex en cuanto a su relación con el rendimiento académico esto revela que los alumnos presentan algunos aspectos de la personalidad como es la ansiedad que experimentan ante los exámenes ,dificultad para la integración y aceptación grupal , temor al fracaso y actitudes de rechazo. Lo anterior es lo mas relevante del estudio de investigación de la variable personalidad dando como resultado que la relación con el rendimiento académico es casi nula, sin embargo es notorio que estas conductas son características de los alumnos adolescentes y no reflejan ningún trastorno de consideración.

Estos resultados tienen coincidencia, con lo que se ha encontrado en otras investigaciones afines. donde hubo áreas de la personalidad poco significativas con el rendimiento académico, como ejemplo se cita un estudio sobre hábitos de estudio, personalidad y salud como predictores del rendimiento académico en el nivel de licenciatura y cuyos resultados fueron los siguientes:

"En este estudio realizado en La Universidad Latinoamericana ( ULA ) con 768 alumnos, la variable personalidad no actúa como predictor del rendimiento debido a que ninguna de las áreas que se midieron para personalidad tales como: Deseabilidad social, ansiedad ante Jos exámenes y neurotisismo obtuvo correlaciones significativas y por el contrario las correlaciones fueron en rs= -.06 y rs = .022

Lo que muestra que los resultados de las correlaciones entre personalidad y rendimiento académico difieren dependiendo del criterio estadístico utilizado para la medición de dicha correlación entre variables, el nivel educativo; considerando desde el nivel básico hasta profesional, el nivel socioeconómico de Jos alumnos, el genero y sobre todo Jos instrumentos clínicos de personalidad que se hayan empleado." ( 43)

En el transcurso de nuestra investigación encontramos algunas limitaciones que quizá no permitieron desarrollar un trabajo más completo y más preciso, en cuanto a la determinación de los hábitos de estudio y sobre todo de los aspectos de la personalidad que influyen en el aprovechamiento escolar de la muestra de bachillerato en cuestión.

( 43 ) Castillo, Nuilez. A. y Pineda ,femández. C. 2001. " Hábitos de estudio, personalidad y salud como predictores del rendimiento escolar en estudiantes de nivel superior." Tesis líe. UNAM . México.

Una de ellas consistió en la detección de la variable Aspectos de la personalidad ya que mediante el instrumento Cornell lndex que se utilizó para ese fin, no fue posible que se obtuvieran resultados significativos para el tipo de investigación psicoeducativo que realizamos, y no es el hecho de que no existan trastornos de la personalidad notorios en la población ; sino que la prueba en si misma es utilizada para detectar presuntos casos sobre perturbaciones que se pudieran convertir en casos potencialmente psiquiátricos que mermen no solo la salud mental sino además el aprovechamiento escolar. Por nuestra parte pretendimos, al usar ese instrumento, innovar en cierto modo con una detección rápida y amplia de las áreas de aquellos síntomas o anomalías de la personalidad de los jóvenes. Finalmente se acepta que el instrumento utilizado para medir la variable personalidad no resulto adecuado para este tipo de estudio y esto quizá se haya debido a que el alumno asumió una posición muy defensiva al contestar la prueba, ya que así lo demuestran las correlaciones tan bajas obtenidas en tan pocos reactivos del total del instrumento.

## 5.3. Sugerencias.

Como se puntualizó anteriormente en esta investigación, solo se exploraron las variables intrapersonales es decir, solo los factores internos del aprendizaje de los alumnos como son su estructura cognitiva, su capacidad intelectual y los factores actitudinales y motivacionales; por lo tanto se hace falta explorar las variables situacionales como son la práctica docente y las características del profesor, así como los métodos que utiliza para calificar. Por eso sugerimos que para establecer nuevas líneas de investigación en el área psicoeducativa y que estén relacionadas con el aprendizaje así como con el rendimiento escolar, se consideren esos factores situacionales y se aproxime a los aspectos que tengan que ver con el docente y la interacción que éste tiene con su grupo de educandos. Además sería muy conveniente si la situación lo permite y sin buscar entrometerse en el sistema estructural académico de las instituciones, tener control sobre la medición del conocimiento que realiza el profesor, así como su repercusión en los hábitos de estudio, el aprendizaje y la formación integral del alumno.

Derivado de la experiencia que nos ha dejado este trabajo, hemos podido involucramos en las costumbres y hábitos de estudio en el nivel medio superior; también hemos indagado la forma en que la personalidad se manifiesta en la actividad escolar y en el rendimiento académico de los alumnos, y la relación tan importante que éstos guardan con el docente. Por ello consideramos conveniente y necesario recomendar:

• Que el profesor se convierta en el promotor principal de los hábitos de estudio para que los estudiantes fomenten su progresiva formación autodidacta sobre las técnicas y estrategias para estudiar. El estudiante requiere de una orientación que le capacite para la realización de su cotidiano que hacer académico.

Hoy en día ante una realidad educativa que exige mayor modernidad en sus sistemas y planes de estudio, un mejor y más rápido manejo de su información y con el vertiginoso devenir de la tecnología, se vuelve imprescindible la capacitación y profesionalización de los educadores del nivel medio superior, para que puedan contribuir para la formación integral de los alumno.

Por consiguiente una educación universitaria que pretenda la excelencia académica y la cabal formación de sus alumnos podría incluir en su plan curricular cursos terapéuticos que sean adecuados en cuanto al análisis de los hábitos de estudio y los problemas de personalidad relacionados con su actividad escolar.

Se cita como ejemplo: "El Curso para Mejorar la Actividad Escolar" CMAE o cursos afines con el propósito de estructurar planes de estudio y de formación que estimulen al cerebro en su conjunto considerando la esfera intelectual, emocional y vivencial de los alumnos. Referido por Márquez 1995. (44) alumnos. Referido por Márquez, 1995.

A grandes rasgos el CMAE trata diversos programas tendientes a facilitar el desarrollo de la personalidad desde el enfoque clínico del grupo junto con la intervención educativa de las técnicas de estudio. Algunos programas son : Concepto de uno mismo, Concentración y memoria, Lectura y comprensión, motivación y voluntad así como Sesiones de integración grupal.

El objetivo principal del curso es que el estudiante aprenda a reflexionar acerca de su actividad escolar y las consecuencias personales y sociales de la misma. Para lograrlo el alumno deberá detectar errores y aciertos en su actuación educativa, los cuales comentará en grupo, además el curso fomenta en los estudiantes la obligación de conocer las diversas condiciones internas y externas que le son propicias ó que impiden su proceso de aprendizaje. También le brinda al estudiante el mejoramiento de su futuro profesional y personal "APRENDIENDO A APRENDER" en un proceso dinámico que le educa integralmente para convertirse en un agente de cambio de sus circunstancias individuales y colectivas. **·** *colectivas <b><i>colectivas <b><i>colectivas* 

Se sugiere la impartición de talleres complementarios sobre Aprendizaje Dinámico que permitan aprender a través de todos los sentidos y la interrelación dinámica entre los diferentes niveles del sistema nervioso. Como ha dicho Dilts 1999, cuanto mas intervienen los factores neurológicos en la representación de algo mas solidamente se aprende, es decir se establece un tipo de aprendizaje activo y dinámico que utiliza los recursos de la programación neurolinguistica para desarrollar las habilidades naturales del aprendizaje mediante la percepción consciente, la exploración y el descubrimiento.

( 44 ) OP.CIT. Márquez.

En el aprendizaje dinámico se trata de aprender dependiendo de la medida en que se utilizan plenamente los sentidos; se aprende viendo las cosas, tocándolas, oyéndolas e incluso se aprende a través del gusto y del olfato, aunque la mayoría de las veces estos dos sentidos han sido marginados de la educación convencional. ( 45 )

Del mismo modo se proponen cursos de Gimnasia Cerebral que le permitan al alumno acelerar el aprendizaje eficazmente mediante ejercicios psicomotrices logrando integrar todo el cerebro en conjunción con el cuerpo. La gimnasia cerebral facilita la elaboración de redes nerviosas, su conexión y reactivación a través del cuerpo y estimular el cerebro, de este modo el aprendizaje ocurre en la cabeza y en el cuerpo a través de la información que se procesa de los cinco sentidos y así codificar la información internamente y retransmitirla al exterior, por tanto el aprendizaje es experiencia.

En la gimnasia cerebral el aprendizaje principia cuando el alumno interactúa con el mundo a través del cuerpo y de la mente tomando forma de comunicación entre neuronas que transmiten mensajes eléctricos en las sinapsis neurológica. Hay indicios de que el aprendizaje cognitivo y la organización hemisférica del cerebro se adquiere también culturalmente y en base al movimiento corporal y no solo por herencia genética. Ibarra 1999. (46)

(45) Dilts, Robert y Epstein ,Todd. 1999. "Aprendizaje dinámico con P.N.L. Edit. Urano, España.<br>(46) 11 Ibarra, L. 1999. "Aprende meior con gimnasia cerebral." Edit. Vergara, México. Ibarra, L . 1999. "Aprende mejor con gimnasia cerebral." Edit. Vergara. México.

66

## REFERENCIAS BIBLIOGRAFICAS.

- Ausubel, D. P (1980) Psicología educativa. un punto de vista cognoscitivo. México. Trillas.
- Baptista, L.P. y cols. (1994) Metodología de la investigación. México. Me. Graw Hill.
- Beltrán , Jesús y cols. (1995) Psicología de la educación.  $3<sup>a</sup>$ . reimpresión. España.. Eudema
- Castillo, Núñez. A: y Pineda, Femández. C. (2001) Hábitos de estudio .personalidad y salud como predictores del rendimiento escolar en estudiantes del nivel superior. México. Tesis Lic. UNAM..

Coll, C. (1993) Desarrollo psicológico y educación 2. cap. 5.6.7. España. Alianza.

Cueli , José y Reidl, Lucy. (2000) 2ª. Teorías de la personalidad. reimpresión. México. D.F

Delval, Juan. (1994) El desarrollo humano. España. Alianza editorial, siglo xxi.

- Díaz Barriga, A. F. y Hemández, Rojas G. (1998) Estrategias docentes para un aprendizaje significativo: una interpretación constructivista. México. Me. Graw. Hill.
- Duron,Tafoya. Leobardo. (1995) Motivación hacia el estudio: actividades de aprendizaje y su impacto en el desempeño académico. México . Tesis, Lic. VNAM.

Enciclopedia de psicopedagogía. ( 1981) Pág. 1234, 714. España. Océano.

- Epstein, Todd, A. y Dilts, Robert. B. (1997) Aprendizaje dinámico con p.n.I. programación neurolinguistica. España. Urano
- Escobar, L. M. y Jurado, S. B. (1996) Hábitos de estudio en alumnos de quinto semestre de la facultad de psicología de la VNAM. España. Tesis Lic. VNAM.
- Esparza, Zamudio. Lucia. (1990) Conflictos familiares como factor que influye en el aprovechamiento escolar. estudio comparativo. México. Tesis, Lic. UNAM

Fadiman, J. y Fragar, R. (1979) Teorías de la personalidad. México. Harla .

i

Ĭ,

- García , Fuentes. S. (1991) Los rasgos de la personalidad y los hábitos de estudio como factores que influyen en el rendimiento escolar de los estudiantes de la licenciatura en enfermería de la eneo.UNAM. México. Tesis, Lic. UNAM.
- García y Caballero, l. (1986) Psicología, UNAM. Teoría psicológica de la instrucción. México. Fac.
- Hernández, R.O. (1998) Paradigmas en la educación. México. Paidos.
- Hernández, G. l. y Sánchez, Sosa J.J. (1995) Factores de riesgo y protectores que afectan<br>el aprovechamiento escolar. Psicología y problemática social. México. fac. de el aprovechamiento escolar. Psicología y problemática social. México. psicología de la UNAM.
- Hernández, Sampieri. R. (1994) Metodología de la investigación. México Me. Graw. Hill
- Hernández, Hernández. Pedro y cols. ( 1999) Psicología de la educación. corrientes actuales y teorías aplicadas. 2ª. reimpresión. México. Trillas.
- Horney, Karen. (1995) La personalidad neurótica de nuestro tiempo. México. Paidos.
- lbarra, Luz. M. (1999) Aprende mejor con gimnasia cerebral. México. Vergara.
- INCE (instituto nacional de calidad y evaluación) 1995 Diagnostico del Sistema Educativo Español. ( @ infoince. mee.es.). Internet, España.
- Juárez, O.O. y cols. (1996) Las técnicas y hábitos de estudio de los alumnos de la facultad de psicología medidos a través del inventario del Dr. William F. Brown. México Tesis. UNAM.
- Kaplan, Harold. l. y Sadock, B. J. (1996) Compendio de psiquiatría. México. Salvat.
- Márquez, Eneida. (1995) Hábitos de estudio y personalidad. 2ª. Reimpres. México. Trillas.
- Martínez, G.J. y Sánchez, Sosa, J. J. (1993) Estrategias de aprendizaje: análisis predicativo de hábitos de estudio en el desempeño académico de los alumnos de bachillerato. UNAM. México. Revista mexicana de psicología. Vol. 10 no. l.
- Mira, M. (1993) Un punto de partida para el aprendizaje de nuevos contenidos, el constructivismo en el aula. España. Urano
- Varela, Domínguez, Rubén. W. (1996) Estudio de validez del Cornell Index. México. Tesis , Lic. UNAM.
- Wads, W. B. (1988) Teoría de Piaget del desarrollo cognoscitivo y afectivo. México. Diana. <sup>68</sup>l

 $\label{eq:1} \begin{array}{ll} \hline \textbf{1}_{\text{max}} & \textbf{1}_{\text{max}} \\ \hline \textbf{2}_{\text{max}} & \textbf{1}_{\text{max}} \\ \hline \textbf{3}_{\text{max}} & \textbf{1}_{\text{max}} \\ \hline \textbf{4}_{\text{max}} & \textbf{1}_{\text{max}} \\ \hline \textbf{5}_{\text{max}} & \textbf{1}_{\text{max}} \\ \hline \textbf{6}_{\text{max}} & \textbf{1}_{\text{max}} \\ \hline \textbf{7}_{\text{max}} & \textbf{1}_{\text{max}} \\ \hline \textbf{8}_{\text{max}} & \text$ 

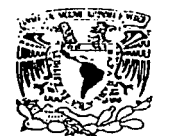

VNIVERIDAD NACIONAL AVFN<sub>7</sub>-IA DL MEXICO

#### COORDINACION DE PROGRAMAS ACADEMICOS DE ENSEÑANZA MEDIA SUPERIOR

## CUESTIONARIO DE ACTIVIDADES DE ESTUDIO

## (C.A.E.)

e 1992, CoPAEMS, Todos los derechos reservados.

69

#### CUESTIONARIO DE ACTIVIDADES DE ESTUDIO  $(C, A, E)$

**El propósito de este cuestionnrio es investigar cuáles son las actividades de estudio que afectan el rendimiento académico de los alumnos. Asimismo, este instrumento trata de identificar necesidades específicas que puedas tener pnra mejorar tus estrategias de estudio. Para ello,** *es* **necesario que Jo leas**  con atención y lo contestes con toda franqueza y honestidad.

La información obtenida de este Cuestionario se usará exclusivamente con fines estadísticos y para diseñar programas orientados a mejorar el nivel académico de los estudiantes. No hay **respuestas buenas ni malas, por tanto no te preocupes por puntajes o calificaciones.** 

Las preguntas empiezan con un enunciado y después tienen vnrins posibilidades de respuesta, para que puedas escoger In que más se ajuste a tu propio caso. Lee cuidadosamente cada enunciado y contesta en la hoja de respuestas, la opción que refleje lo que realmente haces cuando estudias.

Es muy importante que pongas especial cuidado en que coincida el número de cada pregunta **con el númaro correspondiente en la hoja de respuestas. No hagas Nnguna anotación en este**  cuestionario.

#### EJEMPLO:

#### 38. Asisto a mis clases

#### HOJA DE RESPUESTAS:

#### 38. (a) (b) (c) (d) (e) (0

- a) Siempre o casi siempre (más del 90% de las veces)<br>b) Muchas veces (del 70% al 90%)
- b) Muchas veces (del 70% al 90%)<br>c) Poco más de la mitad de las vec
- e) Poco más de la mitad de las veces (entre  $50\%$  y  $70\%)$ <br>d) Poco menos de la mitad de las veces (entre  $30\%$  y  $50\%$
- d) Poco menos de la mitad de las veces (entre  $30\%$  y  $50\%)$ <br>e) Pocas veces (del 10% al  $30\%)$
- e) Pocas veces (del 10% al 30%)
- O Nunca o casi nunca (menos del 10% de las veces)

Esto significaría que en una semana regular, asistes a tus clases alrededor del 80% de las veces

Recuerda: tus respuestas objetivas y honestas permitirán elaborar programas para beneficio tuyo y de **tus compañeros.**
1. Cuando me pongo a estudiar (leer sin distraerme; contestar guías de estudio; hacer ejercicios; escribir resúmenes; etc.), habitualmente le dedico al tiempo efectivo de estudio:

- a) Cuatro o más horas diarias<br>b) De dos a tres horas diarias
- b) De dos a tres horas diarias<br>c) Alrededor de una hora diar
- c) Alrededor de una hora diaria<br>d) De tres a cuatro horas seman
- d) De tres a cuatro horas semanales<br>e) De una a dos horas semanales
- e) De una a dos horas semanales  $\Omega$  Casi no estudio
- O Casi no estudio

2. Cuando leo al estudiar, señalo en el libro los conteptos más importantes (subrayo, anoto al márgen, encierro párrafos, etc.)

- a) Nunca o casi nunca (menos del 10%)<br>b) Pocas veces (del 10% al 30%)
- b) Pocas veces (del 10% al 30%)
- c) Poco menos de la mitad de las veces (entre 30% y 50%)<br>d) Poco más de la mitad de las veces (entre 50% y 70%)
- d) Poco más de la mitad de las veces (entre 50% y 70%)<br>e) Muchas veces (del 70% al 90%)
- e) Muchas veces (del 70% al 90%)<br>0 · Siempre o casi siempre (más de
- Siempre o casi siempre (más del 90%)

3. Mi situación económica me limita para cumplir satisfactoriamente con mis estudios

- a) Siempre o casi siempre (más del 90%)<br>b) Muchas veces (del 70% al 90%)
- b) Muchas veces (del 70% al 90%)<br>c) Poco más de la mitad de las vec
- c) Poco más de la mitad de las veces (entre 50% y 70%)<br>d) Poco menos de la mitad de las veces (entre 30% y 509
- d) Poco menos de la mitad de las veces (entre  $30\%$  y  $50\%$ )<br>e) Pocas veces (del  $10\%$  al  $30\%$ )
- e) Pocas veces (del 10% al 30%)<br>0 Nunca o casi nunca (menos de
- O Nunca o casi nunca (menos del 10%)

4. Escribo tanto cuando tomo apuntes en clase, que después no tengo tiempo de pasarlos en limpio

- a) Nunca o casi nunca (menos del 10%)<br>b) Pocas veces (del 10% al 30%)
- b) Pocas veces (del 10% al 30%)
- c) Poco menos de la mitad de las veces (entre  $30\%$  y  $50\%$ )<br>d) Poco más de la mitad de las veces (entre  $50\%$  y  $70\%$ )
- d) Poco más de la mitad de las veces (entre 50% y 70%)
- e) Muchas veces (del 70% al 90%)<br>0 Siempre o casi siempre (más de
- O Siempre o casi siempre (más del 90%)

5. Tengo tantas cosas que hacer cuando salgo de la escuela, que no me da tiempo para estudiar

- a) Siempre o casi siempre (más del 90%)<br>b) Muchas veces (del 70% al 90%)
- b) Muchas veces (del 70% al 90%)
- c) Poco más de la mitad de las veces (entre 50% y 70%)<br>d) Poco menos de la mitad de las veces (entre 30% y 509
- d) Poco menos de la mitad de las veces (entre 30% y 50%)<br>e) Pocas veces (del 10% al 30%)
- e) Pocas veces (del 10% al 30%)
- O Nunca o casi nunca (menos del 10%)
- 6. Persisto en la lectura de un libro hasta terminar lo que necesito estudiar  $a$ ) Nunca o casi nunca (menos del 10%)
- a) Nunca o casi nunca (menos del 10%)<br>b) Pocas veces (del 10% al 30%)
- b) Pocas veces (del 10% al 30%)
- c) Poco menos de la mitad de las veces (entre  $30\%$  y  $50\%$ )<br>d) Poco más de la mitad de las veces (entre  $50\%$  y  $70\%$ )
- d) Poco más de la mitad de las veces (entre 50% y 70%)<br>e) Muchas veces (del 70% al 90%)
- e) Muchas veces (del 70% al 90%)<br>fl. Siempre o casi siempre (más de
- Siempre o casi siempre (más del 90%)
- 7. Estudio más de lo que exigen los profesores
- a) Nunca o casi nunca (menos del 10%)<br>b) Pocas veces (del 10% al 30%)
- b) Pocas veces (del  $10\%$  al  $30\%$ )<br>c) Poco menos de la mitad de la
- c) Poco menos de la mitad de las veces (entre 30% y 50%)<br>d) Poco más de la mitad de las veces (entre 50% y 70%)
- d) Poco más de la mitad de las veces (entre 50% y 70%)<br>e) Muchas veces (del 70% al 90%)
- e) Muchas veces (del 70% al 90%)
- Siempre o casi siempre (más del 90%)
- 8. Organizo mi tiempo de estudio, programando las actividades que tengo que realizar a)<br>a) Siempre o casi siempre (más del 90%)
- a) Siempre o casi siempre (más del 90%)<br>b) Muchas veces (del 70% al 90%)
- b) Muchas veces (del 70% al 90%)
- Poco más de la mitad de las veces (entre 50% y 70%)
- d) Poco menos de la mitad de las veces (del  $30\%$  y  $50\%$ )<br>e) Pocas veces (del  $10\%$  al  $30\%$ )
- e) Pocas veces (del  $10\%$  al  $30\%$ )<br>  $\Omega$  Nunca o casi nunca (menos de
- O Nunca o casi nunca (menos del 10%)

9. Cuando estudio, escribo en una hoja aparte los puntos más importantes de lo que voy leyendo <br>a) Nunca o casi nunca (menos del 10%)

- **a)** Nunca o casi nunca (menos del 10%)<br>b) Pocas veces (del 10% al 30%)
- b) Pocas veces (del  $10\%$  al  $30\%$ )<br>c) Poco menos de la mitad de la
- e) Poco menos de la mitad de las veces (entre 30% y 50%)<br>d) Poco más de la mitad de las veces (entre 50% y 70%)
- d) Poco más de la mitad de las veces (entre 50% y 70%)<br>e) Muchas veces (del 70% al 90%)
- e) Muchas veces (del 70% al 90%)<br>fl Siempre o casi siempre (más de
- Siempre o casi siempre (más del 90%)

10. Cuando estudio, organizo los temas o el material en partes, para estudiarlos uno por uno

- a) Siempre o casi siempre (más del 90%)<br>b) Muchas veces (del 70% al 90%)
- b) Muchas veces (del 70% al 90%)<br>c) Poco más de la mitad de las vec
- e) Poco más de la mitad de las veces (entre 50% y 70%)<br>d) Poco menos de la mitad de las veces (del 30% y 50%)
- d) Poco menos de la mitad de las veces (del  $30\%$  y  $50\%$ )<br>e) Pocas veces (del  $10\%$  al  $30\%$ )
- e) Pocas veces (del  $10\%$  al  $30\%$ )<br>f) Nunca o casi nunca (menos de
- O Nunca o casi nunca (menos del 10%)

11. En el salón de clases, me siento en los lugares de adelante para poner más atención

- a) Nunca o casi nunca (menos del 10%)<br>b) Pocas veces (del 10% al 30%)
- Pocas veces (del 10% al 30%)
- c) Poco menos de la mitad de las veces (entre  $30\%$  y  $50\%$ )<br>d) Poco más de la mitad de las veces (entre  $50\%$  y  $70\%$ )
- Poco más de la mitad de las veces (entre 50% y 70%)
- e) -Muchas veces (del 70% al 90%)
- · O Siempre o casi siempre (más del 90%)
- 12. Al terminar de estudiar me hago preguntas para saber qué tanto aprendí y qué cosas todavía me fallan
- a) Siempre o casi siempre (más del 90%)
- b) Muchas veces (del 70% al 90%)
- c) Poco más de la mitad de las veces (entre  $50\%$  y  $70\%$ )<br>d) Poco menos de la mitad de las veces (entre  $30\%$  y  $50\%$
- d) Poco menos de la mitad de las veces (entre  $30\%$  y  $50\%)$ <br>e) Pocas veces (del  $10\%$  al  $30\%)$
- Pocas veces (del  $10\%$  al  $30\%)$
- O Nunca o casi nunca (menos del 10%)
- 13. En cada clase, tomo notas sobre los puntos más importantes, sin dejar de poner atención a lo que. **se e:\."Plica**
- **a) Nunca**  $\sigma$  **casi nunca (menos**  $\text{del } 10\%$ **)**<br>**b) Pocas veces (del 10% al 30%)**
- b) Pocas veces (del  $10\%$  al  $30\%$ )<br>c) Poco menos de la mitad de la
- c) Poco menos de la mitad de las veces (entre  $30\%$  y  $50\%$ )<br>d) Poco más de la mitad de las veces (entre  $50\%$  y  $70\%$ )
- Poco más de la mitad de las veces (entre  $50\%$ , y  $70\%$ .)
- e) Muchas veces (del  $70\%$  al  $90\%$ )
- O Siempre o casi siempre (más del 90%)

14. Cuando estudio un tema, leo otros libros sobre lo mismo para complementar lo que estoy estudiando<br>a) Siempre o casi siempre (más del 90%)

- a) Siempre o casi siempre (más del 90%)<br>b) Muchas veces (del 70% al 90%)
- Muchas veces (del  $70\%$ . al  $90\%)$
- c) Poco más de la mitad de las veces (entre  $50\%$ , y  $70\%$ ).<br>d) Poco menos de la mitad de las veces (entre  $30\%$  y  $50\%$
- d) Poco menos de la mitad de las veces (entre  $30\%$  y  $50\%$ )<br>e) Pocas veces (del  $10\%$  al  $30\%$ )
- Pocas veces (del  $10\%$  al  $30\%$ )
- $\Omega$  Nunca o casi nunca (menos del 10%)

15. Cuando estudio temas difíciles, los repaso una y otra vez hasta dominarlos  $a)$  Nunca o casi nunca (menos del 10%)

- a) Nunca o casi nunca (menos del 10%)<br>b) Pocas veces (del 10% al 30%)
- b) Pocas veces (del  $10\%$  al  $30\%$ )<br>c) Poco menos de la mitad de la
- c) Poco menos de la mitad de las veces (entre  $30\%$  y  $50\%$ )<br>d) Poco más de la mitad de las veces (entre  $50\%$  y  $70\%$ )
- Poco más de la mitad de las veces (entre 50% y 70%)
- e) Muchas veces (del 70% al 90%)<br>0 Siempre o casi siempre (más de
- Siempre o casi siempre (más del 90%)
- 16. Cuando hago un trabajo de investigación, voy n Ja bibliotecn parn seleccionar libros y revistns sobre el tema
- a) Siempre o casi siempre (más del 90%)<br>b) Muchas veces (del 70% al 90%)
- b) Muchas veces (del 70% al 90%)<br>c) Poco más de la mitad de las ve
- 
- e) Poco más de la mitad de las veces (entre 50% y 70%)<br>d) Poco menos de la mitad de las veces (entre 30% y 50? d) Poco menos de la mitad de las veces (entre  $30\%$  y  $50\%)$ <br>e) Pocas veces (del  $10\%$  al  $30\%)$
- Pocas veces (del 10% al 30%)
- $\Omega$  Nunca o casi nunca (menos del 10%)
- 17. Después de estudiar los temas para un examen, organizo mis notas desde los aspectos más generales hasta los conceptos más particulares
- a) Nunca o casi nunca (menos del 10%)<br>b) Pocas veces (del 10% al 30%)
- b) Pocas veces (del  $10\%$  al  $30\%$ )<br>c) Poco menos de la mitad de la
- c) Poco menos de la mitad de las veces (entre  $30\%$  y  $50\%$ )<br>d) Poco más de la mitad de las veces (entre  $50\%$  y  $70\%$ )
- d) Poco más de la mitad de las veces (entre 50% y 70%)<br>e) Muchas veces (del 70% al 90%)
- e) Muchas veces (del 70% al 90%)<br>0. Siempre o casi siempre (más de
- Siempre o casi siempre (más del 90%)
- **18. Se me dificulta resolver ecuaciones y operaciones matemáticas a)** Siempre a casi siempre (más del 90%)
- **a)** Siempre o casi siempre (más del 90%)<br>**b)** Muchas veces (del 70% al 90%)
- b) Muchas veces (del 70% al 90%)<br>c) Poco más de la mitad de las ve
- c) Poco más de la mitad de las veces (entre 50% 70%)<br>d) Poco menos de la mitad de las veces (entre 30% y 50
- d) Poco menos de la mitad de las veces (entre  $30\%$  y  $50\%$ )<br>e) Pocas veces (del  $10\%$  al  $30\%$ )
- e) Pocas veces (del 10% al 30%)<br>0. Nunca o casi nunca (menos de
- Nunca o casi nunca (menos del 10%)

19; Cuando tengo que estudiar o debo hacer un trabajo, me es difícil comenzar a hacerlo<br>a) Munca o casi nunca (menos del 10%)

- a) Nunca o casi nunca (menos del 10%)<br>b) Pocas veces (del 10% al 30%)
- b) Pocas veces (del  $10\%$  al  $30\%)$ <br>c) Poco menos de la mitad de la
- c) Poco menos de la mitad de las veces (entre 30% y 50%)<br>d) Poco más de la mitad de las veces (entre 50% y 70%)
- d) Poco más de la mitad de las veces (entre 50% y 70%)<br>e) Muchas veces (del 70% al 90%)
- e) Muchas veces (del 70% al 90%)<br>0. Siempre o casi siempre (más de
- Siempre o casi siempre (más del 90%)

20. Cuando estudio algún tema, busco mis propios ejemplos para asegurarme de que lo entendí<br>a) Siempre o casi siempre (más del 90%)

- a) Siempre o casi siempre (más del 90 $\frac{1}{k}$ .<br>b) Muchas veces (del 70% al 90%)
- b) Muchas veces (del 70% al 90%)<br>c) Poco más de la mitad de las ve
- c) Poco más de la mitad de las veces (entre 50% y 70%)<br>d) Poco menos de la mitad de las veces (entre 30% y 50%)
- d) Poco menos de la mitad de las veces (entre 30% y 50%)<br>e) Pocas veces (del 10% al 30%)
- e) Pocas veces (del 10% al 30%)
- O Nuncn o casi nunca (menos del 10"1.)
- 21. Cuando estoy en clase, voy pensando en cada cosa que explica el (la) profesor(a) para asegurarme de comprenderlo
- a) Nunca o casi nunca (menos del 10%)<br>b) Pocas veces (del 10% al 30%)
- b) Pocas veces (del  $10\%$  al  $30\%$ )<br>c) Poco menos de la mitad de la
- c) Poco menos de la mitad de las veces (entre 30% y 50%)<br>d) Poco más de la mitad de las veces (entre 50% y 70%)
- d) Poco más de la mitad de las veces (entre 50% y 70%)<br>e) Muchas veces (del 70% al 90%)
- e) Muchas veces (del 70% al 90%)<br>flatte Siempre o così siempre (más de
- O Siempre o casi siempre (más del 90%)

22. Me esfuerzo por estudiar mejor que los demás<br>a) Siempre o casi siempre (más del 90%)

- a) Siempre o casi siempre (más del 90%)<br>b) Muchas veces (del 70% al 90%)
- b) Muchas veces (del 70% al 90%)
- c) Poco más de la mitad de las veces (entre 50% y 70%) d) Poco menos de la mitad de las veces (entre 30% y 50%)
- d) Poco menos de la mitad de las veces (entre  $30\%$  y  $50\%$ )<br>e) Pocas veces (del 10% al  $30\%$ )
- e) Pocas veces (del 10% al 30%)
- Nunca o casi nunca (menos del 10%)
- 23. Cuando leo al estudiar, me distraigo pensando en otras cosas <br>a) Munca o casi nunca (menos del 10%)
- a) Nunca o casi nunca (menos del 10%)<br>b) Pocas veces (del 10% al 30%)
- b) Pocas veces (del 10% al 30%)<br>c) Poco menos de la mitad de la
- c) Poco menos de la mitad de las veces (entre  $30\%$  y  $50\%$ )<br>d) Poco más de la mitad de las veces (entre  $50\%$  y  $70\%$ )
- d) Poco más de la mitad de las veces (entre 50% y 70%)<br>e) Muchas veces (del 70% al 90%)
- e) Muchas veces (del 70% al 90%)<br> $\Omega$  Siempre o casi siempre (más de
- Siempre o casi siempre (más del 90%)
- 24. Después de leer lo que tengo que estudiar, me reúno con otros compañeros para comentar sobre los puntos más importantes
- a) Siempre o casi siempre (más del 90%)<br>b) Muchas veces (del 70% al 90%)
- b) Muchas veces (del 70% al 90%)<br>c) Poco más de la mitad de las vec
- Poco más de la mitad de las veces (entre 50% y 70%)
- d) Poco menos de la mitad de las veces (entre  $30\%$  y  $50\%)$ <br>e) Pocas veces (del  $10\%$  al  $30\%)$
- e) Pocas veces (del 10% al 30%)<br> $\Omega$  Nunca o casi nunca (menos de
- Nunca o casi nunca (menos del 10%)
- **25. Después de rcsoh·er un pa·oblcma o una operación matem:itica, verifico que el resultado sea correcto**  y lógico
- al Nunca o casi nunca (menos del 107)<br>b) Pocas veces (del 10% al 30%)
- Pocas veces (del  $10\%$  al  $30\%)$
- c) Poco menos de la mitad de las veces (entre  $30\%$  y  $50\%)$ <br>d) Poco más de la mitad de las veces (entre  $50\%$  y  $70\%)$
- d) Poco más de la mitad de las veces (entre 50% y 70%)<br>e) Muchas veces (del 70% al 90%)
- e) Muchas veces (del 70% al 90%)<br>0. Siempre o casi siempre (más de
- Siempre o casi siempre (más del 90%)

26. Me dan ganas de quedarme acostado(a) todo el día, aunque haya dormido bien<br>a) Siempre o casi siempre (más del 90%)

- a) Siempre o casi siempre (más del 90%)<br>b) Muchas veces (del 70% al 90%)
- b) Muchas veces (del 70% al 90%)
- c) Poco más de la mitad de las veces (entre 50% y 70%) d) Poco menos de la mitad de las veces (entre 30% y 509
- d) Poco menos de la mitad de las veces (entre 30% y 50%)<br>e) Pocas veces (del 10% al 30%)
- e) Pocas veces (del  $10\%$  al  $30\%$ )<br>0 Nunca o casi nunca (menos de
- O Nunca o casi nunca (menos del 10%)

27. Cuando leo ni estudiar, escribo algunas preguntas que después contesto en una segunda lectura

- a) Nunca o casi nunca (menos del 10%)<br>b) Pocas veces (del 10% al 30%)
- b) Pocas veces (del  $10\%$  al  $30\%$ )<br>c) Poco menos de la mitad de la
- c) Poco menos de la mitad de las veces (entre  $30\%$  y  $50\%$ )<br>d) Poco más de la mitad de las veces (entre  $50\%$  y  $70\%$ )
- d) Poco más de la mitad de las veces (entre 50% y 70%)<br>e) Muchas veces (del 70% al 90%)
- e) Muchas veces (del 70% al 90%)<br>0 Siempre o casi siempre (más de
- Siempre o casi siempre (más del 90%)
- 28. Cuando me preparo para un examen, escribo notas o ejercicios hasta estudiar a fondo cada tema<br>a) Siempre o casi siempre (más del 90%)
- a) Siempre o casi siempre (más del 90%)<br>b) Muchas veces (del 70% al 90%)
- b) Muchas veces (del 70% al 90%)
- c) Poco más de la mitad de las veces (entre 50% y 70%)<br>d) Poco menos de la mitad de las veces (entre 30% y 509
- d) Poco menos de la mitad de las veces (entre  $30\%$  y  $50\%$ )<br>e) Pocas veces (del  $10\%$  al  $30\%$ )
- e) Pocas veces (del 10% al 30%)<br>flumen o casi nunca (menos de
- Nunca o casi nunca (menos del 10%)
- 29. Siento que no valgo mucho<br>a) Nunca o casi nunca (me
- a) Nunca o casi nunca (menos del 10%)<br>b) Pocas veces (del 10% al 30%)
- b) Pocas veces (del 10% al 30%)
- c) Poco menos de la mitad de las veces (entre  $30\%$  y  $50\%)$ <br>d) Poco más de la mitad de las veces (entre  $50\%$  y  $70\%)$
- d) Poco más de la mitad de las veces (entre 50% y 70%)<br>e) Muchas veces (del 70% al 90%)
- e) Muchas veces (del 70% al 90%)<br>flui Siempre o casi siempre (más de
- f) Siempre o casi siempre (más del 90%)
- 30. Es importante para mí hacer las cosas cada vez mejor cuando estudio a) Siempre o casi siempre (más del 90%)
- a) Siempre o casi siempre (más del 90%)<br>b) Muchas veces (del 70% al 90%)
- b) Much as veces (del 70% al 90%)<br>c) Pocotro de la mitad de las vec
- c) Poco $\frac{C_1}{2}$ nás de la mitad de las veces (entre 50% y 70%) d) Poco menos de la mitad de las veces (entre 30% y 50%)
- d) Poco menos de la mitad de las veces (entre  $30\%$  y  $50\%)$ <br>e) Pocas veces (del  $10\%$  al  $30\%$ )
- e) Pocas veces (del  $10\%$  al  $30\%$ )<br>0. Nunca o casi nunca (menos de
- f) Nunca o casi nunca (menos del 10%)

31. Cuando estoy estudinndo me levnnto parn hacer otrns cosas o dejo de estudiar por ratos

- a) Nunca o casi nunca (menos del 10 $\%)$ <br>b) Pocas veces (del 10% al 30%)
- Pocas veces (del  $10\%$  al  $30\%)$
- e) Poco menos de la mitad de las veces (entre  $30\%$  y  $50\%$ ).<br>d) Poco más de la mitad de las veces (entre  $50\%$  y  $70\%$ ).
- d) Poco más de la mitad de las veces (entre 50% y 70%)<br>e) Muchas veces (del 70% al 90%)
- Muchas veces (del 70% al 90%)
- $\Omega$  Siempre o casi siempre (más del 90%)

32. Después de estudiar para un examen, no hago ninguna otra tarea académica y trato de descansar<br>a) Siempre o casi siempre (más del 90%)

76

- Siempre o casi siempre (más del 90%)
- b) Muchas veces (del 70% al 90%)
- c) Poco más de la mitad de las veces (entre 50% y 70%)  $\leq$  d) Poco menos de la mitad de las veces (entre 30% y 50%)
- d) Poco menos de la mitad de las veces (entre  $30\%$  y  $50\%$ )<br>e) Pocas veces (del 10% al  $30\%$ )
- e) Pocas veces (del  $10\%$  al  $30\%$ )<br>  $\Omega$  Nunca o casi nunca (menos de
- O Nunca o casi nunca (menos del 10%)

33. Cuando termino de estudiar un tema, anoto palabras clave que me ayuden a recordarlo  $a$ ) Nunca o casi nunca (menos del 10%)

- a) Nunca o casi nunca (menos del 10%)<br>b) Pocas veces (del 10% al 30%)
- b) Pocas veces (del 10% al 30%)<br>c) Poco menos de la mitad de la
- c) Poco menos de la mitad de las veces (entre 30% y 50%)<br>d) Poco más de la mitad de las veces (entre 50% y 70%)
- d) Poco más de la mitad de las veces (entre 50% y  $\tilde{7}0\%$ )<br>e) Muchas veces (del 70% al 90%)
- e) Muchas veces (del 70% al 90%)<br>f) Siempre o casi siempre (más del
- Siempre o casi siempre (más del 90%)
- 34. Me siento muy triste
- a) Siempre o casi siempre (más del 90%)<br>b) Muchas veces (del 70% al 90%)
- b) Muchas veces (del 70% al 90%)<br>c) Poco más de la mitad de las vec
- c) Poco más de la mitad de las veces (entre 50% y 70%)<br>d) Poco menos de la mitad de las veces (entre 30% y 50%
- Poco menos de la mitad de las veces (entre 30% y 50%)
- e) Pocas veces (del 10% al 30%)<br>f) Nunca o casi nunca (menos d
- 1) Nunca o casi nunca (menos del 10%)
- 35. Leo desde antes los temas que se van a ver en clase<br>a) Munca o casi nunca (menos del 10%)
- a) Nunca o casi nunca (menos del 10%)<br>b) Pocas veces (del 10% al 30%)
- b) Pocas veces (del 10% al 30%)
- c) Poco menos de-la mitad de las veces (entre 30% y 50%)<br>d) Poco más de la mitad de las veces (entre 50% y 70%)
- d) Poco más de la mitad de las veces (entre 50% y 70%)<br>e) Muchas veces (del 70% al 90%)
- e) Muchas veces (del 70% al 90%)<br>0 Siempre o casi siempre (más de
- 1) Siempre o casi siempre (más del 90%)
- 

36. Se me olvida con facilidad lo que se vió en la clase anterior  $\hat{a}$  Siempre o casi siempre (más del 90%)

- a) Siempre o casi siempre (más del 90%)<br>b) Muchas veces (del 70% al 90%)
- b) Muchas veces (del 70% al 90%)<br>c) Poco más de la mitad de las vec
- c) Poco más de la mitad de las veces (entre 50% y 70%)<br>d) Poco menos de la mitad de las veces (entre 30% y 50%)
- d) Poco menos de la mitad de las veces (entre  $30\%$  y  $50\%)$ <br>e) Pocas veces (del  $10\%$  al  $30\%)$
- Pocas veces (del 10% al 30%)
- $D$  Nunca o casi nunca (menos del 10%)
- 37. Antes de elaborar un trabajo, me aseguro de tener claros los criterios académicos que señaló el profesor
- $\begin{bmatrix} a \\ b \end{bmatrix}$  Nunca o casi nunca (menos del 10%)<br>b) Pocas veces (del 10% al 30%)
- b) Pocas veces (del  $10\%$  al  $30\%$ )<br>c) Poco menos de la mitad de la
- e) Poco menos de la mitad de las veces (entre  $30\%$  y  $50\%$ )<br>d) Poco más de la mitad de las veces (entre  $50\%$  y  $70\%$ )
- d) Poco más de la mitad de las veces (entre 50% y 70%)<br>e) Muchas veces (del 70% al 90%)
- e) Muchas veces (del 70% al 90%)<br>0 Siempre o casi siempre (más del
- Siempre o casi siempre (más del 90%)
- 38. El tiempo que pasa desde el momento que veo un temn en clase, hnstn que le doy el primer repaso en mis apuntes o en el libro, es:
- a) De cuatro a ocho horas<br>b) De nueve a doce horas
- b) De nueve a doce horas<br>c) De trece a veinticuatro
- c) De trece a veinticuatro horas<br>d) De dos a cuatro días
- d) De dos a cuatro días<br>e) De cinco a siete días
- e) De cinco a siete díns<br>  $\Omega$  Más de una semana
- Más de una semana
- 39. Cuando resuelvo problemas, me gusta desarrollar nuevas ideas e hipótesis diferentes<br>a) Siempre o casi siempre (más del 90%)
- a) Siempre o casi siempre (más del 90%)<br>b) Muchas veces (del 70% al 90%)
- b) Muchas veces (del 70% al 90%)<br>c) Poco más de la mitad de las ve
- c) Poco más de la mitad de las veces (entre 50% y 70%)<br>d) Poco menos de la mitad de las veces (entre 30% y 50%
- d) Poco menos de la mitad de las veces (entre  $30\%$  y  $50\%$ )<br>e) Pocas veces (del  $10\%$  al  $30\%$ )
- e) Pocas veces (del  $10\%$  al  $30\%$ )<br>0 Nunca o casi nunca (menos de
- O Nunca o casi nunca (menos del 10%)

40. Asisto a mis clases

- a) Nunca o casi nunca (menos del 10%)<br>b) Pocas veces (del 10% al 30%)
- b) Pocas veces (del 10% al 30%)
- c) Poco ménos de la mitad de las veces (entre  $30\%$  y  $50\%$ )<br>d) Poco más de la mitad de las veces (entre  $50\%$  y  $70\%$ )
- d) Poco más de la mitad de las veces (entre 50% y 70%)<br>e) Muchas veces (del 70% al 90%)
- e) Muchas veces (del 70% al 90%)<br>0 Siempre o casi siempre (más de
- Siempre o casi siempre (más del 90%)
- 41. Cuando resuelvo problemas, primero identifico Jo que se buscn y después procedo paso a paso hasta solucionarlo
- a) Siempre o casi siempre (más del 90%)<br>b) Muchas veces (del 70% al 90%)
- b) Muchas veces (del 70% al 90%)
- c) Poco más de la mitad de las veces (entre 50% y 70%)<br>d) Poco menos de la mitad de las veces (entre 30% y 50%)
- d) Poco menos de la mitad de las veces (entre  $30\%$  y  $50\%)$ <br>e) Pocas veces (del  $10\%$  al  $30\%)$
- Pocas veces (del  $10\%$  al  $30\%$ )
- $\Omega$  Nunca o casi nunca (menos del 10%)
- 42. Me gusta que mis trabajos sean de los mejores  $a$ ) Nunca o casi nunca (menos del 10%)
- a) Nunca o casi nunca (menos del 10%)<br>b) Pocas veces (del 10% al 30%)
- b) Pocas veces (del  $10\%$  al  $30\%$ )<br>c) Poco menos de la mitad de la
- c) Poco menos de la mitad de las veces (entre  $30\%$  y  $50\%$ )<br>d) Poco más de la mitad de las veces (entre  $50\%$  y  $70\%$ )
- d) Poco más de la mitad de las veces (entre 50% y 70%)<br>e) Muchas veces (del 70% al 90%)
- e) Muchas veces (del 70% al 90%)<br>0. Siempre o casi siempre (más de
- Siempre o casi siempre (más del 90%)

43. Antes de resolver un problema, trato de analizarlo desde diferentes ángulos

- n) Siempre o casi siempre (más del 90%)
- b) Muchas veces (del 70% al 90%)<br>c) Poco más de la mitad de las ve
- c) Poco más de la mitad de las veces (entre  $50\%$  y  $70\%$ )<br>d) Poco menos de la mitad de las veces (entre  $30\%$  y  $50\%$
- d) Poco menos de la mitad de las veces (entre  $30\%$  y  $50\%$ )<br>e) Pocas veces (del  $10\%$  al  $30\%$ )
- e) Pocas veces (del  $10\%$  al  $30\%$ )<br>0 Nunca o casi nunca (menos d
- Nunca o casi nunca (menos del 10%)

44. Siento que hay cosas que me distraen en el lugar donde estudio

- a) Nunca o casi nunca (menos del 10%)<br>b) Pocas veces (del 10% al 30%)
- b) Pocas veces (del 10% al 30%)<br>c) Poco menos de la mitad de la
- c) Poco menos de la mitad de las veces (entre  $30\%$ , y  $50\%$ )<br>d) Poco más de la mitad de las veces (entre  $50\%$ , y  $70\%$ )
- d) Poco más de la mitad de las veces (entre 50% y 70%)<br>e) Muchas veces (del 70% al 90%)
- e) Muchas veces (del 70% al 90%)<br>0. Siempre o casi siempre (más de
- Siempre o casi siempre (más del 90%)

45. Cuando busco libros o revistas en la biblioteca, encuentro la información que necesito  $\boldsymbol{\beta}$ 

- a) Siempre o casi siempre (más del 90%)<br>b) Muchas veces (del 70% al 90%)
- b) Muchas veces (del 70% al 90%)
- c) Poco más de la mitad de las veces (entre 50% y 70%)<br>d) Poco menos de la mitad de las veces (entre 30% y 50
- d) Poco menos de la mitad de las veces (entre  $30\%$  y  $50\%$ )<br>e) Pocas veces (del  $10\%$  al  $30\%$ )
- e) Pocas veces (del 10% al 30%)<br>f) Nunca o casi nunca (menos de
- Nunca o casi nunca (menos del 10%)
- 46. No me puedo concentrar o me distraigo fácilmente
- a) Nunca o casi nunca (menos del 10%)<br>b) Pocas veces (del 10% al 30%)
- b) Pocas veces (del  $10\%$  al  $30\%$ )<br>c) Poco menos de la mitad de la
- c) Poco menos de la mitad de las veces (entre  $30\%$  y  $50\%$ )<br>d) Poco más de la mitad de las veces (entre  $50\%$  y  $70\%$ )
- d) Poco más de la mitad de las veces (entre 50% y 70%)<br>e) Muchas veces (del 70% al 90%)
- e) Muchas veces (del 70% al 90%)<br>0 Siempre o casi siempre (más de
- Siempre o casi siempre (más del 90%)

47. Cuando leo y encuentro palabras que desconozco, consulto el diccionario para anotar su significado al  $\sin$  Siempre o casi siempre (más del 90%)

- a) Siempre o casi siempre (más del 90%)<br>b) Muchas veces (del 70% al 90%)
- b) Muchas veces (del 70% al 90%)<br>c) Poco más de la mitad de las ve
- c) Poco más de la mitad de las veces (entre 50% y 70%) d) Poco menos de la mitad de las veces (entre 30% y 50%
- d) Poco menos de la mitad de las veces (entre  $30\%$  y  $50\%$ )<br>e) Pocas veces (del  $10\%$  al  $30\%$ )
- e) Pocas veces (del 10% al 30%)<br>0 Nunca o casi nunca (menos d
- Nunca o casi nunca (menos del 10%)
- 48. Cuando estudio en grupo con otros compañeros, de repente nos encontramos platicando de otras **cosas**
- a) Nunca o casi nunca (menos del 10%)<br>b) Pocas veces (del 10% al 30%)
- b) Pocas veces (del  $10\%$  al  $30\%$ )<br>c) Poco menos de la mitad de la
- c) Poco menos de la mitad de las veces (entre  $30\%$  y  $50\%)$ <br>d) Poco más de la mitad de las veces (entre  $50\%$  y  $70\%)$
- d) Poco más de la mitad de las veces (entre 50% y 70%)<br>e) Muchas veces (del 70% al 90%)
- e) Muchas veces (del 70% al 90%)<br>0 Siempre o casi siempre (más de
- Siempre o casi siempre (mas del 90%)

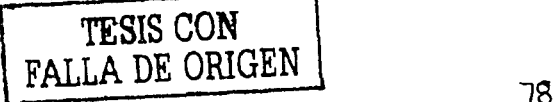

**49. Cuando hago invcstigncioncs o elaboro trabnjos,** ~ico **paso a paso un método sistemático** 

- **n**) Siempre o casi siempre (más del 90%)<br>**b**) Muchas veces (del 70% al 90%)
- b) Muchas veces (del 70% al 90%)<br>c) Poco más de la mitad de las vec
- c) Poco más de la mitad de las veces (entre  $50\%$  y  $70\%$ )<br>d) Poco menos de la mitad de las veces (entre  $30\%$  y  $50\%$
- **d)** Poco menos de la mitad de las veces (entre  $30\%$  y  $50\%$ ).<br> **e)** Pocos veces (del  $10\%$  al  $30\%$ )
- e) Pocas veces (del  $10\%$  al  $30\%$ )
- **O Nunca o cnsi nunca (menos del tor;)**
- 50. Cuando contesto una guia de estudio, trato de entender cada pregunta y luego busco información **para anotar las respuestas**
- **a)** Nunca o casi nunca (menos del 10%)<br>**b)** Pocas veces (del 10% al 30%)
- b) Pocas veces (del  $10\%$  al  $30\%$ )<br>c) Poco menos de la mitad de la
- c) Poco menos de la mitad de las veces (entre  $30\%$  y  $50\%)$ <br>d) Poco más de la mitad de las veces (entre  $50\%$  y  $70\%)$
- d) Poco más de la mitad de las veces (entre 50% y 70%)<br>e) Muchas veces (del 70% al 90%)
- e) Muchas veces (del 70% al 90%)<br>0 Siempre o casi siempre (más de
- Siempre o casi siempre (más del 90%)
- **51. Escucho música o radio mientras estudio**
- a) Siempre o casi siempre (más del 90%)<br>b) Muchas veces (del 70% al 90%)
- b) Muchas veces (del 70% al 90%)
- c) Poco más de la mitad de las veces (entre  $50\%$  y  $70\%)$ <br>d) Poco menos de la mitad de las veces (entre  $30\%$  y  $50\%$
- d) Poco menos de la mitad de las veces (entre  $30\%$  y  $50\%)$ <br>e) Pocas veces (del  $10\%$  al  $30\%)$
- e) Pocas veces (del  $10\%$  al  $30\%$ )<br>0 Nunca o casi nunca (menos de
- **Nunca o casi nunca (menos del 10%)**
- **52. Cuando estudio. lo hngo en un lugar tranquilo, sin ruidos que me distraigan**
- a) Nunca o casi nunca (menos del 10%)<br>b) Pocas veces (del 10% al 30%)
- b) Pocas veces (del  $10\%$  al  $30\%$ )<br>c) Poco menos de la mitad de la
- c) Poco menos de la mitad de las veces (entre  $30\%$  y  $50\%$ )<br>d) Poco más de la mitad de las veces (entre  $50\%$  y  $70\%$ )
- d) Poco más de la mitad de las veces (entre 50% y 70%)<br>e) Muchas veces (del 70% al 90%)
- e) Muchas veces (del 70% al 90%)<br>flamps o così siempre (más de
- Siempre o casi siempre (más del 90%)
- 53. Cuando leo, me voy imaginando lo que se describe en el libro que estoy estudiando<br>a) Siempre o casi siempre (más del 90%)
- a) Siempre o casi siempre (más del 90%)<br>b) Muchas veces (del 70% al 90%)
- b) Muchas veces (del 70% al 90%)
- c) Poco más de la mitad de las veces (entre 50% y 70%)<br>d) Poco menos de la mitad de las veces (entre 30% y 50%)
- d) Poco menos de la mitad de las veces (entre 30% y 50%)<br>e) Pocas veces (del 10% al 30%)
- e) Pocas veces (del 10% al 30%)<br>0 Nunca o casi nunca (menos de
- O Nunca o casi nuncn (menos del 10%)
- 54. Estudio con la televisión encendida en el mismo cuarto o habitación
- a) Nunca o casi nunca (menos del 10%)<br>b) Pocas veces (del 10% al 30%)
- b) Pocas veces (del  $10\%$  al  $30\%$ )<br>c) Poco menos de la mitad de la
- c) Poco menos de la mitad de las veces (entre  $30\%$  y  $50\%$ )<br>d) Poco más de la mitad de las veces (entre  $50\%$  y  $70\%$ )
- d) Poco más de la mitad de las veces (entre 50% y 70%)<br>e) Muchas veces (del 70% al 90%)
- e) Muchas veces (del 70% al 90%)<br>O Siempre o casi siempre (más de
- Siempre o casi siempre (más del 90%)
- 55. Cuando me preparo para un examen, le pido a algún(a) compañero(a) que me pregunte sobre lo que ya estudié ·
- a) Siempre o casi siempre (más del 90%)<br>b) Muchas veces (del 70% al 90%)
- b) Muchas veces (del 70% al 90%)<br>c) Poco más de la mitad de las vec
- c) Poco más de la mitad de las veces (entre 50% y 70%)<br>d) Poco menos de la mitad de las veces (entre 30% y 50%
- d) Poco menos de la mitad de las veces (entre  $30\%$  y  $50\%$ )<br>e) Pocas veces (del  $10\%$  al  $30\%$ )
- e) Pocas veces (del 10% al  $30\%$ )<br>0 Nunca o casi nunca (menos de
- O Nunca o casi nunca (menos del 10'«)
- 56. Cuando estoy contestando un examen, me pongo tan nervioso(a) que se me olvida lo que estudié a<br>al lo exploration de setudié de lo que se me o se me o divida lo que se me olvida lo que estudié
- a) Nunca o casi nunca (menos del 10%)<br>b) Pocas veces (del 10% al 30%)
- b) Pocas veces (del  $10\%$  al  $30\%$ )<br>c) Poco menos de la mitad de la
- c) Poco menos de la mitad de las veces (entre  $30\%$ , y  $50\%)$ <br>d) Poco más de la mitad de las veces (entre  $50\%$ , y  $70\%)$
- d) Poco más de la mitad de las veces (entre 50% y 70%)<br>e) Muchas veces (del 70% al 90%)
- e) Muchas veces (del 70% al 90%)<br>f) Siempre o casi siempre (más de
- Siempre o casi siempre (más del 90%)

57. Cuando estudio, trato de relacionar las cosas nuevas que voy aprendiendo <mark>con lo que ya sabía</mark><br>a) Siempre o casi siempre (más del 90%)

- a) Siempre o casi siempre (más del 90%)<br>b) Muchas veces (del 70% al 90%)
- b) Muchas veces (del 70% al 90%)<br>c) Poco más de la mitad de las ve
- c) Poco más de la mitad de las veces (entre 50% y 70%)<br>d) Poco menos de la mitad de las veces (entre 30% y 50%)
- d) Poco menos de la mitad de las veces (entre  $30\%$  y  $50\%)$ <br>e) Pocas veces (del 10% al  $30\%)$
- e) Pocas veces (del 10% al 30%)<br>0 Nunca o casi nunca (menos de
- Nunca o casi nunca (menos del 10%)
- 58. Al terminar de leer lo que estoy estudiando, saco mis propias conclusiones  $a$  Nunca o casi nunca (menos del 10%)

a) Nunca o casi nunca (menos del 10%)<br>b) Pocas veces (del 10% al 30%)

- b) Pocas veces (del 10% al 30%)<br>c) Poco menos de la mitad de la
- c) Poco menos de la mitad de las veces (entre  $30\%$  y  $50\%$ )<br>d) Poco más de la mitad de las veces (entre  $50\%$  y  $70\%$ )
- d) Poco más de la mitad de las veces (entre 50% y 70%)<br>e) Muchas veces (del 70% al 90%)
- e) Muchas veces (del 70% al 90%)<br>figures o casi siempre (más de
- O Siempre o casi siempre (más del 90%)

59. Cuando empiezo a estudiar, me siento cansado(a) o me da sueño<br>a) Siempre o casi siempre (más del 90%)

- a) Siempre o casi siempre (más del 90%)<br>b) Muchas veces (del 70% al 90%)
- b) Muchas veces (del 70% al 90%)<br>c) Poco más de la mitad de las vec
- c) ... Poco más de la mitad de las veces (entre 50% y 70%)<br>d) ... Poco menos de la mitad de las veces (entre 30% y 50%
- d) Poco menos de la mitad de las veces (entre  $30\%$  y  $50\%$ )<br>e) Pocas veces (del  $10\%$  al  $30\%$ )
- e) Pocas veces (del 10% al 30%)<br>f) Nunca o casi nunca (menos de
- O Nunca o casi nunca (menos del lO'h.)

60. Cuando el (la) profesoría) pregunta algo en la clase, siento que lo sé, pero no puedo recordarlo a)<br>a) Nunca o casi nunca (menos del 10%)

- a) Nunca o casi nunca (menos del 10%)<br>b) Pocas veces (del 10% al 30%)
- b) Pocas veces (del  $10\%$  al  $30\%$ )<br>c) Poco menos de la mitad de la
- c) Poco menos de la mitad de las veces (entre  $30\%$  y  $50\%)$ <br>d) Poco más de la mitad de las veces (entre  $50\%$  y  $70\%)$
- d) Poco más de la mitad de las veces (entre 50% y 70%)<br>e) Muchas veces (del 70% al 90%)
- e) Muchas veces (del 70% al 90%)<br>D. Siempre o casi siempre (más de
- Siempre o casi siempre (más del 90%)

УC

-

61. Cuando estudio para un examen, tengo tantas cosas que leer que no alcanzo a estudiar todos los<br>temas

a salah salah

and a series of

- a) Siempre o cosi siempre (más del 90%)<br>b) Muchas veces (del 70% al 90%)
- b) Muchas veces (del 70% al 90%)<br>c) Poco más de la mitad de las vec
- e) Poco más de la mitad de las veces (entre 50% y 70%)<br>d) Poco menos de la mitad de las veces (entre 30% y 50%
- d) Poco menos de la mitad de las veces (entre  $30\%$  y  $50\%)$ <br>e) Pocas veces (del 10% al  $30\%)$
- e) Pocas veces (del 10% al 30%)<br>0. Nunca o casi nunca (menos de
- f) Nunca o casi nunca (menos del 10%)
- **62. Participo activamente en clase (hago comentarios, preguntas importantes, críticas constructivas, etc.)**
- a) Nunca o casi nunca (menos del 10%)<br>b) Pocas veces (del 10% al 30%)
- b) Pocas veces (del  $10\%$  al  $30\%$ )<br>c) Poco menos de la mitad de la
- e) Poco menos de la mitad de las veces (entre  $30\%$  y  $50\%)$ <br>d) Poco más de la mitad de las veces (entre  $50\%$  y  $70\%)$
- d) Poco más de la mitad de las veces (entre 50% y 70%)<br>e) Muchas veces (del 70% al 90%)
- e) Muchas veces (del 70% al 90%)
- f) Siempre o casi siempre (más del 90%)
- 63. Cuando estudio, trato de explicar con mis propias palabras los puntos más importantes de lo que leí
- a) Siempre o casi siempre (más del 90%)
- b) Muchas veces (del 70% al 90%)<br>c) Poco más de la mitad de las vec
- e) Poco más de la mitad de las veces (entre 50% y 70%)<br>d) Poco menos de la mitad de las veces (entre 30% y 50%)
- d) Poco menos de la mitad de las veces (entre 30% y 50%)<br>e) Pocas veces (del 10% al 30%)
- e) Pocas veces (del 10% al 30%)
- f) Nunca o casi nunca (menos del 10%)

64. Cada vez que aprendo algo nuevo, lo aplico en diferentes situaciones para ponerlo en práctica<br>a) Munca o casi nunca (menos del 10%)

- a) Nunca o casi nunca (menos del 10%)<br>b) Pocas veces (del 10% al 30%)
- b) Pocas veces (del 10% al 30%)<br>c) Poco menos de la mitad de la
- e) Poco menos de la mitad de las veces (entre 30% y 50%)<br>d) Poco más de la mitad de las veces (entre 50% y 70%)
- Poco más de la mitad de las veces (entre 50% y 70%)
- e) Muchas veces (del 70% al 90%)<br>0 Siempre o casi siempre (más de
- f) Siempre o casi siempre (más del 90%)

65. Llevo un horario de las actividades que tengo que realizar cada día de la semana

- a) Siempre o casi siempre (más del 90%)<br>b) Muchas veces (del 70% al 90%)
- b) Muchas veces (del 70% al 90%)<br>c) Poco más de la mitad de las ve
- Poco más de la mitad de las veces (entre 50% y 70%)
- d) Poco menos de la mitad de las veces (entre  $30\%$  y  $50\%$ )<br>e) Pocas veces (del  $10\%$  al  $30\%$ )
- Pocas veces (del 10% al 30%)
- f) Nunca o casi nunca (menos del 10%)

66. Cuando leo, trato de identificar la información principal del texto  $a$ ) Nunca o casi nunca (menos del 10%)

- **a)** Nunca o casi nunca (menos del 10%)<br>**b**) Pocas veces (del 10% al 30%)
- b) Pocas veces (del 10% al 30%)<br>c) Poco menos de la mitad de la
- c) Poco menos de la mitad de las veces (entre  $30\%$  y  $50\%$ )<br>d) Poco más de la mitad de las veces (entre  $50\%$  y  $70\%$ )
- d) Poco más de la mitad de las veces (entre 50% y 70%)<br>e) Muchas veces (del 70% al 90%)
- Muchas veces (del 70% al 90%)

-

f) Siempre o casi siempre (más del 90%)

67. Hago cuadros sinópticos para organizar y relacionar los conceptos principales de lo que estudié  $n$ ) Nunca o cosi nunca (menos del 10%)

- a) Nunca o casi nunca (menos del  $10\%$ )<br>b) Pocas veces (del  $10\%$  al  $30\%$ )
- b) Pocas veces (del  $10\%$  al  $30\%$ )<br>c) Poco menos de la mitad de la
- c) . Poco menos de In mitad de las veces (entre  $30\%$  y  $50\%$ )<br>d) Poco más de la mitad de las veces (entre  $50\%$  y  $70\%$ ). d) Poco más de la mitad de las veces (entre 50% y 70%)<br>e) Muchas veces (del 70% al 90%)
- e) Muchas veces (del 70% al 90%)<br>0 Siempre o così sigmpre (más de
- Siempre o casi siempre (más del 90%)

68. Si me interrumpen cuando estoy estudiando, me cuesta trabajo retomar el tema<br>a) Siempre o casi siempre (más del 90%)

- a) Siempre o casi siempre (más del 90%)<br>b) Muchas veces (del 70% al 90%)
- b) Muchas veces (del 70% al 90%)<br>c) Poco más de la mitad de las ve
- c) Poco más de la mitad de las veces (entre 50% y 70%)<br>d) Poco menos de la mitad de las veces (entre 30% y 50%)
- d) Poco menos de la mitad de las veces (entre 30% y 50%)<br>e) Pocas veces (del 10% al 30%)
- e) Pocas veces (del 10% al 30%)<br>  $\Omega$  Nunca o casi nunca (menos de
- O Nunca o casi nunca (menos del lO~i.)
- 69. Cuando me reúno con otros compañeros para hacer un trabajo en equipo, hago nportnciones durante todo el trabajo
- a) Nunca o casi nunca (menos del 10%)<br>b) Pocas veces (del 10% al 30%)
- b) Pocas veces (del  $10\%$  al  $30\%$ )<br>c) Poco menos de la mitad de la
- c) Poco menos de la mitad de las veces (entre  $30\%$  y  $50\%)$ <br>d) Poco más de la mitad de las veces (entre  $50\%$  y  $70\%)$
- d) Poco más de la mitad de las veces (entre 50% y 70%)<br>e) Muchas veces (del 70% al 90%)
- e) Muchas veces (del 70% al 90%)<br>0. Siempre o casi siempre (más de
- Siempre o casi siempre (más del 90%)
- 70. Duermo muy poco
- a) Siempre o casi siempre (más del 90%)<br>b) Muchas veces (del 70% al 90%)
- b) Muchas veces (del 70% al 90%)<br>c) Poco más de la mitad de las vec
- c) Poco más de la mitad de las veces (entre 50% y 70%) d) Poco menos de la mitad de las veces (entre 30% y 50%)
- d) Poco menos de la mitad de las veces (entre  $30\%$  y  $50\%)$ <br>e) Pocas veces (del  $10\%$  al  $30\%)$
- e) Pocas veces (del  $10\%$  al  $30\%$ ) <br>f) Nunca o casi nunca (menos de
- Nunca o casi nunca (menos del 10%)

GRACIAS POR TU PARTICIPACION

-·z:

 $\overline{\phantom{a}}$  ,  $\overline{\phantom{a}}$  ,  $\overline{\phantom{a}}$ 

# EXAMEN PSICOLÓGICO CORNELL INDEX

La presente prueba psicológica os totalmente confidencial, y la información será únicamente tratada con el alumno. Lea cuidadosamente cada una de las preguntas y conteste con toda sinceridad. Cuando su respuesta sea SI se marcará la letra A en su hoja de respuesta y cuando sea NQ se marcará la letra B. Ejemplo: SI - • NO - •

- 1.- ¿Se ha sentido anteriormente deprimido o triste?
- 2.- ¿Frecuentemente se siente decaldo?
- 3.- ¿Tiene usted mucho frlo o mucho calor por momentos?
- 4.- ¿Se ha desmayado en más de dos ocasiones en su vida?
- 5.- ¿Le dan miedo los lugares o las gentes extraftas?
- 6.- ¿Padece de mareos frecuentemente?
- 7.- ¿Se siente nervioso o temeroso cuando se le acerca un superior?
- 8.- ¿Cuando ve sangre, siente desmayarse?
- 9.- ¿Se pone nervioso cuando fo observan hacer su trabajo?
- 10.- ¿Siente miedo de estar solo?
- 11.- ¿Se siente nervioso o mareado en este momento?
- 12.- ¿Se equivoca con frecuencia cuando le dan órdenes?
- 13.- ¿Se atonta cuando tiene que actuar rápidamente?
- 14.- ¿Suda y tiembla usted durante un examen?
- 15.-¿Desea usted que alguien le ayude a tomar decisiones?
- 16.- ¿Tiene que hacer las cosas lentamente para estar seguro que las hace bien?
- 17.- ¿Le molesta comer en cualquier parte que no sea su casa?
- 18.- ¿Tiene usted una Incontrolable necesidad de repetir la misma acción o acto aunque le moleste?
- 19.- ¿Habltualmente le es dlftcll tomar una decisión por si mismo?
- 20.- ¿Se siente a menudo triste o infeliz?
- 21.- ¿Frecuentemente desea morirse?
- 22.- ¿Le darla mucho miedo quedarse sin trabajo o estudio?
- 23.- ¿El futuro fe parece a usted Incierto o sin esperanza?
- 24.- ¿Es usted indiferente ante situaciones violentas en las cuales está Implicado?
- 25.- ¿En las reuniones le es dlftcil entablar conversación y siente deseos de separarse del grupo?

 $\mathcal{L}=\mathcal{L}^{\mathcal{L}}$  . The same of the same of the same of the same of the same of the same of the same of the same of the same of the same of the same of the same of the same of the same of the same of the same of the s

- 26.- ¿Desearla desentenderse de los problemas que lo aquejan?
- 27.- ¿Se considera usted nervioso?
- 28.- ¿Tiene miedo sin motivo?
- 29.- ¿Le cuesta trabalo dormirse o permanecer dormido?
- 30.- ¿Se preocupa demasiado por contrariedades insignificantes?
- 31.- ¿Se siente con frecuencia preocupado?
- 32.- ¿Ha tenido alguna vez un padecimiento nervioso?
- 33.- ¿Ha estado usted anteriormente en tratamiento por problemas de su estado narvisso?
- 34.- ¿Se sofoca usted con pequenos esfuerzos?
- 35.- ¿Tiene a menudo molestias en el corazón o en el pecho?
- 36.- ¿A veces siente que se le quiere salir el corazón?
- 37.- ¿Frecuentemente le es difícil respirar o le duele la cabeza?
- 38.- ¿Padece usted de palpitaciones frecuentemente, sin ninguna razón aparente?
- 39.- ¿Algunas veces se asusta de lo que piensa?
- 40.- ¿A menudo se pone usted tembloroso?
- 41.- ¿Tiene pesadillas frecuentemente?
- 42.- ¿Se asusta con las sombras y ruidos repentinos?
- 43.- ¿Los ruidos repentinos le hacen brincar?
- 44.- ¿Se pone nervioso cuando alguien grita cerca de usted?
- 45.- ¿A menudo se siente inquieto o intranquilo?
- 48.- ¿Tiene pensamientos o Ideas que le Impresionan mucho y que vuelven una y otra vez a su mente?
- 47.- ¿Padece frecuentemente de dolores de cabeza?
- 48.- ¿Le sudan mucho sus manos y su cuerpo alln en época de frlo?
- 49.- ¿Siente usted un vaclo en el estómago cuando lo hacen enojar?
- 50.- ¿Tartamudea frecuentemente?
- 51.- ¿Le aparecen a veces tics nerviosos en la cabeza, ojos o en cualquier parte del cuerpo?
- :;2.- ¿Se orinaba usted en la cama entre los 8 y los 14 anos de edad?
- 53.- ¿Padece de manos o pies frfos?
- 54.- ¿Sufre usted de asma (problemas bronquiales)?
- 55.- ¿En las noches se orina usted en la cama?
- 56.- ¿Es usted sonAmbulo?
- 57.- ¿Ha tenido ataques o convulsiones?
- 58.- ¿Tiene dolores de espalda qua le Impiden seguir trabajando?
- 59.- ¿Algunas veces le duelen tanto los ojos que no puede ver?
- 60.- ¿A menudo se siente en muy mal estado flsico?
- 61.- ¿Tiene usted achaquez o dolores tan fuertes que le impiden realizar su quehacer?
- 62.- ¿Tiene temporadas de agotamiento o de fatiga?
- 63.- ¿Se acaba usted mismo con preocupaciones acerca de su salud?
- 64.- ¿Siente usted debilidad o dolores de pies casi todos los dlas?
- 65.- ¿Al levantarse por la manana se siente usted cansado?

-

<u>"\*\*\*</u>,

- 66.- ¿Cuando tiene doiores de cabeza, o le laten las sienes, se le dificulta hacer su trabajo?
- 67.- ¿Frecuentemente se enferma y sa siente dacaído?
- 68.- ¿Se siente tan agotado o fatigado que no puede ni comer?
- 69.- ¿Tiene mal apetito?
- 70.- ¿Sufre frecuentemente de estrenimiento y diarrea?
- 71.- ¿Muy a menudo siente usted el estómago rev $u$ elto?
- 72.- ¿Padece frecuentemente de ascos y vómitos?
- 73.- ¿Sufre do Indigestión a menudo (mala digestión)?
- 74.- ¿Frecuentemente tiene dolores de estómago o enfermedades del mismo?
- 75.- ¿Trabaja mal su estómago y sus intestinos?
- 76.- ¿Cuando acaba de comer, siente tan fuertes dolores de estómago que lo hacen doblarse?
- 77.- ¿Usualmente tiene molestias al digerir la comida?
- 78.- ¿Frecuentemente sufre de malestar porque se llena de gases?
- 79.- ¿Le ha dicho algún médico que tiene úlcera en el estómago?
- 80.- ¿Generalmente la gente piensa mal de usted o no lo entienden?
- 81.- ¿Ha tenido la sensación de ser observado mientras trabala o estudia?
- 82.- ¿Generalmente los demás abusan de su buena fé?
- 83.- ¿Ha tenido la sensación de que la gente lo observa o habla de usted en la calle?
- 84.- ¿Generalmente lo tratan mal las otras personas?
- 85.- ¿Se Irrita o se inquieta fácilmente?
- 86.- ¿Es usted timido o sensible?
- 87.- ¿Se le dificulta hacer amistades?
- 88.- ¿Estallarla si no se controla constantemente?
- 89.- ¿Alguna vez lo enviaron a una escuela correccional o internado?
- 90.- ¿Ha tenido alguna vez serlos problemas o perdido su estudio por beber?
- 91.- ¿Alguna vez ha sido arrestado?
- 92.- ¿Ha tomado alguna vez drogas, y se le ha hecho costumbre?
- 93.- ¿Siente usted que sus enemigos se ensañan en perseguirlo?
- 94.- ¿Le molesta que alguien le diga lo que tiene que hacer?
- 95.- ¿Frecuentemente ahoga sus penas bebiendo?
- 96.- ¿Hace cosas de repente y sin pensarlas? ·
- 97.- ¿Se siente habitualmente enganado por la gente o por alguien en particular?
- 98.- ¿Se enoja si no puede obtener las cosas que quiere de inmediato?
- 99.- ¿Le desagrada el sexo opuesto?
- 100.- ¿Tiene que estar siempre alerta con sus amigos o defenderse de ellos?
- 101.- ¿Frecuentemente tiene arranques de enojo?

-

Page 98

## 10 Aug 01 SPSS for MS WINDOWS Release 6.0

Alto

**Bajo** 

2.

s.

سيتي

입품기 sЭ

Chi - Square

ο. Likelihood Ratio

Pearson

 $<sub>1</sub>$ </sub> Cramer's V

Pearson's R

**Minimum Expected** 

Statistic

þ

**PARTIES** 

 $\frac{8}{6}$ 

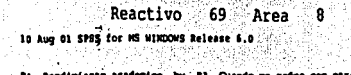

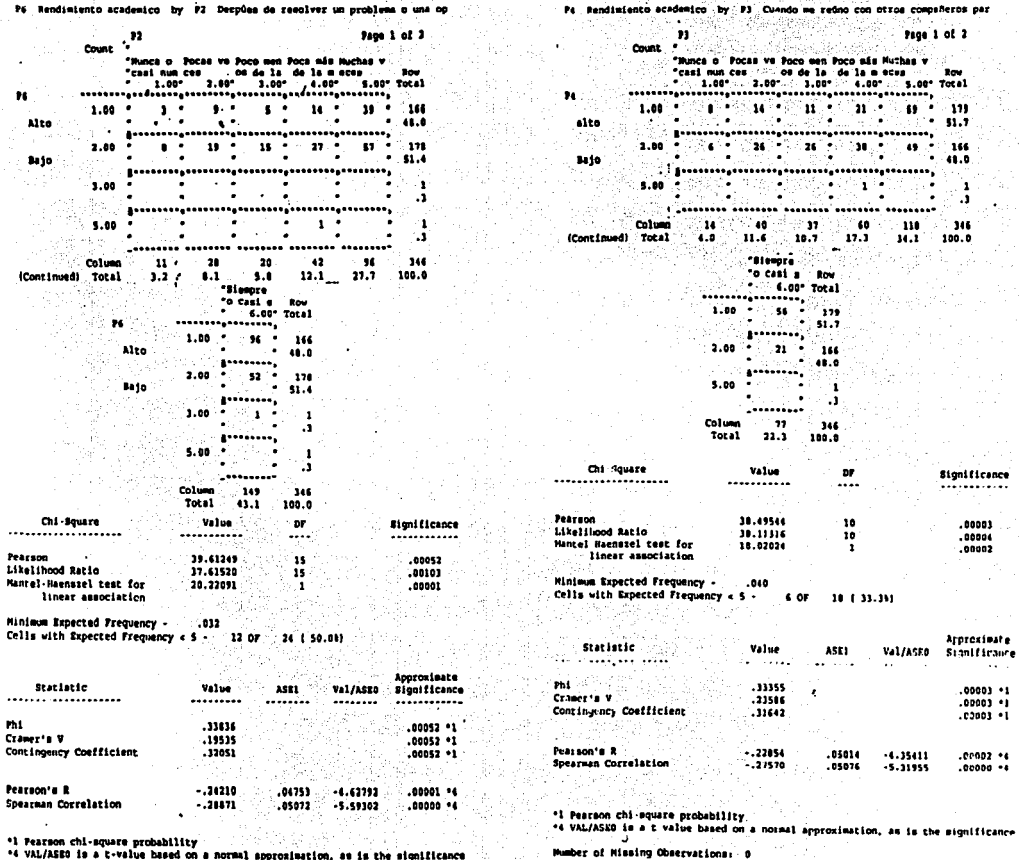

Mumber of Missing Chaervations. 0

Page 2

rage 1 of 2

 $33<sup>°</sup>$ ់សេ  $0.1$ 

 $\mathbf{B}_{\text{max}}$ -<br>- 1.00 Total

> i sas 6.  $52.5$

 $16$ 

 $\boldsymbol{\mu}$ 

#### 10 Reactivo 6 Area

to aug ot grea for as Wimbows Rolling 6.0

Page 140

PB Rendimiento academico by PI Permisto en la lectura de un libro havre

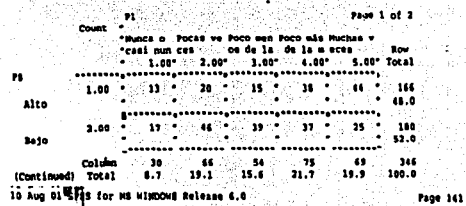

70 Rendimiento academico by P1 Persisto en la lectura de un libro hasta

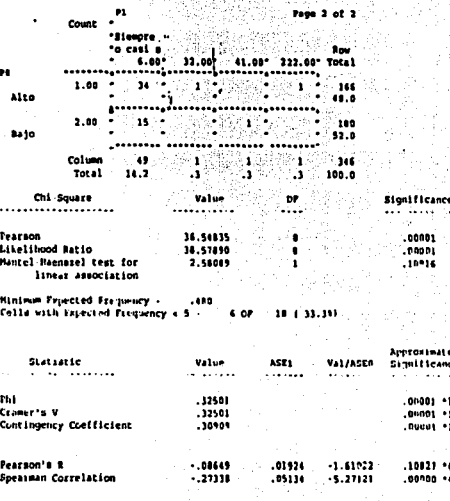

\*1 Pearson chi square probability

\*\* VAL/ASEG is a t-value based on a normal approximation, as is the significance

Humber of Missing Observations: 0

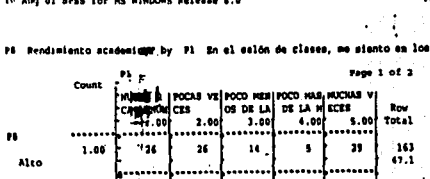

 $\bar{a}$  as

 $\overline{a}$ 

\$410

(Cont Inved)

÷.

مہ

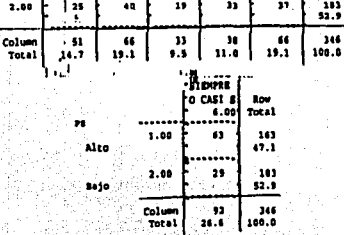

10 Aug 01 SPSS for MS WINDOWS Belease 6.0 Page 3

10 Nendimiento academico by P1 En el salón de clases, me miento en los

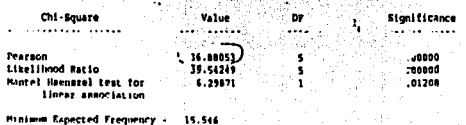

**Approximate** Statistic Value ASE1 Val / ASED Significance المولاد وال **Allen**  $\sim$   $\sim$ rh)  $... 12641$ 1.00000 Cramer's V 100009 Contingency Coefficient  $.........$  $,00000 - 1$ Pearson's R  $-.11512$ .05366  $-2.52920$  $.0110 - 14$ **Spearnan Correlation**  $-15787$ .05449  $-2.96523$  $.00320...$ ٠.  $\mathbf{r}$ \*1 Pearson chi square probability \*4 VAL/ASEO is a t-value based on a normal approximation, as is the significance

thember of Missing Observations: 0

m.

4788

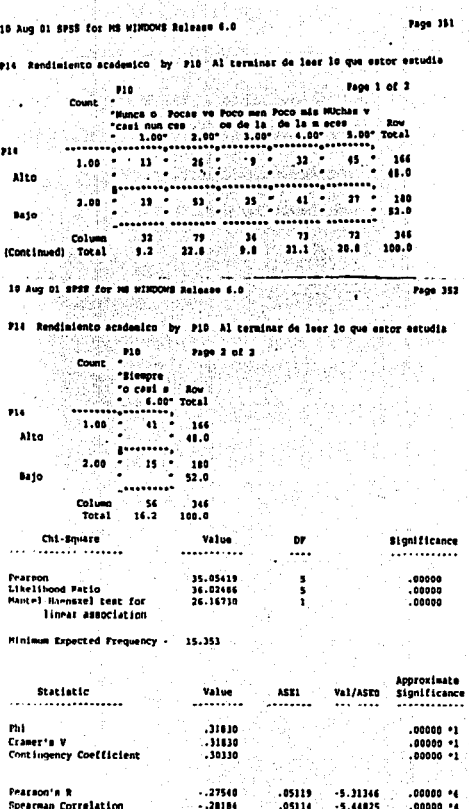

\*1 Pearson chi-square probability.<br>\*4 VAL/ASEG is a t-value based on a normal approximation, as is the significance

Mumber of Missing Observations: 0

ý

H

 $\mathbf{e}^{\mathbf{e}}$  $\infty$ 

### Reactivo 22 Area 10

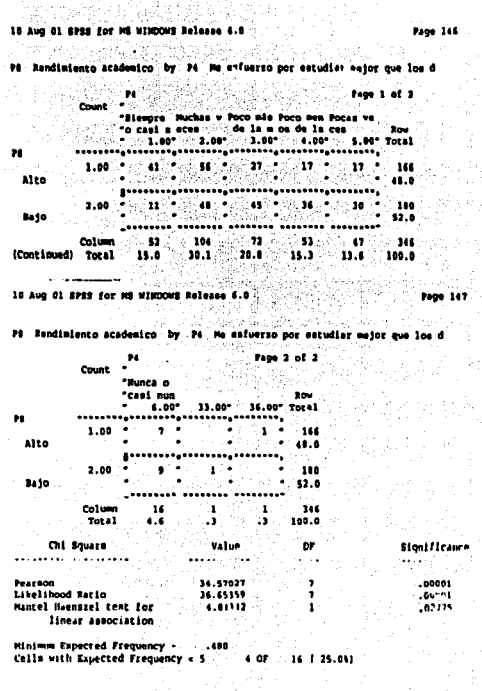

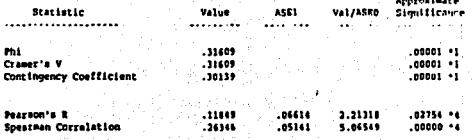

.<br>... Pearson chi-square probability<br>... Pa VAL/ASEO is a t-value based on a normal approximation, as is the significance

Mumber of Missing Observations: 0

**North March Avenue** 

ø

B

್ತಿ

6

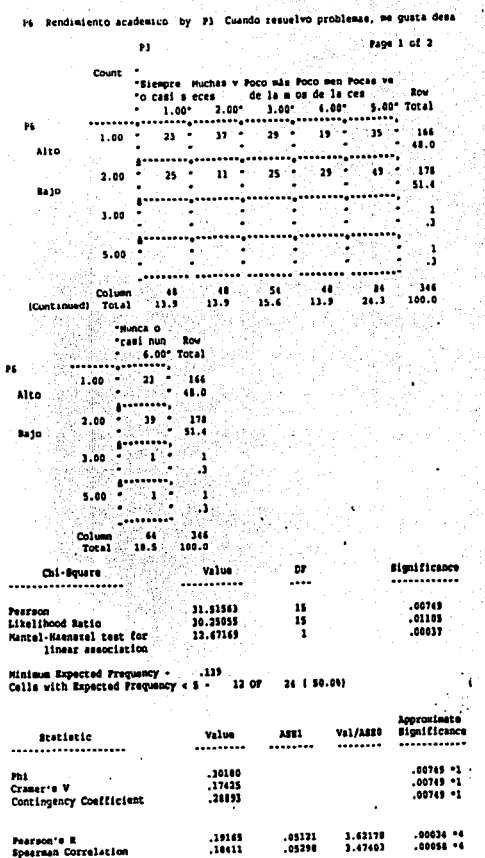

 $05290$ 

\*1 Pearson chi-aquare probability<br>\*4 VAL/ASEO is a t-value based on a mormal approximation, as is the significance

3.47403

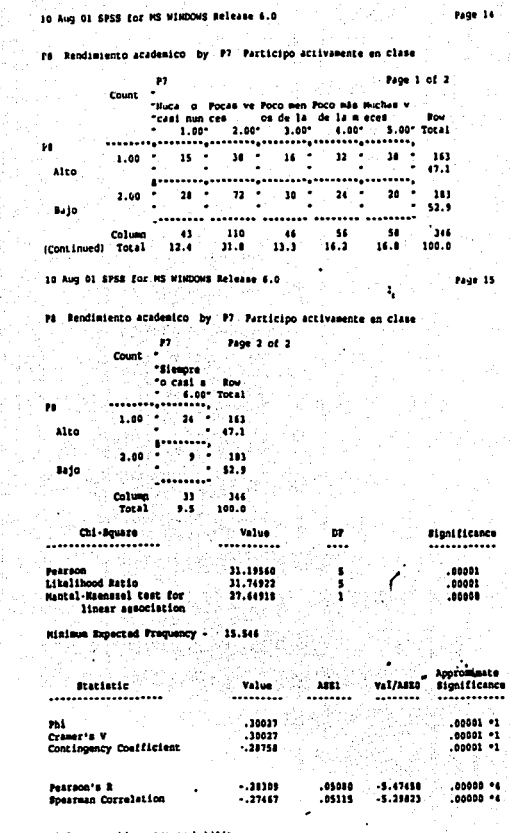

\*1 Pearson thi-equare probability<br>\*e VAL/ASEG is a t-value based on a normal approximation, as is the significance

Humber of Hiesing Observations: 0

 $\omega$  and  $\omega$ 

**Pumber of Missing Observations: 0** 

 $\mathbf{P6}$ 

 $\ddotsc$ 

#### Reactivo -18 Area

P6 Rendimiento academico by P1 Se me dificulta resolver equaciones y op

 $19 - 10$ 124 (.<del>...)</del>

۰.

\_\_\_\_\_\_\_\_\_\_\_\_\_\_\_\_\_\_\_\_\_\_\_\_\_\_\_\_\_

144

 $...$ 

-991

51.4

J.

د.

Value

...........

30.01079

28.15773

 $.121$ 

7,73800

Value

.........

.29451

.17004

.28251

 $-.14976$ 

 $-.19062$ 

12.07

œ

....

้น

ü

 $\mathbf{r}$ 

**ABRY** 

........

106066

-05302

24 ( 50.01)

Val/ASEG

........

 $-2.0001$ 

 $-3.60156$ 

i si `ak 68

.........................

"Siemore Muchas v Poco más Poco men Pocas ve

\* 1.00\* 2.00\* 3.00\* 4.00\* 5.00\* Total

 $21$  $21 -$ 57 166

de la m on de la cen

192 ÷ . 46.77  $178$ 

........

.........

 $............$ 

104

 $10.1$ 100.0

٠.

Page 36

Page 1 of 2

 $\mathbf{f}$ 

 $0.0$ 

51.4

л

 $\cdot$ 

 $\cdot$ 

346

**Significance** 

............

.01188

.02060

.00541

**Acorosimate** 

**Bignificance** 

............

 $.01180 - 1$ 

 $0110 - 1$ 

 $00135 - 4$ 

 $.00016 - 4$ 

ID Aug DI SPSS for MS WINDOWS Release 6.0

"o casi a eces

 $24^{\circ}$ 

™asi

 $6.00<sup>o</sup>$  Total

12.4  $15.6$  $11.0$ 15.5

"Nunca o "Cesi nun - 804

processe,

 $\cdots \cdots \cdots$ 

generies.

Lessesser Column

⊺es' - 166

 $1.1$ 

ுமு

..................

 $1100 < 1.21 < 7$ 

 $19 - 315 -$ 

ė1 Count

 $1.60 - 1$ 

2.00

 $3.00$ 

 $5.00$ 

Column

2.00  $\bullet$ 

 $1.00$ 

5.00

Total " 11.0 100.0

Chi-Square

Mantel-Mannual test for

linear association

Minimum Expected Proquency -

Cells with Expected Frequency < S .

....................

Statistic

...................

Contingency Contficient

Spearman Correlation

Likelihood Ratio

(Continued) Total

 $\overline{16}$ 

Aito

**Bally** 

96

Alto

**Bajo** 

Pearson

Phi

ಸೆ

Cramer's V

Pearson's R

10 Aug 01 SPSS for MS WINDOWS Release 6.0 Page 353 Pl4 Rendimiento academico by Pl1 Cuendo estudio, trato de explicar con mi Face 1 of 2 1911 **Count** \*Siempre . Nuchas v Poco mãs Poco man Pocas ve "o cast a scen ... de la m os de la ces **Box**  $2.00*$  $1.00$ 3.00\* 4.00\* 5.00° 7ntal 714  $1.88 -0.04 - 2.0$  $53 23 \ddot{\phantom{1}}$  $11.7$ 144 Alto 48.0  $\mathbf{30}^{\prime}$  $47$  $40$  $\overline{\mathbf{a}}$  $\mathbf{a}$ 100 2.00 lajo  $\overline{\phantom{a}}$  $\overline{\phantom{a}}$ \$2.0 \*\*\*\*\*\*\*\*\* \*\*\*\*\*\*\* ......... Column 102 100 Ω  $\mathbf{a}$ 346  $11.1$ (Continued) Total  $29.5$  $20.3$ 18.2  $9.8$ 100.0 10 Aug 01 SPSS for MS WINDOWS Release 6.0 Page 354 Pl4 Rendimiento academico by Pl1 Cuando estudio, trato de explicar con mi Page 2 of 2  $211$ Count \*Mincs o "casi nun  $-6.00$ . Total ................. 214  $1.00 - 1$  $\bullet$ ïЙ Alto 48.0  $1.........$ 2.00  $\bullet$ 100 **Jaio** ٠ 52.0  $-$ \*\*\*\*\*\*\*\*\* Column - 4 ำแ Total  $1.7 -$ 100.0 Chi-Square Value **Significance** b. --------------------........... .... ............ Pearson<br>Likelihood Ratio 29.86013 .00002 31.75902  $.00001$ Mantel-Maenazel test for 13.05660  $.00020$ linear association Minimum Expected Frequency - 2.879 Cells with Expected Frequency . . S - $200$ 12 (16.79) Approximate Statistic Value 8883 Val/A620 Significance -------------------........ ........... ,29377  $.00001 - 1$ m  $.29377$  $00002 - 1$ Crassets W Contingency Confficient .28146  $.00002 - 1$  $.01111 - 1$ .20041  $.88333$ 3.79403 +• 81000. **Bearnoots &**  $.22765$ .00002 .4 Spearman Correlation .05310 4.33621 \*1 Peerson chi-square probability \*4 VAL/ASEO is a t-value based on a normal approximation, se is the significance

\*1 Pearson chi-square probability

\*4 VAL/ASEO is a t-value based on a normal approximation, as is the significance

Humber of Missing Observations: 0

Mumber of Missing Cheervations: 0

## 10

Page 144

Page 1 of 2

5.00" Tutal

 $\overline{a}$ 

 $47.$ 

 $\bullet$ 

---------

 $\bullet\bullet$ 

25.7 100.0

**BALL** 

166

 $0.0$ 

100

346

Poor 145

**Significance** 

.00015

.80010

 $.10009$ 

Approximate

**Significance** 

...........

 $.00015 - 1$ 

 $.00015 - 1$ 

.00015 \*1

 $.10017...$ 

.00001 .4

........

 $-1.6000$ 

 $-4.62924$ 

52.0

Reactivo 56 Area Reactivo 15 Area 10 Any 61 Stud for MS WINDOWS Release 6.0 10 Aug 01 SPSS for MS WINDOWS Release 6.0 Page 40 P8 Rendimiento academico by P3 Cuando estudio temas dificiles, los rep P7 Sendimiento academico by P5. Cuando estoy contestando un examen, me p ۰., **Page 1 of 2**  $Count$ Count "Nunca o Focas ve Poco men Poco más Huchas v "Honca o Pocas ve Poco men Poco más Ruchas v "casi nun ces os de la de la m eces "Cast tout cen tude la de la mieces  $1.00^{\circ}$   $3.00^{\circ}$   $3.00^{\circ}$ 1.00" 2.00" 3.00" 4.00"  $4.00$ 5.00° Total  $\mathbf{r}$ n  $1.00 - 1$ ាទាំង  $1.60.$  $57 - 7$ - 15 - \* 15  $\bullet$  . 'zi +  $50 16 - 7$  $15 - 1$  $12 - 1$ 165 Alic. Alto ÷.  $-47.7$  $2.01$  $\overline{\mathbf{27}}$  $\ddot{\phantom{1}}$  $10 -$ **3.88**  $11 - 2 - 39$ 26  $\ddot{\phantom{0}}$  $15 11 22 181$ **Bund**  $\bullet$  $\bullet$ **Jajo**  $\overline{\phantom{a}}$ r.  $\overline{a}$  $\bullet$ 52.3 . . . . . . . . . \*\*\*\*\*\*\*\* \*\*\*\*\*\*\*\* \*\*\*\*\*\*\*\* \*\*\*\*\*\*\*\*\*\* ់១៖ **Column** Column ٠e ٠ú  $\bullet$ ..  $\bullet$  $39$  $146$ (Continued) Total  $5.1$ . . . **. . .** . (Continued) for all 15.6 24.3  $20.6$  $13.3$  $11.9$  $11.1$  $100.0$  $17.1$ 10 Aug 01 SPSS for MS WINNAWS Release 6.0 10 Aug 01 SPSS for MS WINDOWS Release 6.0 Page 41 P? Rendimiento academico by PS. Cuando estoy contestando un examen, me p PO Rendimiento academico by PI: Cuando estudio temas dificiles, los rep 15 Page 2 of 2  $\bullet$ Page 2 of 2 Count  $\bullet$ Count \*Stempte "Sienore"  $-$ "o casi a  $6.007 - 22.007$  Total 6.00" 47.00" TOtal ...........................  $\bullet$ ........................... P.  $1.00 \bullet$  $\mathbf{r}$ 165  $1.00$ ïs. 188 Alto  $47.7$ Alto  $0.0$ . **. . . . . . . . . . . . . .** . **A** .................... 2.00 20 ..  $101$ 2.00 ∷as i ÷. **inc Bajo** 52.3 **Bajo** 52.0 \_........ ......... Column  $22$  $\mathbf{1}$ 346 Column yrin **sa**  $\mathbf{r}$ - 146 Total 100.0 Total  $23.4$  $1.0$  $\cdot$ 100.0 .1 Chi-Square Value **Significance** Chi Square **Value** m m. --------------------........... .................... ..<del>.</del>......... ........... .... Pearnon **Pearson** 26.86626  $00018$ 26.85246 Likelihood Ratio 27.77934  $.00010$ Libellhood Ratio 27.00062  $\cdot$ Mantel-Maenaz. ' .est for Mantel-Maenezal test for 2.70405 8.69752  $.00119$ Ifnear aux clation linear association Minimum Expected Frequency -Minimum Expected Proquency - $.477$  $-480$ Cells with Expected Frequency < 5 - 2 OF Cells with Expected Frequency . . . 14 (16.18) **3 M** 14 ( 14.39) ADDITORÍBALO **Brazistic** Value 3321 Statistic Value ASE1 Val/AS20 **Significance** Val/AIDS ................... ........ .................... ........ ........ ........ ............ ........ **Phi** .27861 **HALL** .27869  $.00015 - 1$ Craser's V  $.31161$ Cranerto V .27865  $.00015 - 1$ Contingency Confittions Contingency Confficient  $.36043$  $.26139$  $.00015 - 1$  $-.01153$ Peazoon's R  $.01861$ Pearson's R ,15878 3.91373 .00106 \*6 106921 Spearman Correlation  $.23856$  $.05163$ 4.55612  $.00001 - 4$ Spearman Correlation  $-24216$ .05172 \*1 Pearson chi-square probability \*1 Pearson chi-square probability \*4 VAL/ASEG is a t-value based on a normal approximation, as is the significance \*4 VAL/ASEG is a t-value based on a normal approximation, as is the significance Number of Missing Observations. 0 Mumber of Missing Observations: 0

#### Reactivo -57 Area

#### Reactivo  $37$ Area 1

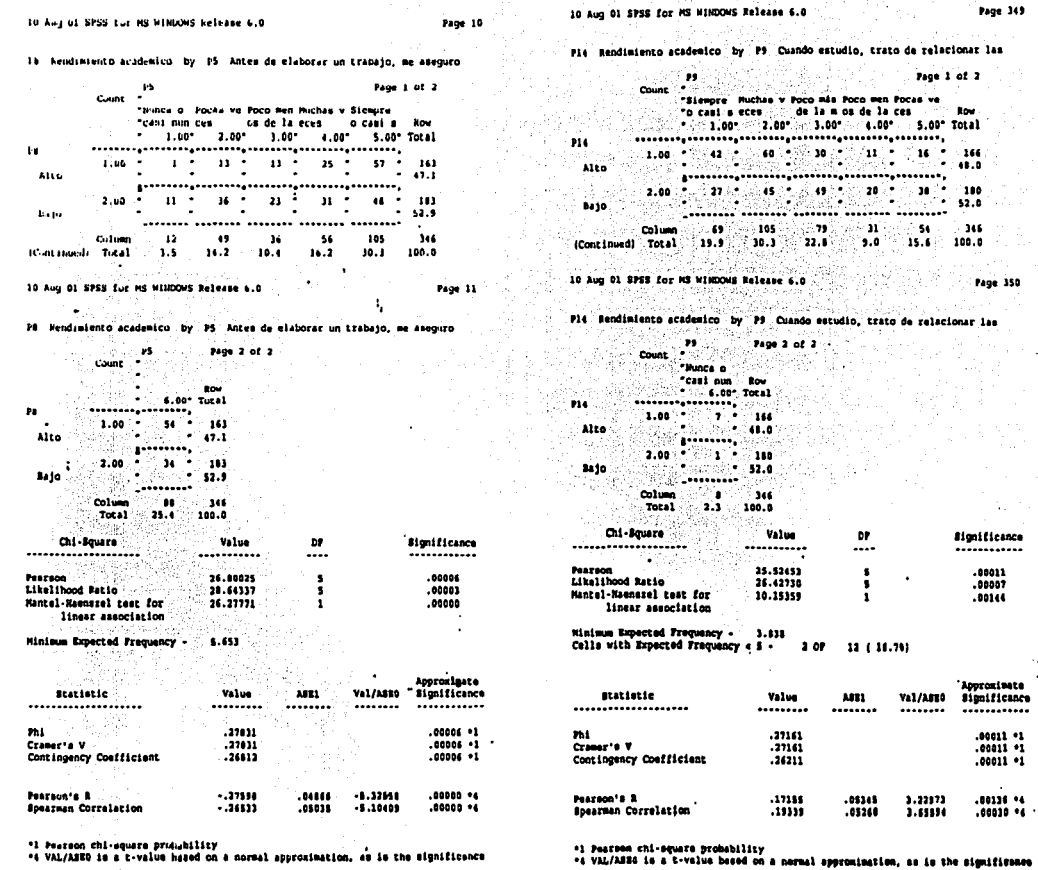

\*1 Pearson chi-aquare prudubility<br>\*4 VAL/ASED is a t-value hased on a normal approximation, as is the significance

Number of Missing Observations: 0

Humber of Hissing Chesrvations: 0  $\sim$ 

 $\cdots$ . .  $\sim$   $\sim$ 

 $\mathbf{r}$ 

 $\mathfrak{c}_2$ 

Í

Ø

**Manufacturers** 

#### Reactivo 42 Area 10

Pearson's R

Ø

್ರಿ

Spearman Correlation

A

\*1 Pearson chi-square probability

Number of Hissing Observations: 0

 $... 12930$ 

 $...23660$ 

\*\* VAL/ASEO is a t-value based on a normal approximation, as is the significance

 $.05258$ 

 $.05216$ 

 $-3.39024$ 

 $-4.51618$ 

 $.00051 - 4$  $\bullet$ 

 $.00001 - 1$ 

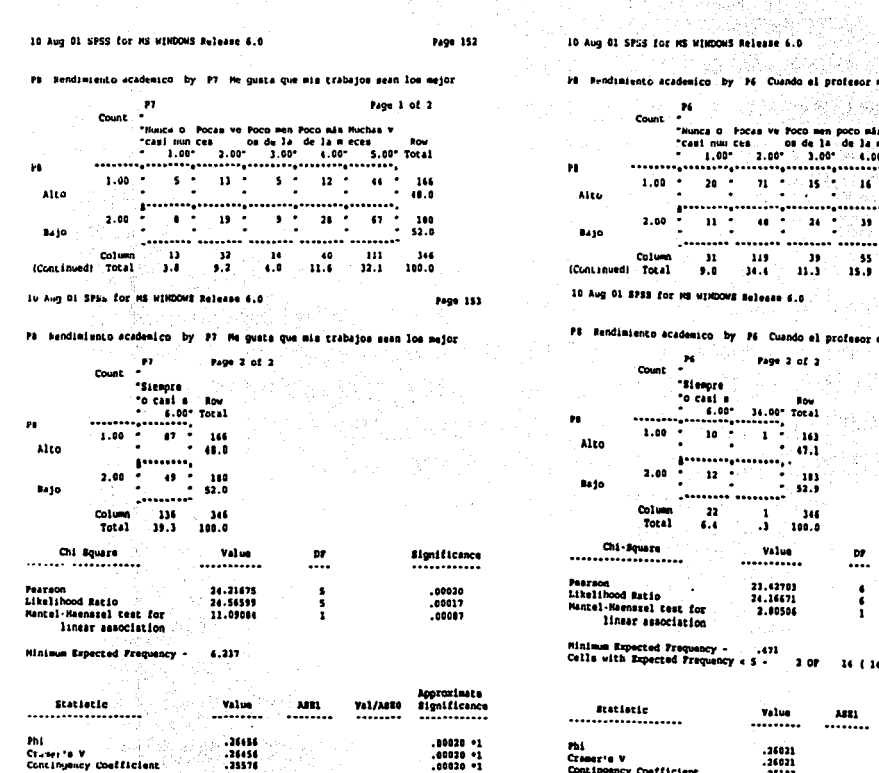

ne pregunta algo en 1

60

Reactivo

 $^{\circ}1$ 

**Constantine P** 

Page 12

**ACCOMMODATION** 

Area

a Muchae v  $......$ kov 0" 5.00" Total  $30 - 141$ - 17414 ...........  $\sim$  0  $^{\circ}$ ់អោ  $52.9$ in annonium  $\pmb{\gamma_3}$ -346  $12.1$ 100.0 **Page 13** me pregunta algo en l

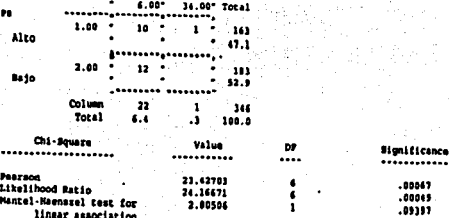

6.38)

Approximate<br>Bignificance **VAL/ASED** ........ \*\*\*\*\*\*\*\*\*\*\*\*\* וי 20067.<br>וי 20067.<br>וי 20067. .25182  $\ddot{\phantom{1}}$ Pearson's R .09017 .07572 1.67924  $.09401 - q$ Spearman Correlation .19520  $.05100$ 3.69148  $.00026 - 4$ 

\*1 Pearson chi-9quare probability<br>\*4 VAL/ASEO is a t-value based on a normal approximation, as is the significance

Mumber of Missing Observations: 0

#### Reactivo 50 Area 7

 $\mathcal{L}$ 

Page 104

 $\cdot$ 

## In Any 01 SPSS for MS WINDOWS Pelease 6.0

ofn academico, by P5, Antes de resolver un ornblema, trato de  $\sim$ 

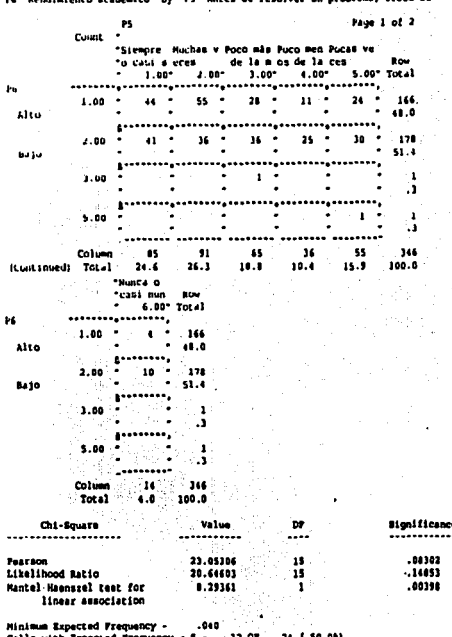

Cells with Expected Freq

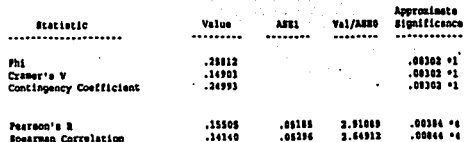

\*1 Pearson chi-square probability<br>\*4 VAL/ASEO is a t-value based on a normal approximation, as is the significance

Humber of Missing Observations: 0

## 10 Aug 01 SPSS for MS WINDOWS Release 6.0

Page 118

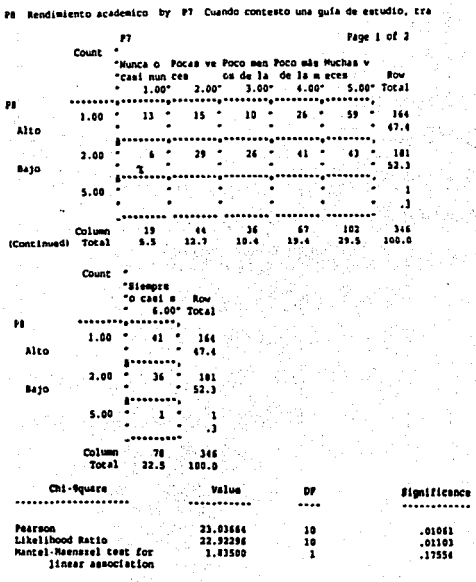

Minimum Expected Frequency - .055<br>Cells with Expected Frequency < 5 -**6 OF**  $10(13.3)$ 

 $\sim$   $\sim$ 

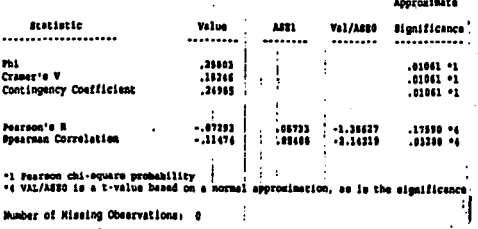

오

ŀ

ø

昆布 讀

**The consequence** 

10 Aug 61 SPSC for MS MINIONS Release a.D.

P7 Fundamento academico by P6 Cuando estudio para un examen, tengo tan

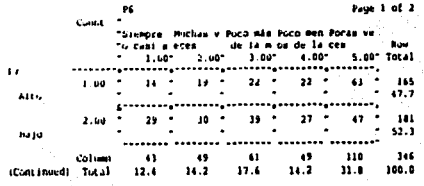

10 Aug 01 SPSS for MS WINDOWS Release 6.0

 $\mathcal{L}_{\text{Fall}}$  )

ø

ટી

Page 43

Fage 42

27 Nundimiento academico by P6 Cuando estudio para un examen, tengo tan

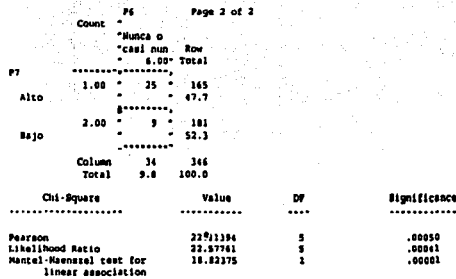

Hininum Expected Proquency - 16.214

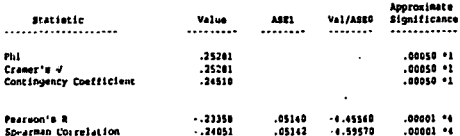

\*1 Featuon chi-square probability

\*\* VAL/ASEO is a t-value based on a normal approximation, as is the significance

Humber of Missing Observations: 0

Reactivo Area 10 40

10 Aug 01 SPSS for MS MINDOWS Release 6.0 Page 150 P8 Rendimiento academico by P6 Asisto a mis clases эś. Page 1 of 2 **COMP** "Hunca o - Pocas ve Poco men Poco mila Huchas "casi nun ces con de la de la meces نمه  $1.00^{\circ}$  2.00°  $\cdot$  3.00°  $\cdot$  4.00° 6.00° Total  $\mathbf{r}$  $\mathbf{1.00}$  , which  $\mathbf{1.00}$  ,  $\mathbf{1.00}$  ,  $\mathbf{1.00}$  ,  $\mathbf{1.00}$ fa tie ۰.  $-100$  $\overline{\phantom{a}}$ alto a.  $\mathbf{u}$  :  $2.88$  $\overline{\phantom{a}}$ **Bailo** - 52.6 ......**...** ........ ........ . . . . . . . . . 1. . . . . . . 84 N ∾. **Column** 65. 。 ಾ ∵.<br>∗ ست (Continued) Total ه. د -1.7 **A**  $\overline{\mathbf{1}}$  $29.5$ 100.0 10 Aug 01 SPSS for HB WINDOWS Release 6.0 Page 151 P8 Rendimiento academico by P6 Asiato a mis clases ٠ú. Page 3 of 3 Count? "Siempre "o così a ... **ROW**  $... 6.00$  Total n. ---------------- $1.00$  $-101$ - 144 Alto  $11.0$  $\ddot{\phantom{a}}$ 3.68 эċ  $^{\circ}$  180 **Bado** z  $32.0$ *<u>AAAAAAAA</u>* **Column**  $^{\circ}$ ់អ Total  $51.5$  $100.0$ Chi-Square **Mallan** n. **Bignificance** ................... ...........  $\ddotsc$ ............ Pasteon 30,01357 100014 Likelihood Hatio<br>Mantel-Meenssel teet for 31.34813  $.00071$ ٠ 13.27641 ī  $.00037$ Hiniman Expected Proquency --2.09 Cells with Expected Frequency < \$ -12 ( 33.35) ંકે ભ **Aportxinate Statistic** Value 1421 Val/ASEO Stanificance .................... ........ ........ متتبقتين ............ mi  $.36526$  $100000 - 1$ Cramer's V .34526  $.00000...$ Contingency Coefficient  $.23820$ .00066 •1 Peazoon's R  $-.19617$ .05203  $-1, 71049$  $.00014 - 4$ Spearman Correlation  $-.23003...$ .85152  $-4.54543$  $00001 - 4$ \*1 Pearson chi-aquare probability<br>\*e VAL/ASEO is a t-value based on a mormal approximation, as is the significance

Mumber of Missing Observations: 0

#### Reactivo 64 Area  $\epsilon$

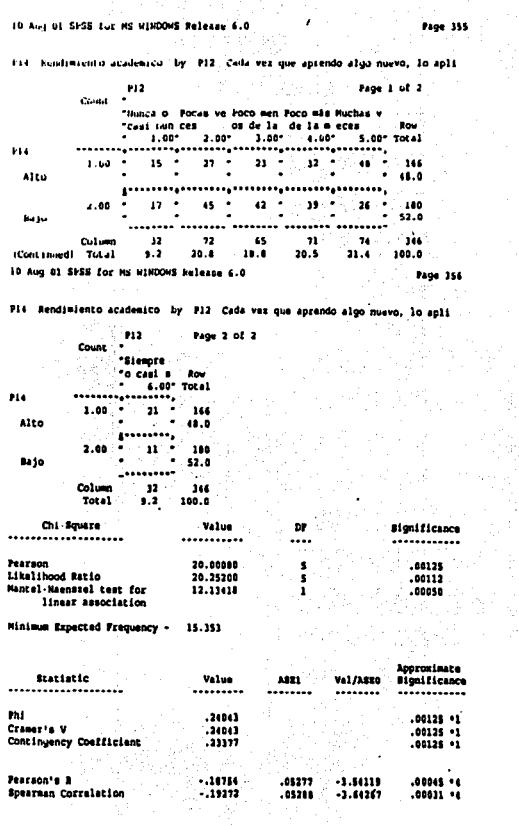

\*1 Pearson chi-equare probability<br>\*4 VAL/ABEO ie a t-value based on a normal approximation, as is the significance

Number of Missing Observations: 0

B

A

 $\sigma$ 

#### Reactivo 53 Area

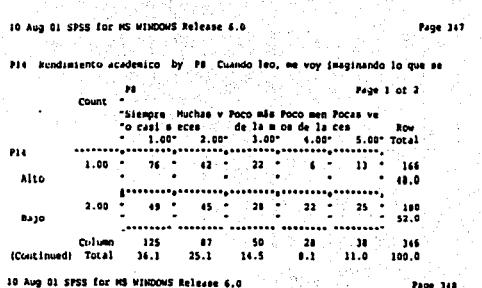

4

P14 Rendlaiento academico by P8 Cuando leo, me voy imaginando lo que se

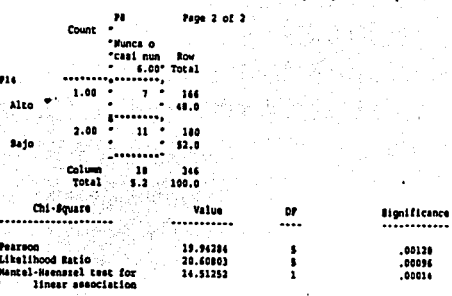

Minimum Expected Proquency - 0.616

U.

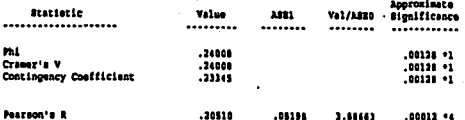

Pearson's R<br>Spearman Correlation. 20510 .<br>21165 . 3.88683 +\* 21000.<br>+\* +0000.  $......$ 4.18671

\*1 Pearson chi-mquare probability<br>\*4 VAL/ABEO 19 & t-Value bered on a normal approximation, as is the mignificance

Mumber of Missing Observations: 0

#### Reactivo 36 Area  $\mathbf{1}$

10 Aug 61 SPSS for MS WINDOWS Release 6.0

Page 8

Ph Nundimiento academico by P4. Su me olvida con facilidad lo qque se vi

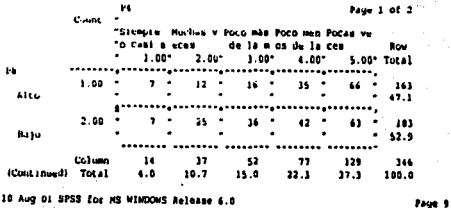

P# Rendimiento academico by le Se me olvida con facilidad lo qque se vi

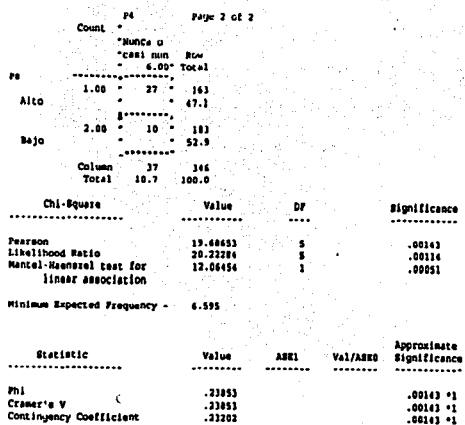

Pearson's R  $...10700$ .05268  $-1.53001$  $.00047 - 4$ Spearman Correlation  $-.20111$  $.05309$  $-1.07012$  $.00013...$ 

\*1 Pearson chi-equare probability<br>\*4 VAL/ASEO is a t-value based on a normal approximation, as is the significance

Number of Rissing Observations: 0

И

م ᆜ 10 Aug 01 SPSS for MS WINDOWS Felence 6.0 Page 102

P6 Rendimiento academico by P4 Cuando reauelvo problemas, primero ident

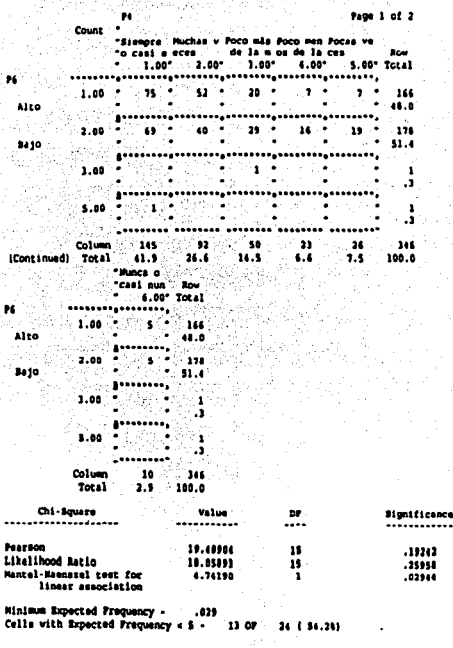

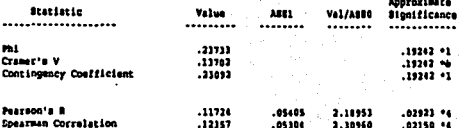

 $\ddot{\bullet}$  and a set of an axis.

"1 Pearson chi-square probability

\*4 VAL/ASEG is a t-value based on a normal approximation, as ia the significance

Humber of Hisaing Observations: 0

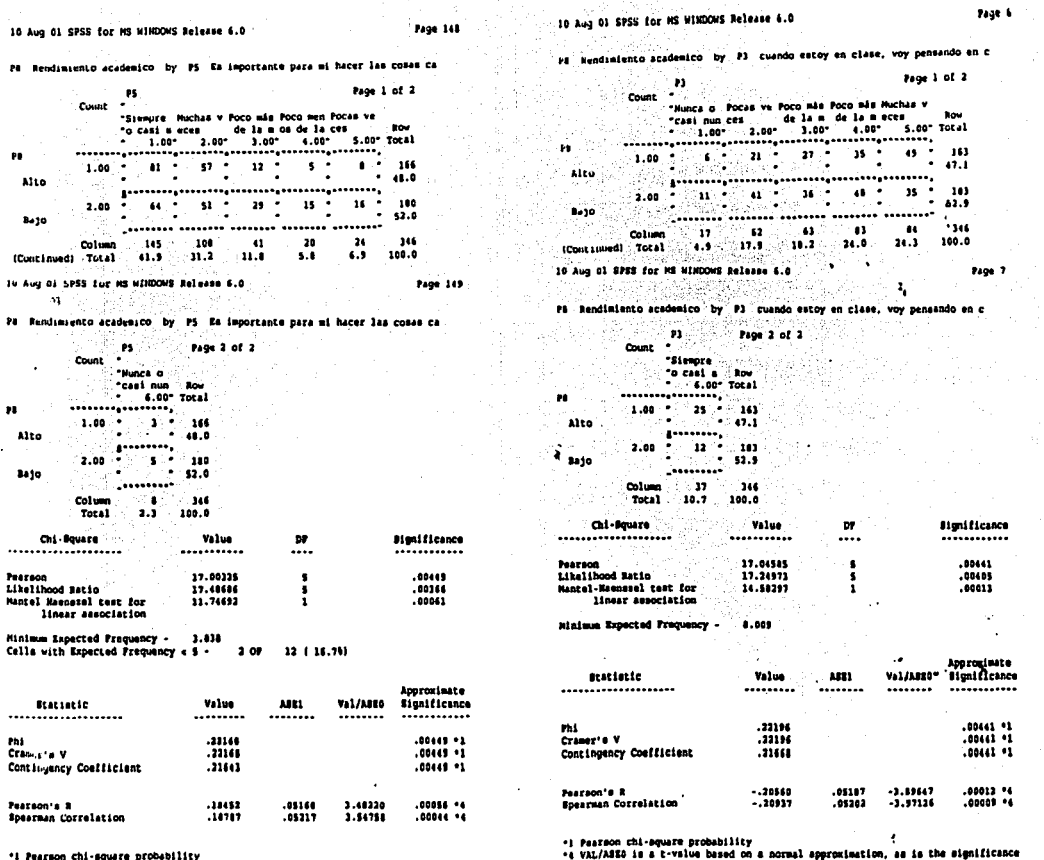

 $10$  $\pmb{\mathfrak{p}}$ 

 $\mathbf{u}$ 

\*1 Pearson chi-square probability<br>\*4 VAL/ASEO is a t-value based on a normal approximation, as is the significance

Humber of Missing Observations: 0

5555678415665

Humber of Missing Observations: 0

್ದೊ

### Area<sup>9</sup> Reactivo 59

### Reactivo 51 Area 2

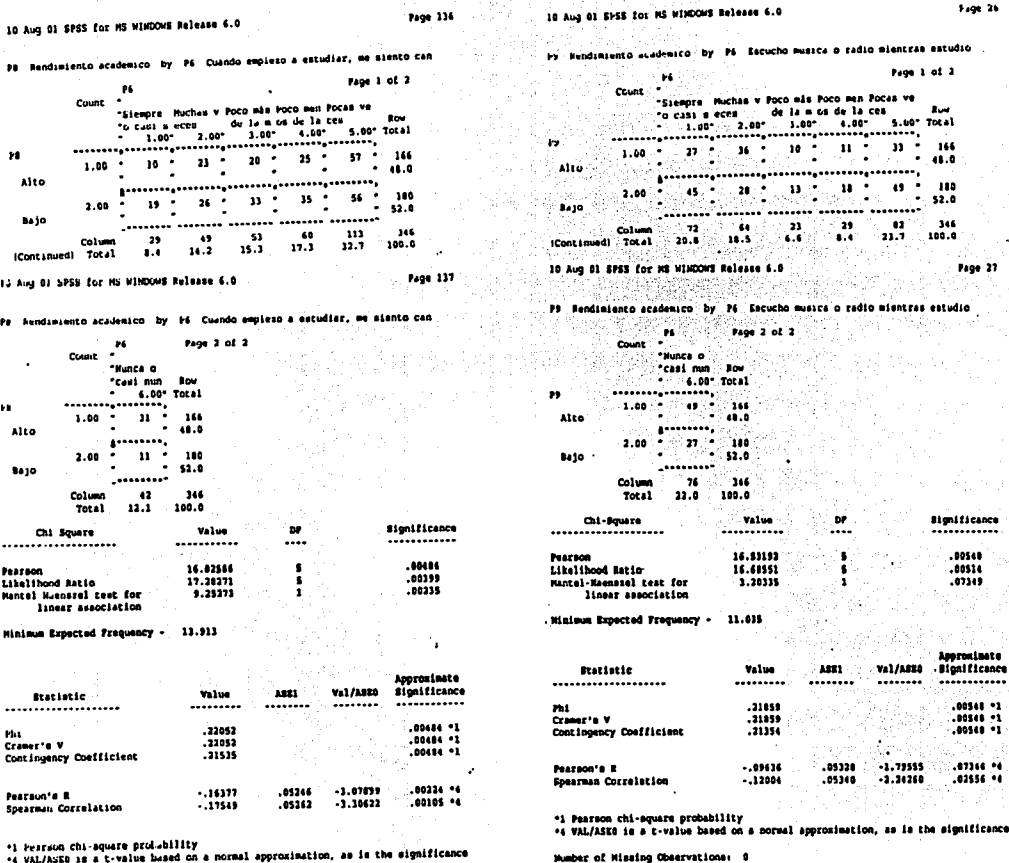

 $\langle \cdot \rangle_{\rm E}$ 

in Pig

\*4 VAL/ASED is a t-value based on a normal approximation, as is the significance

Number of Missing Observations: 0

م<br>ه

241

٦

**Commission of the Commission of the Commission of the Commission of the Commission of the Commission of the Commission of the Commission of the Commission of the Commission of the Commission of the Commission of the Commi** 

,,,,,,,,,,,,,,,,,,,,,,,,,,,,,,

#### Reactivo 20 Area

Reactivo 66 Area  $\overline{ }$ 

## for MS WINDOWS Release 6.0

 $\overline{\mathbf{H}}$ 

 $\bullet$  .

öö.

Page 106

 $\mathbf{r}$ 

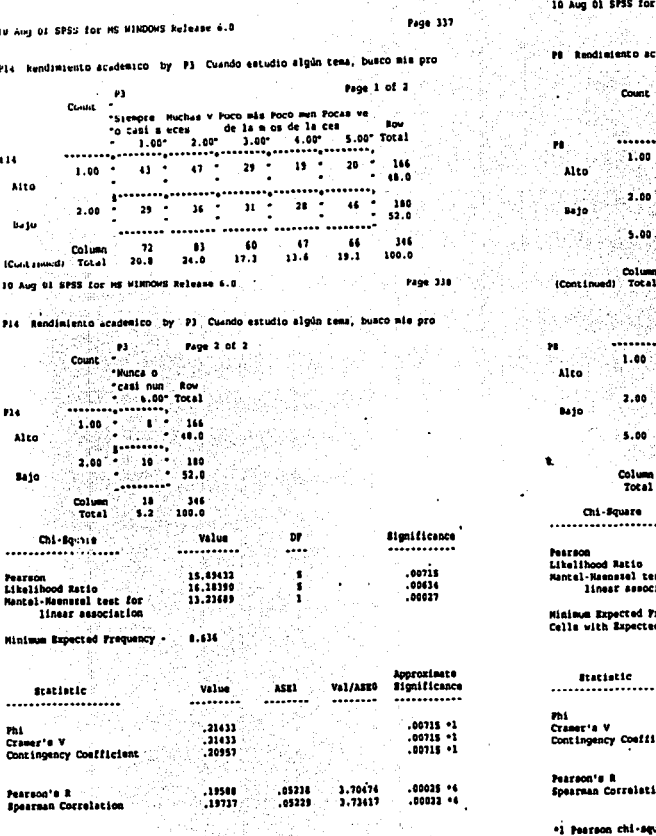

\*1 Pearson chi-square probability \*\* VAL/ASEG is a t-velue lased on a normal approximation, as is the significance

Mumber of Missing Observations: 0

.<br>D academico by Pi Cuando leo, trato de identificar la inf

### Page 1 of 2 "Minca o Pocas ve Poco men Poco não Muchas v "casi nun ces os de la de la m eces **BOW**  $-1.00$   $2.00$   $3.00$   $4.00$   $5.00$   $5.00$   $5.01$  $\frac{1}{2}$  (  $\frac{1}{2}$  ,  $\frac{1}{2}$  ,  $\frac{1}{2}$  ,  $\frac{1}{2}$  ,  $\frac{1}{2}$  ,  $\frac{1}{2}$  ,  $\frac{1}{2}$  ,  $\frac{1}{2}$  ,  $\frac{1}{2}$  ,  $\frac{1}{2}$  ,  $\frac{1}{2}$  ,  $\frac{1}{2}$ . . المتعادل  $-47.4$ \$2.3

1999 - Andrew March 1999<br>Albany March 1999 - Andrew March 1999 Akrigan. \*Sleupre : President "o cast a Row 名の

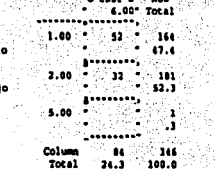

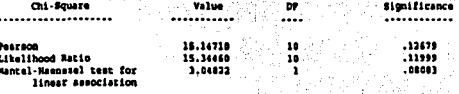

- Yrequency +  $.049$ acted Frequency < 5 - $600$ 18 1 33.393

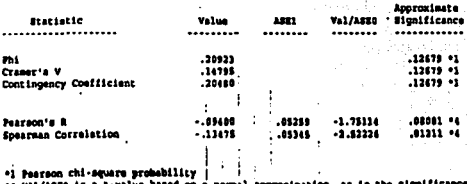

⊢a val/asko is a t∙value

Mumber of Missing Observations: 0

 $\overline{g}$ 

B

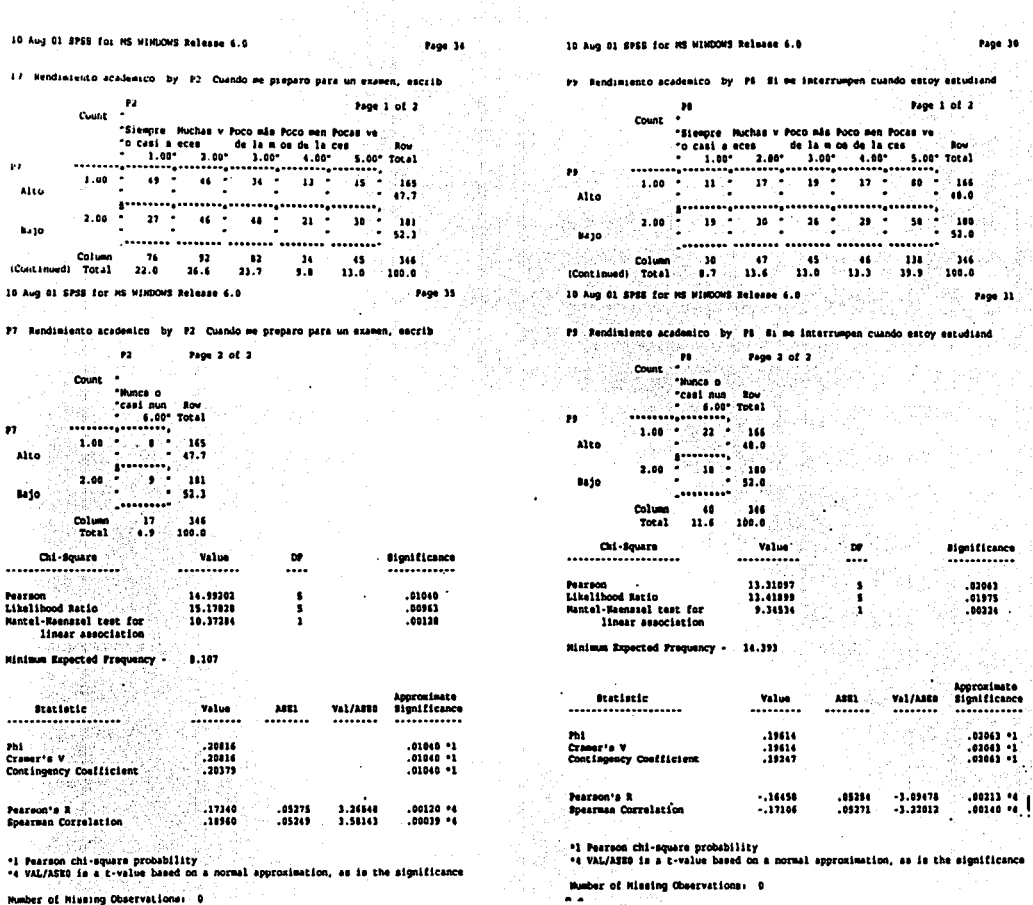

u znē

ίų.

Number of Missing Observations: 0

 $\log\frac{1}{2}\phi$ 

**Contained Management** 

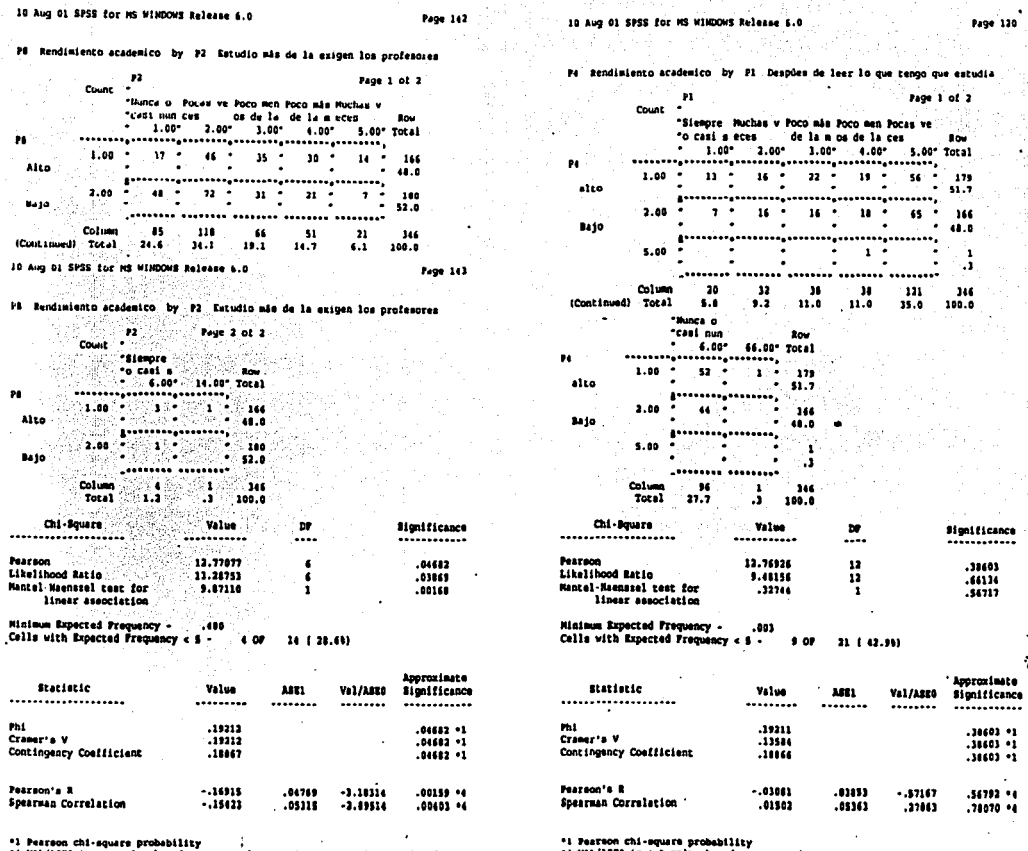

\*4 VAL/ASEO is a t-value based on a normal approximation, as is the significance

Mumber of Missing Observations: 0

\*1 VAL/ASEG is a t-value based on a normal approximation, as is the significance

÷

 $\ddotsc$ 

Humber of Missing Observations: 0

Ø

**Banded Comment** 

#### Reactivo -19 Area . q

10 Aug 01 SPSS for MS WINDOWS Release 6.0

P8 kendimiento academico by P2 Cuando tengo que estudiar o debo hacer

Page 128

Significance

 $\sim$  12 Page 3 of 2 Count "Nunca o Pocus ve Poco men Poca mãs Huchas V os de la de la meces "cast nun ces **ROW** \* 1.00 2.00\* 3.00\* 4.60\* 5.00\* Total п.  $1.00 -$ 56  $\mathbf{a}$ 26 1 8  $-12 - 5$  $\mathbf{a}$ ે છે. Alto  $10.0$  $\color{blue}{\bullet \textbf{1} \textbf{1} \textbf$ 2.00 40  $60 - 6$  $25 26 -25 - -160$  $-52.0$ **Majo**  $\begin{array}{cccccc} \texttt{if} & \texttt{if} & \text$  $.........$ --------Column  $\boldsymbol{\mu}$  $108$  $\overline{\mathbf{M}}$  $-36$  $\sim 10$ -346 (Continued) Total  $27.7$  $11.2$  $14.7$ 10.4  $11.6$ 100.6 10 Aug 01 SPSS for MS WINDOWS Belease 6.0 Page 129

P8 Bendimianto academico by P3 Cuando tengo que estudiar o debo hacer

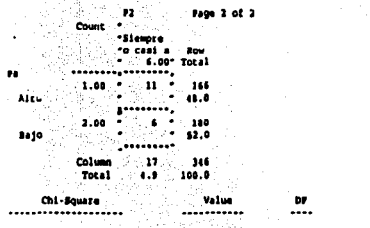

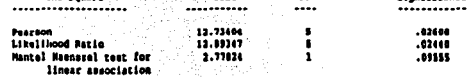

6.356 **Hiniman Expected Frequency .** 

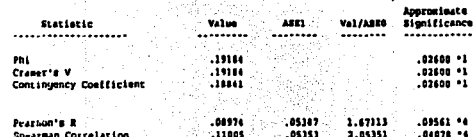

\*1 Pearson chi-square prolubility

\*\* VAL/ASED is a L-value based on a sormal approximation, as is the significance

Humber of Hisaing Observations: 8

ý

ूठु

### Reactivo 8 Area 5

10 Aug 01 SPSS for MS MINCOWS Release 6.0 7200 33

PA Bendimiento academico by Pt Organizo mi tiempo de estudio, programan and the state of

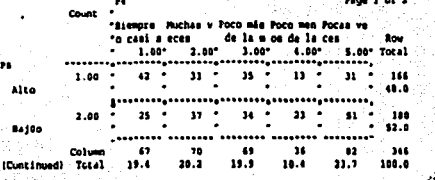

10 Aug 01 SPSS for MS WINDOWS Release 6.0

PE Rendimiento academico by P4 Organizo mi tiempo de estudio, programan

Page 49<sup>1</sup>

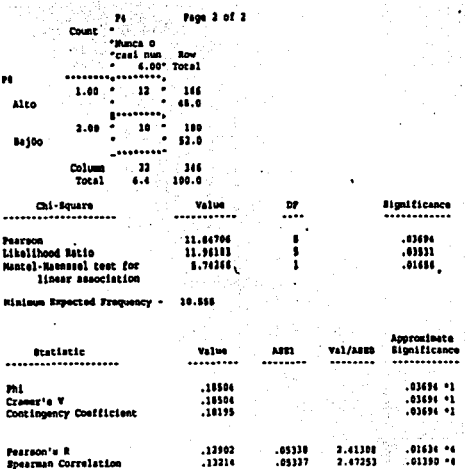

\*1 Pearson chi-square probability

\*4 VAL/ASEG is a t-value based on a normal approximation, as is the significance

Humber of Missing Observations: 0

#### Reactivo 16 Area 7

To Aves of Stuss for MS WINDOWS Release 6.6 Fage 82 10 Aug 01 SPSS for MS WINDOWS Release 6.0 Page 112 P9 Rendimiento academico by P4 Cuando hago un trabajo de investigación, is Rendimiento academico by Pl. Coando me pongo a estudiar, habitualment п. Page 1 of 2 Page 1 of 2 Р. Count Count "Siempre Huchas v Poco são Poco men Pocas ve "Cuatro o De dos a Alrededo De tres De una a "o casi a eces de la n os de la ces to. . ais hor ties ho r de una a cuatro dos hor **Ros**  $1.00^{\circ}$  2.00° 5.00 Total  $1.00^{\circ}$   $4.00^{\circ}$ 2.00\* 3.00\* 4.00\* 5.00\* Total  $-1.02$ n 'n  $1.00 - 1$  $(47 - 7)$   $(11 - 7)$   $(23 - 7)$   $(15 - 7)$  $21 -$ 164  $35 - 1$  $22 \bullet$  $49 - 7$  $21 - 7$ 166 Alto  $1.60$  $17.1$  $\bullet$ 48.8 Alto 2.00 32. A  $\mathbf{A}$   $\mathbf{A}$ ിമ ÷ി ່ 22 ∙  $22 101$  $47 - 7$ 160  $19$  $\bullet$  $\mathbf{H}$ **Bajo**  $2.00$  $\bullet$ \$2.3 **Bartle**  $\overline{\phantom{a}}$  $$2.0$ 5.00  $\sim 10$ -11.3  $96\,$  $52$ 74 346 Colum  $\mathbf{16}$ 54 ۰. ٠. 15.6 27.7 15.0  $21.4$ 100.0 (Continued) Total  $4.8$ **Column**  $\oplus$  119 ે જ ≦sz.  $^{\circ}$  22  $\bullet$ 146 (Continued) Total **Page 01** : 34.4°  $31.7$   $16.5$   $10.7$ 10 Aug 01 SPSS for MS WINDOWS Release 6.0  $-12.4$ 100.0 "Nunca o P8 Rendimiento academico by P1 Cuando me pongo a estudiar, habitualment "casi nun Row  $6.00°$  Total .................  $22.3$ Page 2 of 2 -98  $1.00$ ್ನಾಳಗಿ `∀ੋ° 1144 Count : \* Alto "Casi no -47.4 ---------\*estudio  $20$  $6.00^{\circ}$  Total  $2.00$ ਿ∎ਾ 181 ................. **Bado** ់ះ អរ  $\mathbf{r}$ **A**tteriors  $1.00.$  $26$ 166 Alto  $0.0$  $5.00$  $\mathbf{r}$ ......... ۰,  $\sim$  $20<sup>1</sup>$ 180 2.00 Column  $^{\circ}$  15 346 84100 52.0 **Constitution** Total  $\ddot{\bullet}$ 100.0  $54$ Column 346 Chi-Douara Value ъ **Bignificance** 100.0 Total  $-15.6$ --------------------...........  $...$ ............ Chi-Square Value  $\overline{\mathbf{v}}$ **Significance** ........... Pearson 11.60147  $\bullet$ .31204 . . . . . . . . . . .... .................... Likelihood Eatio 10.14170 10  $.42662$ Mantel-Maenazel test for .04011 1.60801  $.30177$ 11.63754  $\bullet$ Pearson linear association .03804 Likelihood Ratio 11.77013 л.  $.02462$ Mantel-Maenazel test for 5.05021  $\mathbf{r}$ Minimum Expected Frequency - $.043$ linear association Colls with Expected Frequency < \$ -28 ( 33.39) 1.670 Minimum Expected Frequency -**Approximate** *ftatiotic* Value ARE1 Val/AUEO Significance --------------------........ Approximate ........ ........ ............ **Significance Val/AS50 Statistic** Value ASE1 Phi .11111 .31204 \*1 ................... ........ ............ ......... ........ Cramer's V  $.12953$  $.11204 - 1$  $.04011 - 2$ Contingency Coefficient  $.10018$  $.31204 - 1$ .18340 m .04011 \*1 CYAME! # V .18340 Contingency Confficient .11039  $.04011 - 1$ Pearson's R .06827 .05051 1.26920 .20533-04 Spearman Correlation  $.09104$ 03370 1.69553  $.0000...$  $.12099$ .05352 3.26061  $,0161.14$ Pearson's R 1.11610  $.01767 - 4$ Spearman Correlation .12768 . 85353

\*1 Pearson chi-square probability

\*4 VAL/ASEO is a t-value based on a normal approximation, as is the significance

Humber of Missing Observations: 0

\*1 Pearson chi-square probability .4 VAL/ASEG is a t-value based on a normal approximation, as is the aignificance

Needer of Hiseing Observations: 0

င္

Sent Marchan

L

ý

 $\overline{S}$ 

Mumber of Missing Cheervstices: 8

**PUBLICE** 

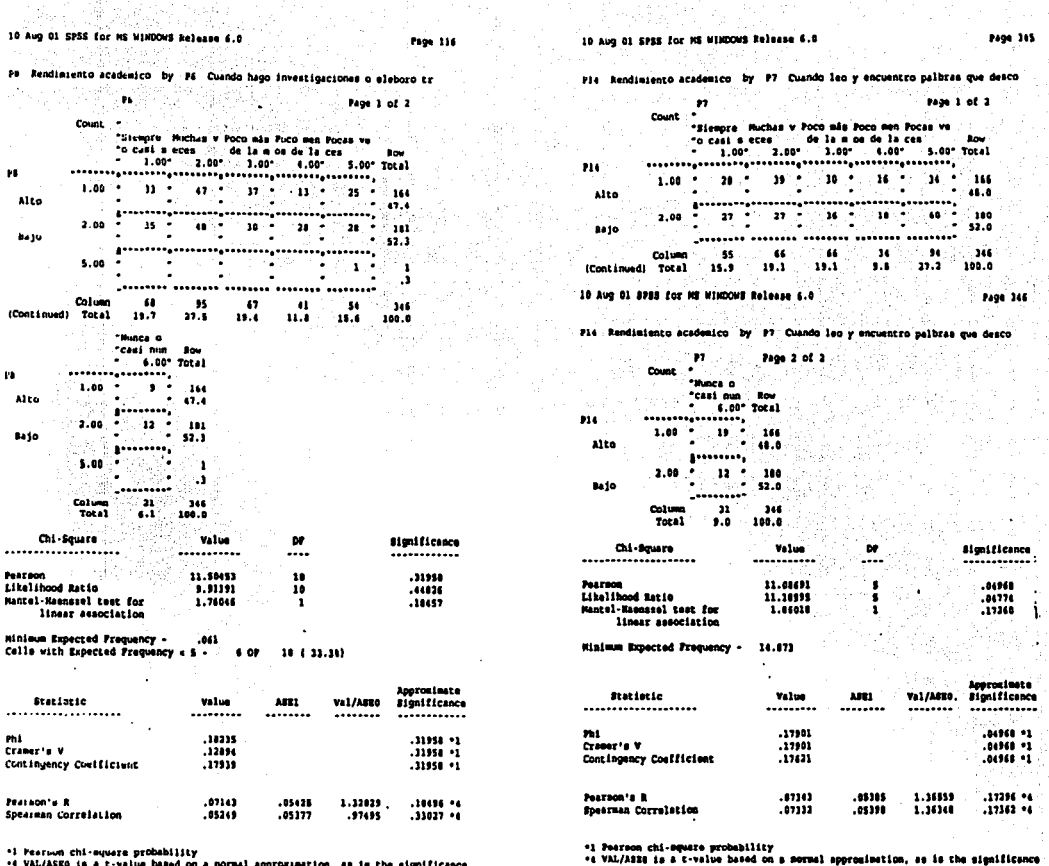

\*1 Pearwwn chi-mquare probability<br>\*4 VAL/ASEO is a t-value based on a normal approximation, as is the significance

Number of Missing Observations: 0

#### Reactivo 17 Area  $\overline{\mathbf{3}}$

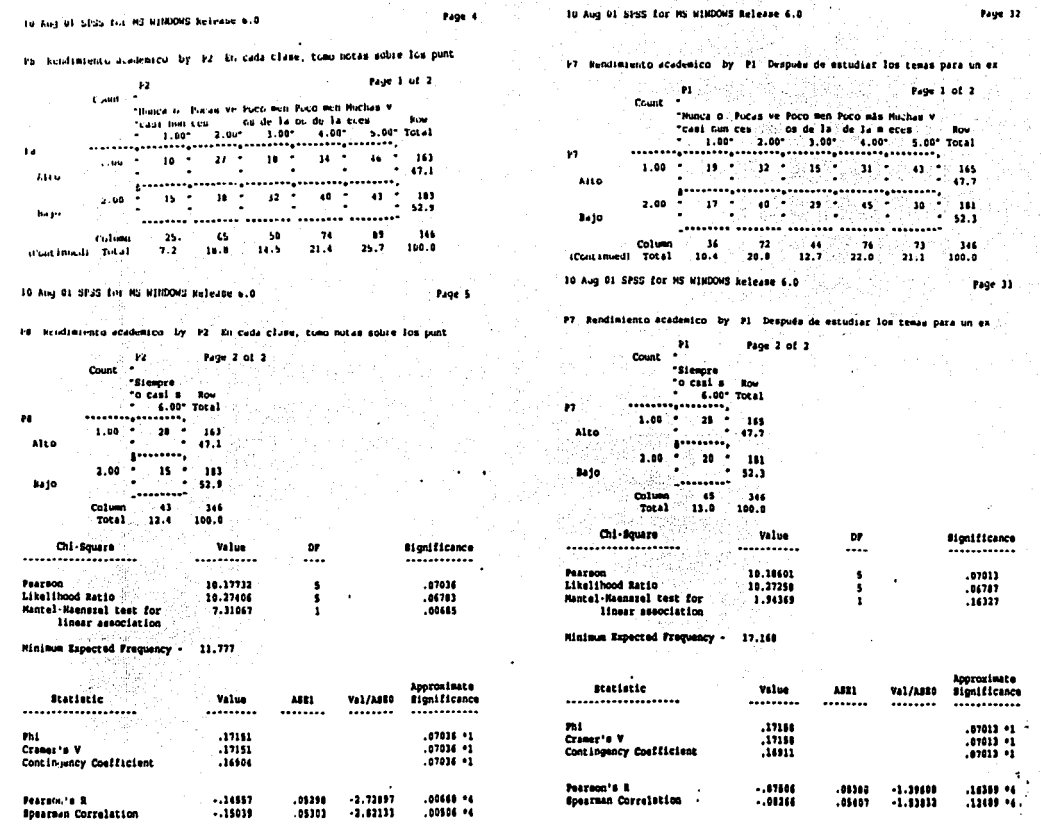

\*1 Pearson chi-square probability<br>\*e vAL/ASBO is a t-value based on a normal approximation, as is the significance

Mumber of Missing Observations: 0

"l Peerson chi-square probability<br>"4 VAL/ASIO is a t-value based on a normal approximation, as is the significance Mumber of Missing Observations: 0

 $\bar{g}$ 

ý

"大神社"
10 Aug 01 SPSS for MS WINDOWS Release 6.0 Page 108 F# Resulsmiento academico by #2 Cuando lea al estudiar, sañalo en el lib - 12 Page 1 of 2 "Nunca o Pocas ve Poco men Poco más Huchan v "casi pun ces os de la de la meces - Row<br>" 1.00" 2.00" 1.00" 4.00" 5.00" Total  $1.00 - 15 - 34 - 24 - 23 34 - 7 - 166$ ٠. ٠.  $-0.2.4$ 14 7 50 7 20 7 34 7 37 7 383  $2.00 -52.1$  $\sim$ ÷. **.**  $\bullet$ -11-9  $\sim$ n  $\bullet$  $\cdot$  $\bullet$  $\cdot$ Column  $20<sup>1</sup>$  $\alpha$  $\bullet$  $\bullet$ 72 346 Column 29 04 44 57 73<br>(Continued) Total 0.4 24.3 12.7 16.5 20.0 100.0 - siespre **Croicast s** Row  $6.00^{\circ}$  Total ्रान्ती बाद

 $\mathbf{r}$ 

**Simulficance** 

 $\lambda$ 

..................  $2.00 - 0.34 - 0.164$ Alto P. S . .........  $2.00$   $-26$   $-111$ 8610  $-11.1$  $1.000000000$  $-5.00 - 0.00$ ∺. ្ប  $\sim$ Column - 2009 PO 346 Total 17.3 100.0 on zhoko

Count

5.00

AB 10

Chi-Square

Pb.

п.

Att o

Bally

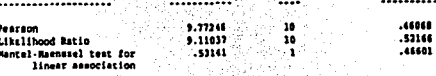

Value

Minimum Expected Frequency - .004 Cells with Expected Frequency < S - 6 OF (10 + 33.19) 그는 속도 되었습니까? 승규는 없이

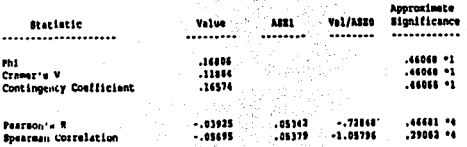

\*1 Pearson chi-square probalsitity

\*4 VAL/ASEU is a t-value baumi on a notmal approximation, as is the significance

Humber of Missing Observations: 0

10 Aug 01 SPSS for MS NINDOWS Release 6.0

Page 357

P14. Rendimiento academico by P13. Hago cuadros ainópricos para organizar y

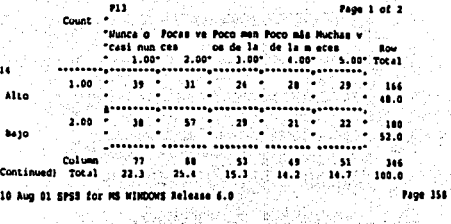

Pl4 Rendimiento academico by Pl3 Nago cuadros sinópricos para organizar y

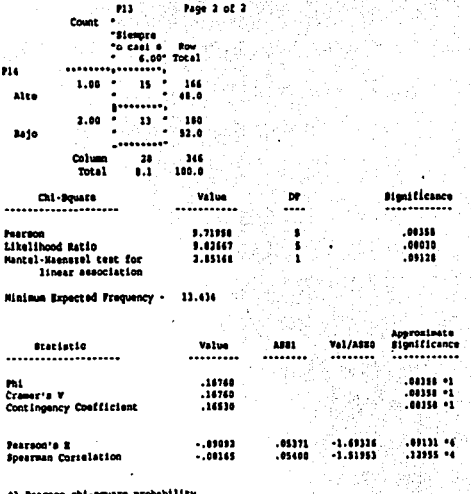

\*1 Peerson chi-square probability<br>\*4 VAL/ASEG is a t-value based on a mormal approximation, as is the significance

Musber of Wiesing Cheervations: 0

10 Aug 01 SPSS for MS WINDOWS Release 6.0

Page 359

Particular

#### Reactivo 10 Area 5

TO For Cl SESS for MS HIRRORS Release 6.0

Page 255

10 Aug 01 SPSS for MS WINDOWS Release 6.0

Page 90

Ċ٤ ٠.

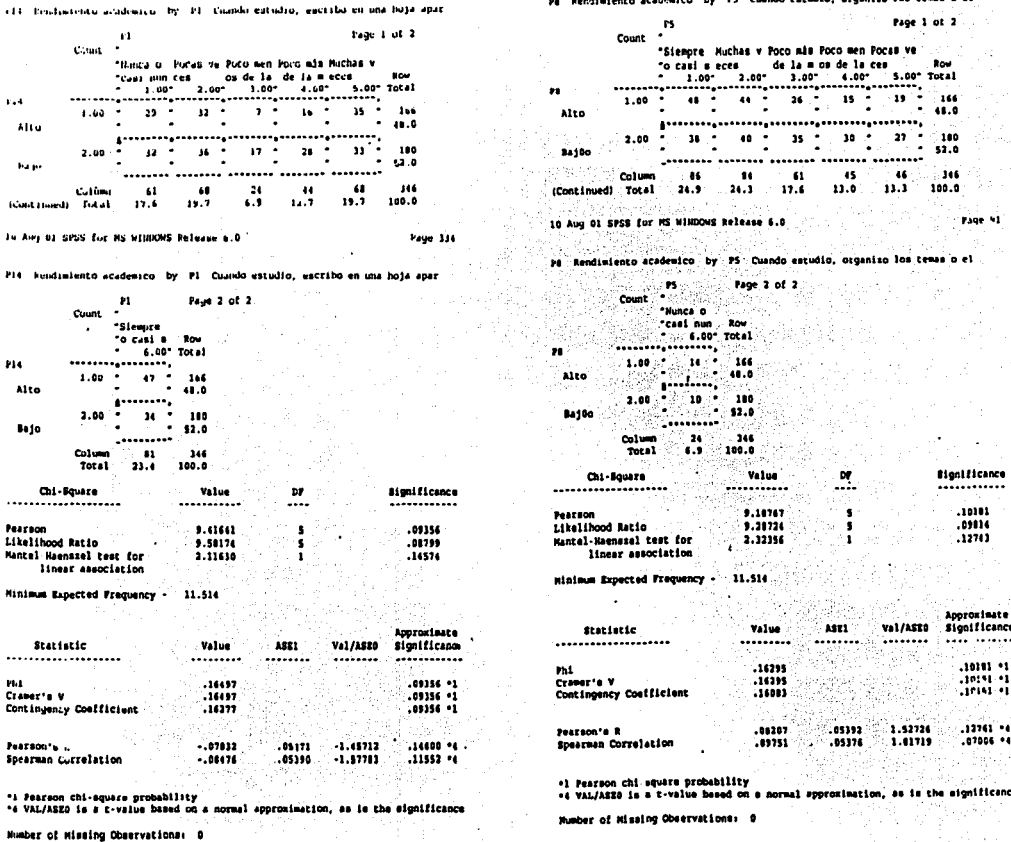

**Contract Property and Contract Property** 

 $\bar{8}$ 

ø

 $\frac{1}{2}$ 

bib

**COMPANY AND STATES** 

ý

 $\widetilde{S}$ 

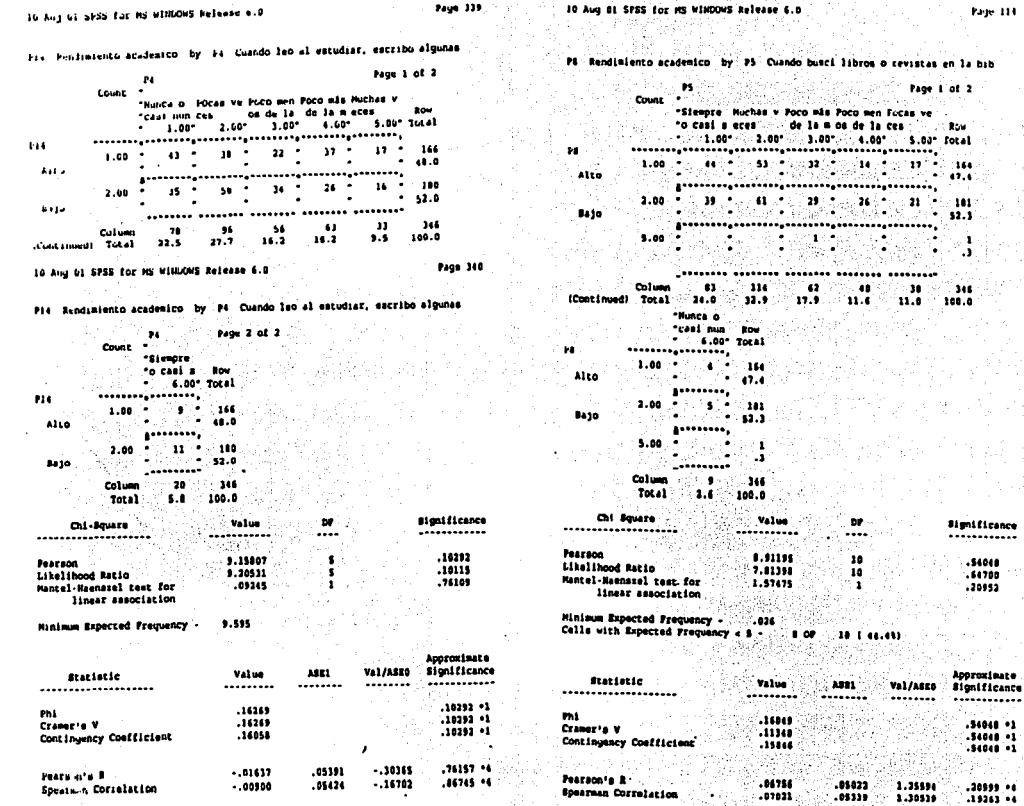

") Pearson chi square prototility<br>"4 VAL/ASEO is a t-value isn-cd on a nutwal approximation, as is the significance

Homber of Hansing Observations: 0

\*1 Pes-son chi-square probability<br>\*4 VAL/AEED is a t-value based on a normal appromination, as is the sionificance

Number of Hinning Observations: 0

#### Reactivo  $31$  $\overline{2}$ Area

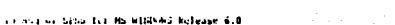

To Bendission's academical by P2, Cuando estoy estudiando me lavanto para

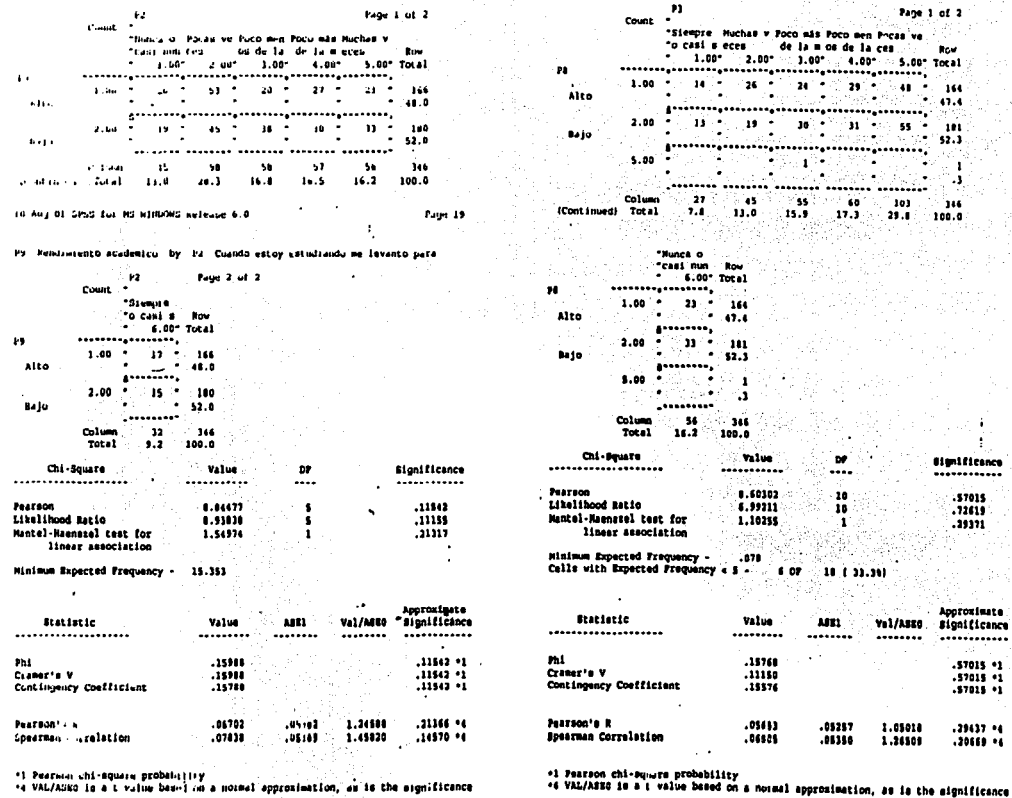

hage 11

\*\* VAL/ASKO is a t vulue beard on a normal approximation, as is the significance

Humber of Missing Covervations: 0

10 Aug 01 SPSS for MS WINDOWS Release 6.0

Mumber of Missing Observations: 0

Page 110

P8 Rendimiento academico by P3 Cuando estudio un tema. leo otros libros

 $\overline{5}$ 

**SECRET WAS ARRESTED** 

ś

**Construction of the Second Seconds** 

ý

「大きいけんだ

 $\overline{\mathbf{3}}$ 

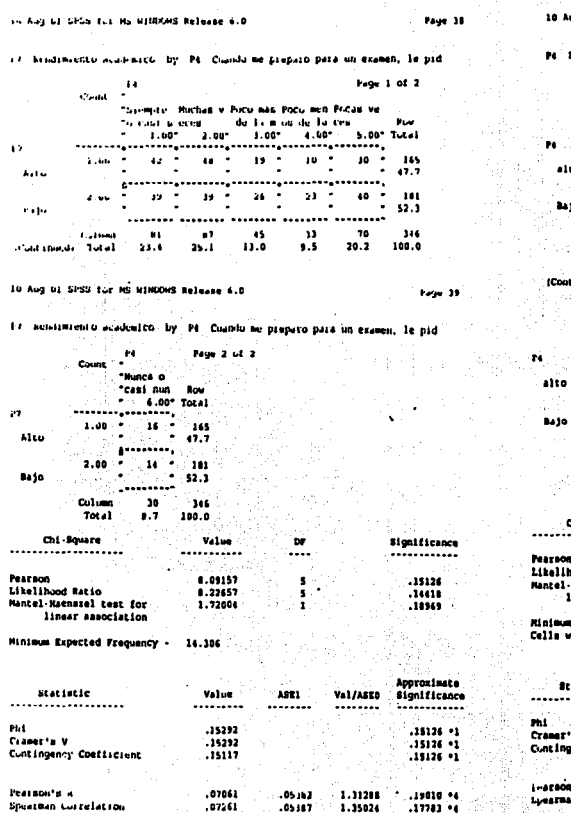

10 Aug 01 SPSE for MR WINDOWS Belegae 6.0

Pt Rendimiento academico by P2 Cuando estudio en grupo con otros compañ

ø

Page 122

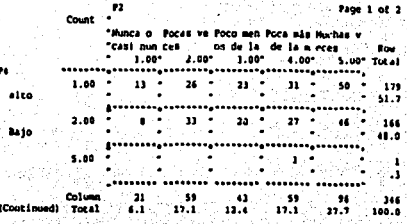

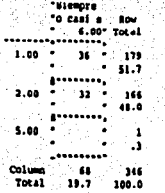

ti kongre

agente.<br>Co  $\mathbf{u}$  and  $\mathbf{u}$ 

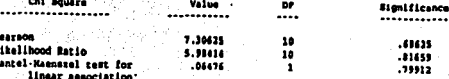

nimm Expected Proquency - $.061$ 

alls with Expected Proquency e & s or 18 ( 33.16)

Approximate *Statistic* Value A821 Val/A020 **Significance** .................. -----------------........ ............  $\blacksquare$  $\begin{array}{c} .14511 \\ .10275 \end{array}$  $.69625 - 1$ smaz's V  $.41425 - 1$ Intingency Coefficient  $.14366$  $.41425 - 1$ -scoon's R  $-.82370$  $.05037$  $-.35414$ .79354 \*4 earnan Correlation  $-.01617$ .05354  $-.11215$  $.75459 - 4$ 1.35024  $.17783...$ \*1 Pearson chi-square probability<br>\*4 VAL/ASEO is a t-value based on a normal approximation, as is the significance

\*4 VAL/ASEO is a t-value based on a normal approximation, as is the significance

\*1 Pearson Chi square probability **Dieder of Rissing Observations: 0** 

 $\mathcal{A}$ 

Mumber of Missing Observations: 0

**1990年4月11日 1月17日 1月17日 1月17日 1月17日 1月17日 1月17日 1月17日 1月17日 1月17日 1月17日 1月17日 1月17日 1月17日 1月17日 1月17日 1月17日 1月** 

i.

j.

I

(nj ा  $\overline{5}$ 

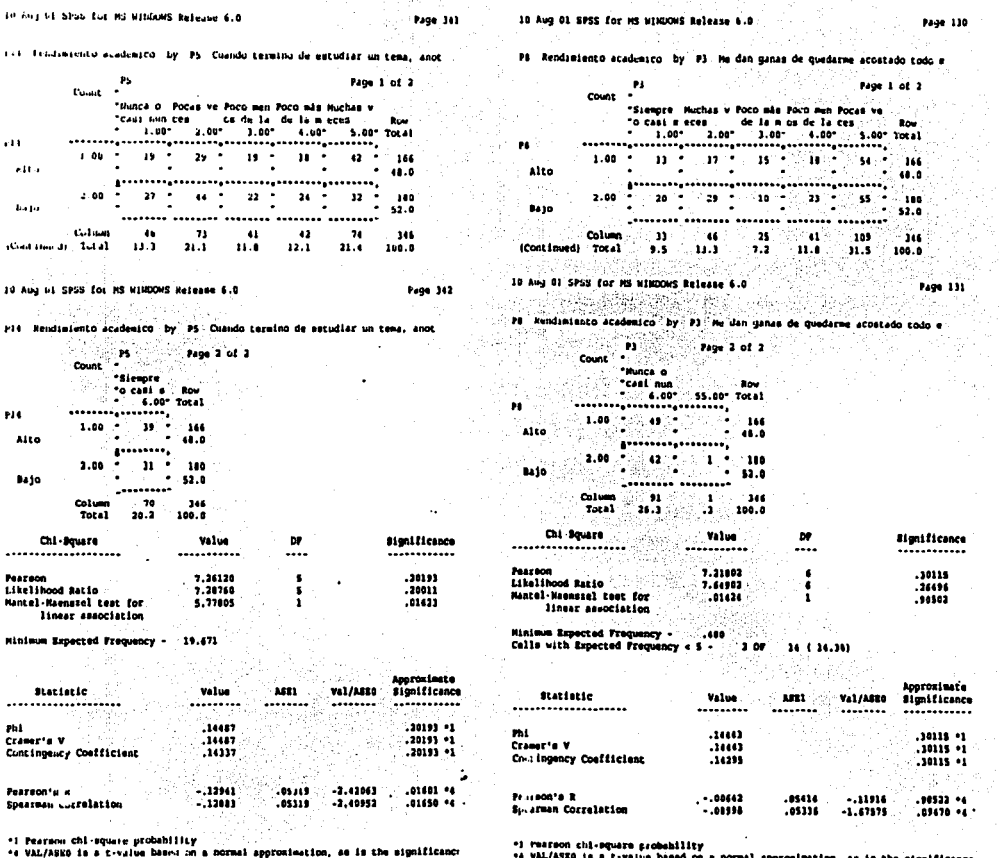

\*1 rearson chi-square probability<br>\*4 VAL/ASEO is a t-value based on a normal approximation, sa is the significance

Number of Missing Observations: 0

Humber of Hissing Observations: 8

### Reactivo Area  $\overline{4}$

Page 84 To Any of SPSS for MS withbows believed 6.0

5

is resultmicate academico by #2 Euclibo tanto cuando tomo apontes en cla

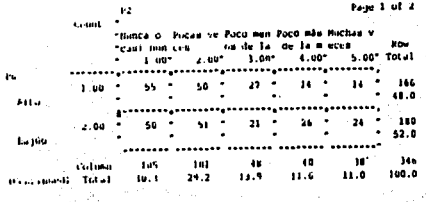

Page 85 In Aug of SPSS for MS Hilliches hutunese 6.0

PE Hendimiento academico by P2 Eucribo tanto cuando tomo apuntes en cla

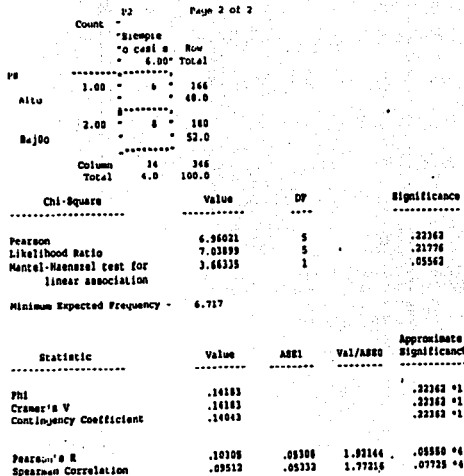

Reactivo 46 Area  $\overline{\mathbf{2}}$ 10 Aug 01 SPSS for MS WINDOWS Release 6.0

Page 24

Page 25

Py Rendimients academico by PS Mo me puedo concentrar o me distraigo fa

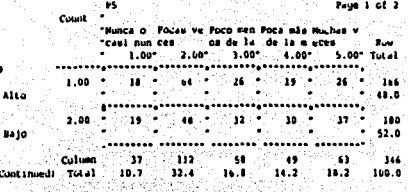

10 Aug 01 SPSS for MS WINDOWS Release 6.0

×

#9 Nundamsento academico by PS e distinante la

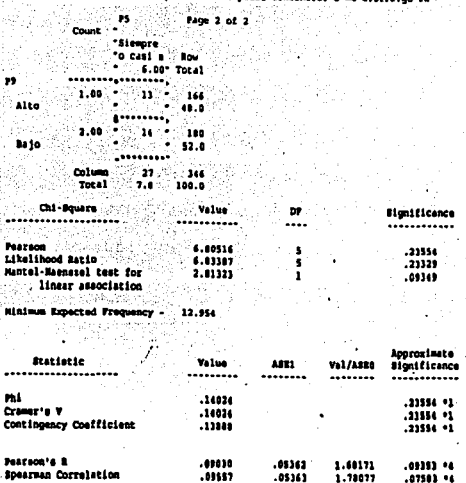

\*1 Pearson chi .quare probability

\*\* VAL/ASE0 is a t-value based on a normal approximation, as is the significance

**Mumber of Missing Observations: D** 

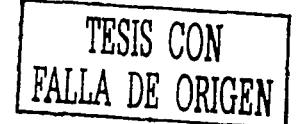

"1 Pearson chi-square probintlity \*\* VAL/ABES is a t-value luned on a nurmal approximation, as is the significance

Humber of Missing Observations: 0

 $\bar{\omega}$ 

ś

the Aug. 01, SESS, Lui, PG, MIRDOWS, Researce 610

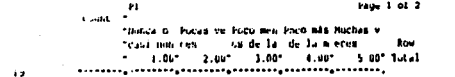

19. Fendinando academico by Pl. Conside lan al estudiar, ne distraigo pen

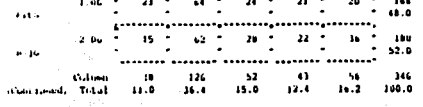

In Any 61 SPSS Liz MS WINDOWS Release a.D

Page 17

Page 26

 $\mathbf{p}$ 

'n

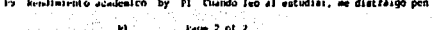

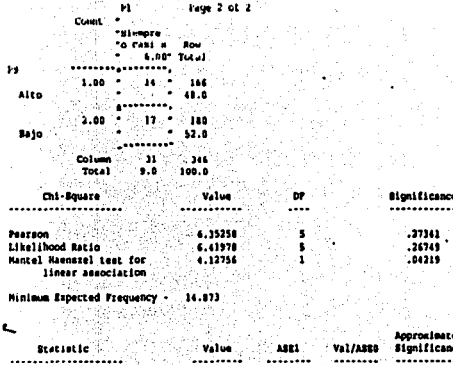

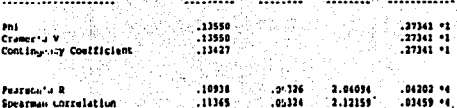

\*1 Pearson chi-square probability<br>\*4 VAL/ADED is a t-value based on a normal approximation, as is the significance

Homber of Minuing Observations: 0

10 Aug 01 SPSS for MS WINDOWS Release 6.0

P# Rendimiento academico by P4 Siento que no valgo mucho

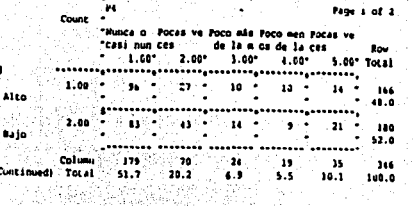

10 Aug 61 SPSS for MS WINDOWS Release 6.0

Pt Pendimiento academico by P4 Siento que no valoo mucho

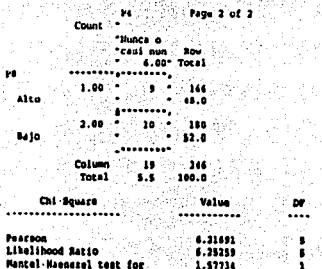

**Significance** ............ .28568  $......$ 

Page 132

Paga 111

 $.20914$ 

Hinimm Expected Proquency 9.116

linear association

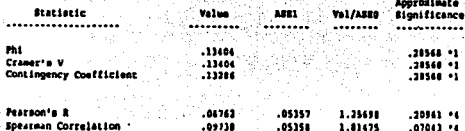

\*1 Peaturn chi-square probability

\*4 VAL/ASEO is a t-value based on a normal approximation, as is the significance

Mumber of Missing Observations: 0

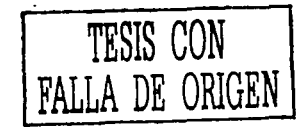

فتحر أن بين مقطة معا

로

## 10 Aug 01 2052 to MS MINIXMS Release 6.0

to bendingently academico, by P6. El ticupo que pasa desde el nomento que

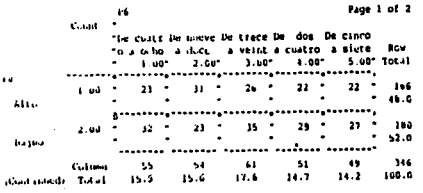

IG Any 01 SPSS for MS WINDOWS Reference a.0

Page 93

Page 97

Pá kendisiento academico by Pá El tiempo que pasa desde el momento que

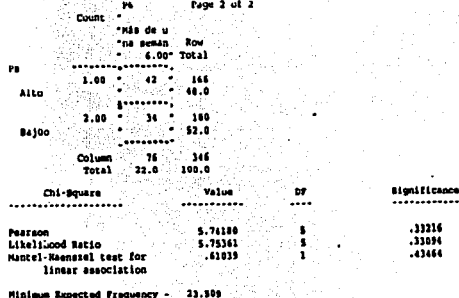

**Approximate** ASS1 Val/ASED significance Value d Statistic ............ ........ .................... ......... -------- $.11116 - 1$ m .12882 .11116 .1  $7.1112$ Crassicts V  $.11216 - 1$ ,12777 Contingency Confident  $-.70013$  $.43546 - 4$  $-.04206$ .05371 Peartruits & 43145 \*4 Spentium Correlation  $-.04241$ 105384  $-.71165$ 

\*1 vearson chi-square predubility .4 VAL/ASEO is a t-value lused on a normal speculmation, as is the significance

Mumber of Missing Observations: 0

 $\bar{c}$ 

#### Reactivo. 35 Area 4

10 Aug 01 SPSS for MS WINDOWS Release 6.0

P14 Rendimiento academico by 10 Leo deade antes los temas que se van a v

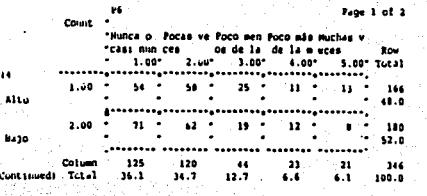

## 10 Aug 01 SPSS for MS WINDOWS Release 6.0

Page 344

Page 343

Pl4 Rendimiento academico by Pa Leo deade antes los temas que se van a v ma shekara aka sa sh

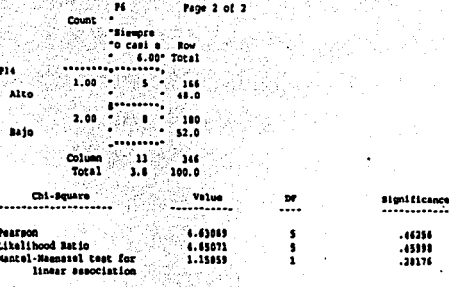

**Hinima Expected Frequency**  $1.332$ 

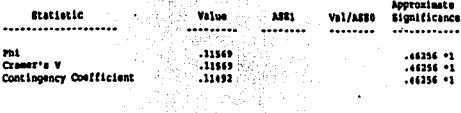

Pearson's R  $-.05795$  $.05378$  $-1.07661$ 10240-01 Spearsan Correlation  $-.07641$ .05356  $-1.42141$ 15610 14

'1 Pearson chi-square probability

\*4 VAL/ASEG Is a t-value based on a normal approximation, as is the significance

Mumber of Missing Observations: 0

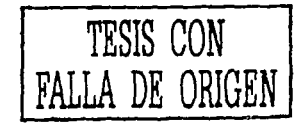

التوقع والمتعادلة والمتعاطفة فالمتحدثة

### 12 Area Reactivo

 $\overline{4}$ 

Page 335

**Bow** 

 $166$ .  $(0.0)$ 

100 ÷ 52.0

> $146$ 100.0

> > Page 336

**Bignificance** ........... .57339 .57208  $.42951$ 

Approximate<br>Significance

............  $\begin{array}{c} .939_{-11} \\ .939_{-11} \\ .1739_{-11} \end{array}$  $.43030 - 4$ 

 $.42416 - 4$ 

### -5 Reactivo 5 Area

\*1 Pearson chi-square probability<br>\*4 VAL/ASEG is a t-value buind on a normal approximation, as is the significance

Number of Missing Observations: 0

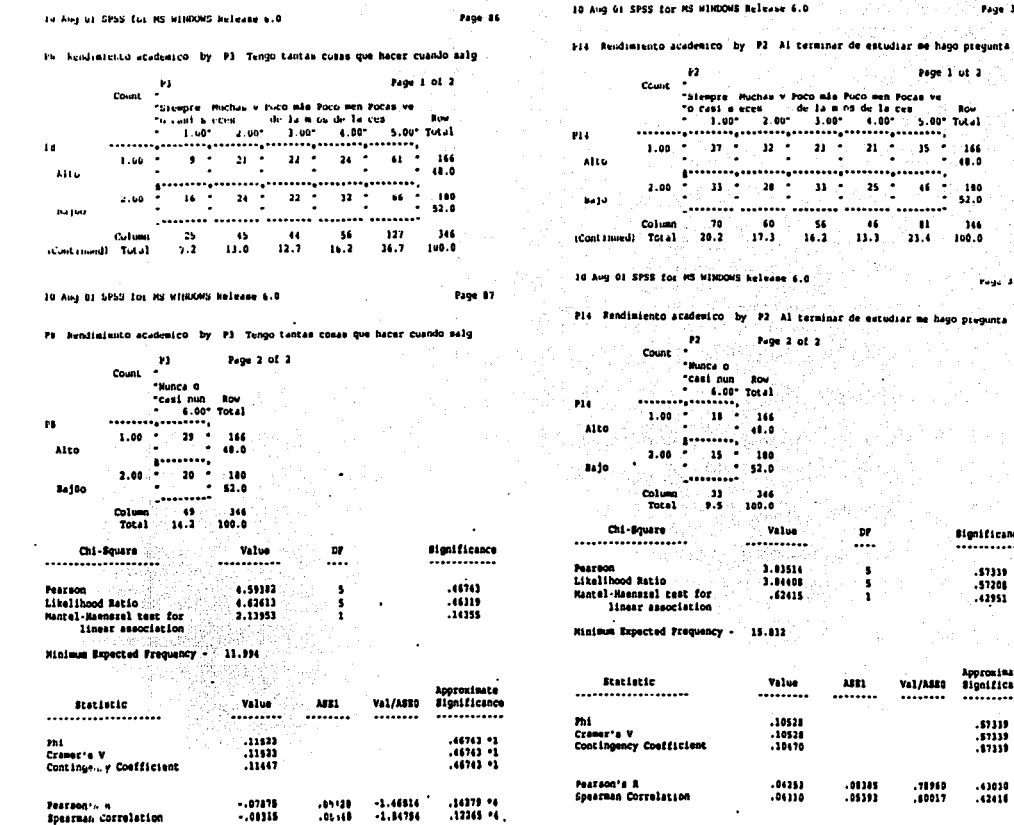

\*1 Paarson chi-aquare probability<br>\*4 VAL/ARED is a t-value based on a normal approximation, as is the significance

Humber of Hissing Observations: 0

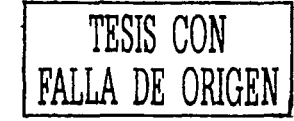

Ĵ

 $\overline{\overline{5}}$ 

#### Reactivo  $34$ Area 9

Page 134 16 Aug 01 SISS tor MS MINICHS Release 6.0

PE Rendimiento academico by PS No stento may triste.

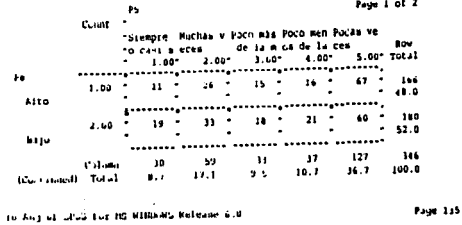

it is similar academico by PS He situto may trists.

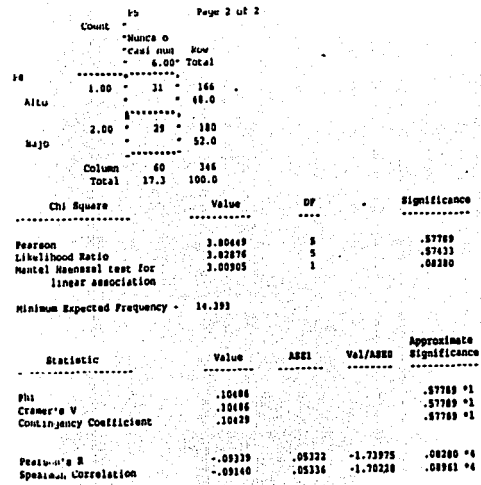

\*1 Privaten chi-squate project Litty

"I 'AL/ANNO IS a t value lased on a nurmal approximation, as is the algolficance

Gef of Missing Observations: D

### Reactivo 32 Area 3

10 Aug 01 SESS for RS HINDOWS Release 6.3

it Rendimiento academico by P1 Después de estudiar para un examen, no

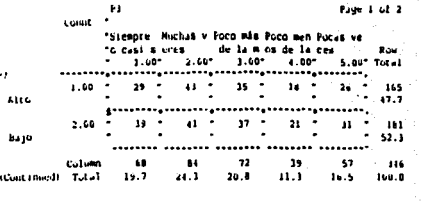

10 Aug 61 SFSS for HS WINDOWS Release 6.0

Page 37

ance

....

Page 16

P7 Bendimienta academico by P3. Después de estudiar para un examen, no

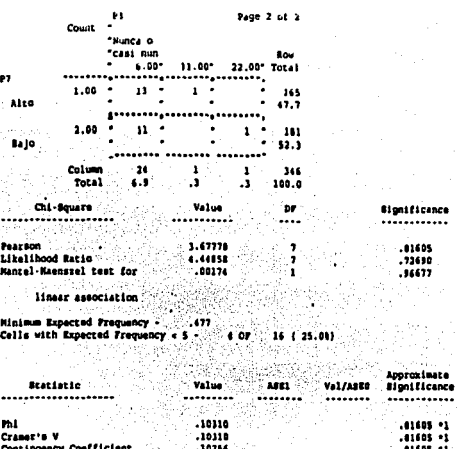

85 - 1 .01605 91 . 10231  $-.00224$ .09335  $-.00159$  $.96485 - 4$ Pearson's R Spearmen Correletion  $-.02205$ .05371  $-10910$  $.41272...$ 

 $\bullet$  $\cdot$ 

 $\bullet$ 

L ∘e

\*1 Pearson chi-square probability<br>\*4 VAL/ASEO is & t-value based on a normal spproximation, as is the significance

Humber of Missing Observations: 0

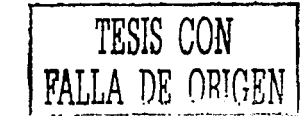

y

**REPAIR** 

**RESPONSIBLE** 

### Reactivo  $65\,$ Area

# To Any or SFSS to: HG WINDOWS Release 6.0

it bendiminato academico by 97 Llevo un horazio de las actividades que

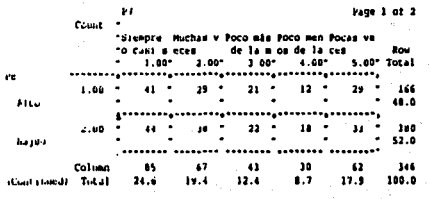

10 Aug 01 StSE for MS NINDOWS Neleaus 6.0

Pa Rendimiento academico by P7 Llevo un horario de las actividades que

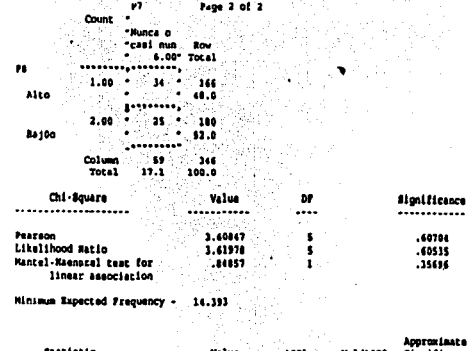

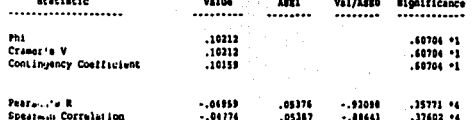

## Reactivo 52 Area

10 Aug 01 SPSS for MS HIMDOWS Release 6.0

Page 94

Page 95

P9 Rendimiento academico by P3 Cuando estudio, lo hago en un lugar tran

2

Page 20

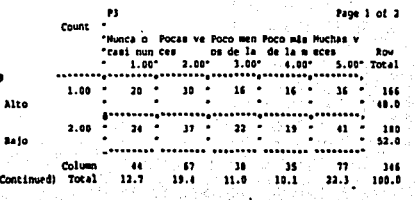

10 Aug 01 SPS3 for MS WINDOWS Release 6.0 Page 21

P9 Rendimiento academico by P3 Cua

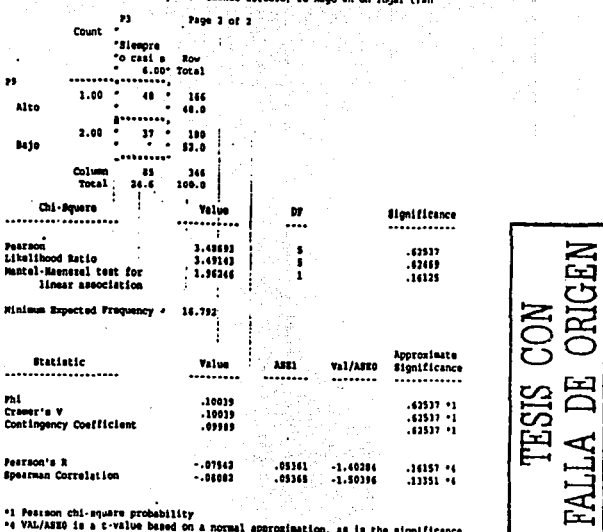

\*1 Pearson chi-square probability Nimber of Missing Chaervations: 0

\*4 VAL/ASEO is a t-value luned on a normal approximation, as is the significance

Humber of Missing Observations: 0

 $\bar{\bm{z}}$ 

B

ıўд

⊣

**TESIS CON MARK** 

「大きな あまい こうかん

#### Reactivo 70 Area  $\overline{9}$

10 Aug 01 SFSS for MS NINDOWS Release 6.0

FB Rendimiento academico by P7 Duelmo suy poco.

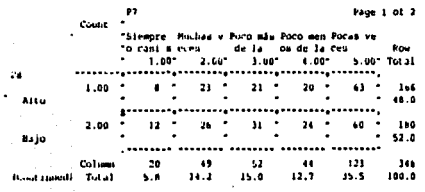

10 Aug 61 SESS for MS WINDOWS Release 6.0

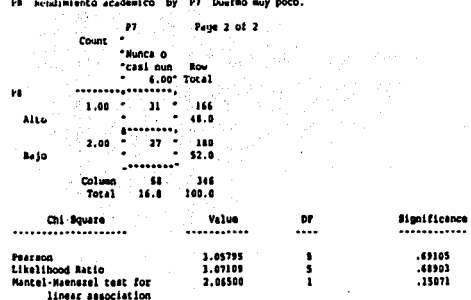

9.535 Minieum Expected Frequency -

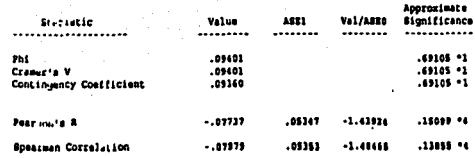

\*1 Pearson chi-square probability

 $\blacksquare$ \*4 VAL/ASEO is a t-value based on a normal approximation, as is the significance

Humber of Missing Observations: 0

10 Aug 01 SPSS for MS WINDOWS Release 6.0

Page 134

Page 139

Page 126

Page 121

Pê Rendimiențo academico by Pl Mi mituación económica se limita para cu

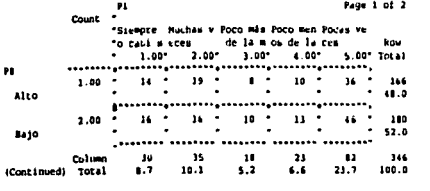

10 Aug 01 SPSS tor MS NIMDONS Release 6.0

PS Rendimiento academico by P1 Mi situación económica me limita para cu

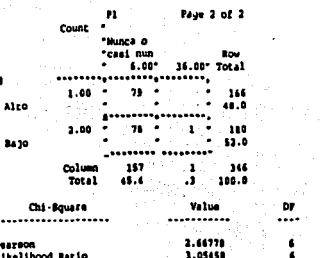

Significance ........... ,,,,,, .80197  $.39193$ ,53120 -1

Rinimum Expected Frequency - . . 40<br>Cells with Expected Frequency < 5 -. 489 14 | 14.393 2 07

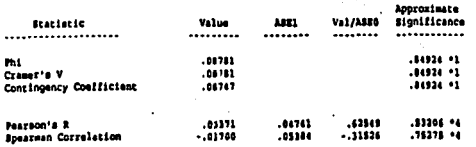

\*1 Pessson chi-square probability

Mantel-Maenssel test for

linear association

\*\* VAL/ASEG is a t-value based on a normal approximation, as is the significance

Mumber of Histing Cheervations: 0

TESIS CON  $\Delta$ FAT

and a market to great the minimum of the state of the state

قد

ý

L'Antiche de Constantinople

10 Aug 01 Sris for MS WINDOWS Release 6.0 10 Aug 01 SPSS for MS WINDOWS Release 6.0 Page 22 Py Resistanciato academico by P7 Estudio con la television encendida en e Ps Fendswiento academico by P4 Siento que hay cosas que me distraen en Page 1 of 2 PT. Count Count. "Ninca o Pocas ve Poco nen Poco não Nuchas v "Hunca o Pocas ve Poco men Poco más Huchas v "rant nun cen os de la de la maces "casa nun ces os de la de la meces **Ban** - 1.00- $2.00^{\circ}$  3.00°  $1.00*$ 1.00\*  $0.00$ 5.00" Total  $1.00$  $-1.00$ ÌЗ. **Seat**  $1.001$  $21$  $\overline{\mathbf{a}}$  $\overline{22}$  $\ddot{\phantom{a}}$  $\overline{28}$  $1.00 -$ 146  $\bullet$ . .  $\bullet$  $16 \blacksquare$ Alta Alto 48.0  $\cdot$ 2.00  $\ddot{\phantom{a}}$  $51$  $\mathbf{u}$  $\cdot$  $25$  $\overline{\mathbf{35}}$  $-110$ 2.01  $\bullet$  $22 \bullet$ **Bajo** 52.0 8410 ٠. ÷. ........ ........ \*\*\*\*\*\*\*\*\* \*\*\*\*\*\*\*\*\* tos \$1  $\overline{1}$  $\alpha$ **Continued**  $\Delta \mathbf{R}$ 346 Column 146  $\bullet\bullet$  $\bullet$ 16 (Continue of Sotal) 11.0  $30.3$ 15.3 11.0 10.5 100.0 (Continued) Total 48.0  $24.3$ 11.0  $4.6$ 10 Aug 01 SPSS for MS NINDOWS Release 6.0 10 Aug (1 si83 for MS WINDOWS Release 6.0 Page 21 23 Rendimiento academico by P7 Estudio con la talevisión encendida an e P9 Rendimiento academico by P4 Siento que hay cosas que me distraen en ٠'n `ea Page 2 of 2 Form 2 of 2 Count Count \*Siencre \*Slevore "D CASI & "n cast a **Roy** 1m 6.00\* Total .  $.4.00$ Total<sub>1</sub>  $\mathbf{H}$ .................  $1.00 -$ 1.00 i. 146 ۰Ü ់អ **Alen** Alto an an 48.0  $...$ ....... .......  $2.98$ пú  $2.00$ ίs. 188 180 **Baid** 8410 52.0  $12.0$ and a contract of  $.........$ Column 'n Column 340  $\overline{1}$ 16 Total  $9.8$ 100.0 Total  $^{4.0}$ 100.0 Chi - Square Chi Square Value m **Significance** Value be -----------------,,,,,,,,,,,,,,,,,,,,,  $\overline{a}$ ........... تبيينا ............ ...........  $\overline{a}$ **Pearson Pearson** 2.30925 ...... 1.45499 Likelihood Batio Likelihood Ratio 2.11480 .80409 1.45344 ٠  $\bullet$ Mantel-Haenezel test for Mantel-Maenazel cost for  $.10625$ .66606  $.05232$  $\mathbf{r}$ linear association linear association Minimum Expected Prequency -Minimum Expected Preguancy . 16.312 4.212 **Approximate Statistic Statistic** Value  $n = 1$ Value Val/Arra Significance ASE1 .................... \*\*\*\*\*\*\*\*\*\*\*\*\*\*\*\*\*\*\*\* ......... ........ ........ ........... ......... ........  $.00170$ m .06485 - 10491. Crameria W Cramer's V  $.00170$  $.00491 - 1$  $.06465$ Contingency Coefficient Contingency Confficient .00102  $.0001 - 1$ .06471 Person's R  $103323$ Pearson's R  $.05300$ . 43106 .66670 \*4 . 01212  $.05310$ Spearnen Correlation **Spearman Correlation**  $.02984$  $.05190$  $.54991$ .02430 .58274 .4 .83377

\*1 Peatnos chi-square probe; sity

19

Phi

\*4 VAL/ASEO IN a t-value bannel on a normal approximation, as is the significants

Humber of Hisaing Observations: 0

Page 3 of 2

5.00° Tutal

 $12 - 1$  $1.4$ 

 $\mathbf{a}$ 344

÷.

 $\blacksquare$  $16 - 7$ 140

 $\overline{\phantom{a}}$ 

-

48.0

52.9

100.0  $0.31$ 

Page 29

...........

 $.91020$ 

 $.91770$ 

 $.11107$ 

..........

**Val/AUEO** 

........

 $.22003$ 

-45077

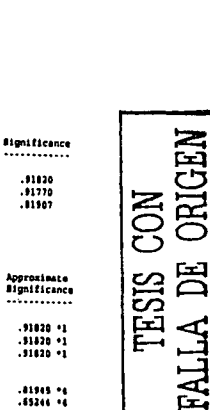

"1 Pearson chi-square probability

\*4 VAL/ASEG je z t-value based on a normal approximation, as is the significance

Humter of Hissing Observations: 0

ನಿ

10 Aug 01 SPSS for MS WINDOWS Release 6.0

P16 Rendimiento academico, by P8 ¿Sufre usted de asma (problemas bronquia

Page 207

10 Aug 01 SPSS for MS WINDOWS Release 6.0

p9

Count \*Si

 $\ddotsc$ 

Page 208

...

P16 Rendimiento academico by P9 ¿En las noches se orina usted en la cama

Ma.

 $-1.00*$ 

Page 1 of 1

2.00° Total

Row

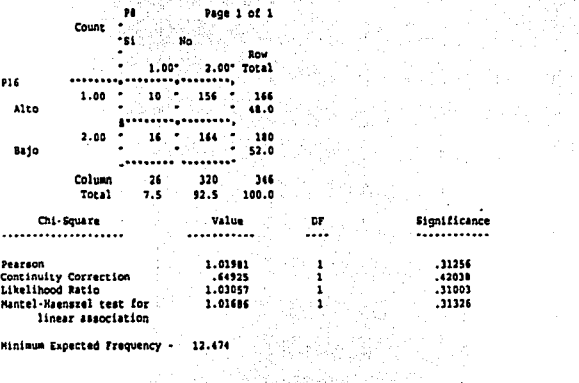

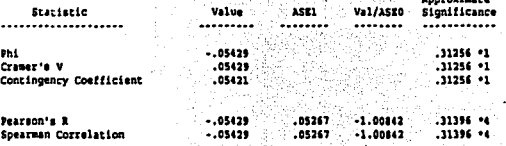

\*1 Pearson chi-square probability<br>\*4 VAL/ASEO is a t-value based on a normal approximation, as is the significance

Number of Missing Observations: 0

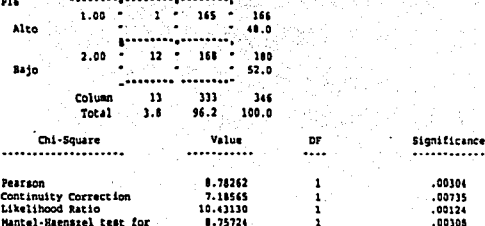

linear association **Minimum Expected Frequen** 

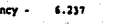

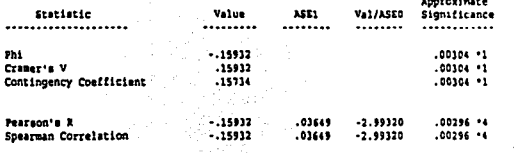

\*1 Pearson chi-square probability

\*4 VAL/ASEO is a t-value based on a normal approximation, as is the significance

Mumber of Hissing Observations: 0

Þ

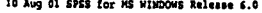

Page 167

# P30 Rendimiento academico by P14 ¿Suda y tiembla usted durante un examen?

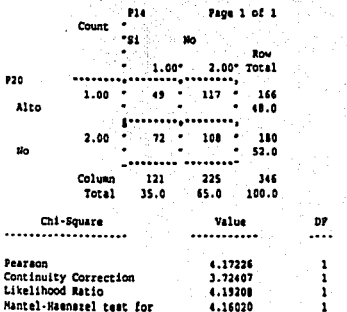

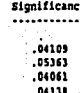

### linear association Minimum Expected Frequency -\$8.052

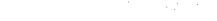

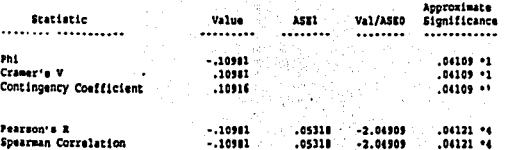

\*1 Pearson chi-square probability<br>\*4 VAL/ASEO is a t-value based on a normal approximation, as is the significance

Number of Missing Observations: 0.

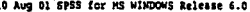

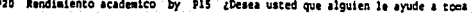

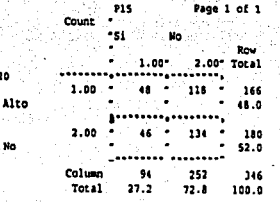

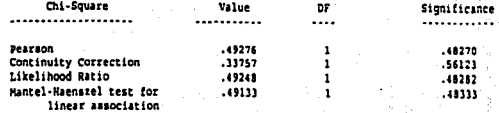

Minimum Expected Frequency - 45.098

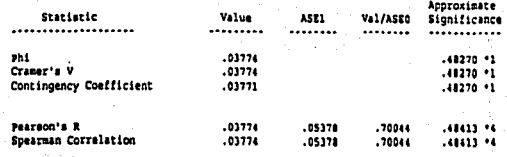

\*1 Pearson chi-square probability<br>\*4 VAL/ASEO 18 a t-value based on a normal approximation, as is the significance

Mumber of Missing Observations. 0

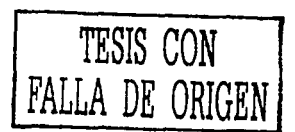

ś

 $\overline{\alpha}$ 

10 Aug 01 SPSS for HS WINDOWS Release 6.0

Page 171

10 Aug 01 SPSS for MS WINDOWS Release 6.0

**P20** 

u.

Page 172

P20 Rendimiento academico by P18 (Tiene usted una incontrolable necesidad

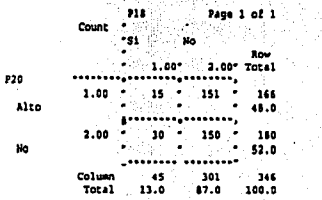

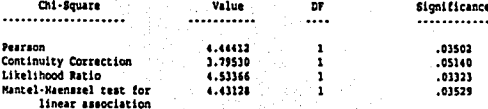

Minieum Expected Frequency - 21.590

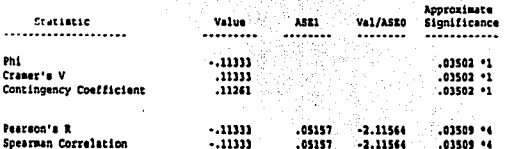

\*1 Pearson chi-square probability<br>\*4 VAL/ASEO is a t-value based on a normal approximation, as is the significance

Number of Missing Observations: 0

 $\bar{\bm{\alpha}}$ 

920 Rendimiento academico by 919 ¿Mabitualmente le es dificil tomar una d

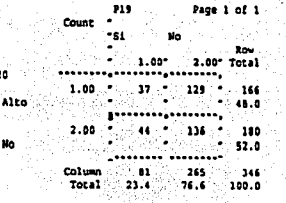

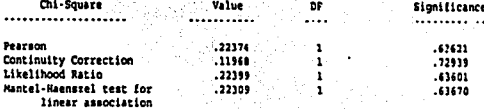

Minimum Expected Frequency - 30.061

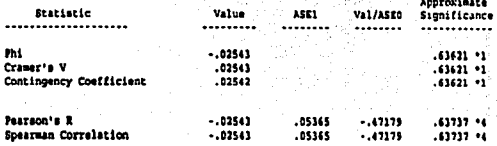

\*1 Pearson chi-square probability<br>\*4 VAL/ASEO is a t-value based on a normal approximation, as is the significance

Humber of Missing Observations: 0

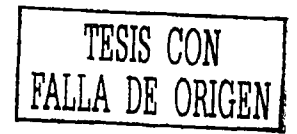

10 Aug 01 SPSS for MS WINDOWS Release 6.0

Page 239

10 Aug 01 SPSS for MS WINDOWS Release 6.0

Page 240

P17 Rendimiento academico by P2 ¿Se le dificulta hacer amistades?

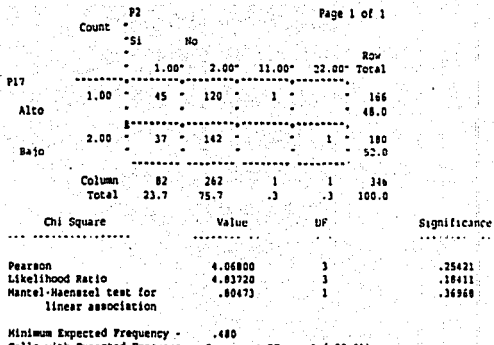

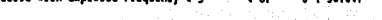

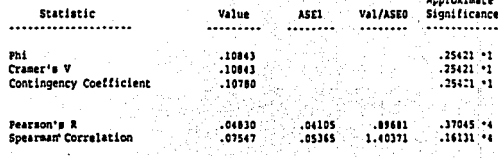

 $\mathcal{A}$ 

\*1 Pearson chi-square probability<br>\*4 VAL/AEEO is a t-value based on a normal approximation, as is the significance

**Hunber of Missing Observations: 0** 

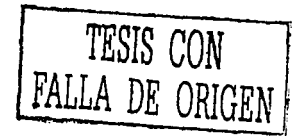

P17 Rendimiento academico by P1 ¿Es usted timido o sensible?

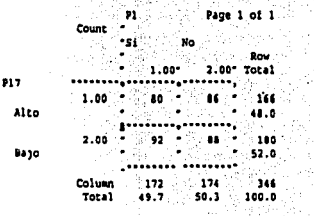

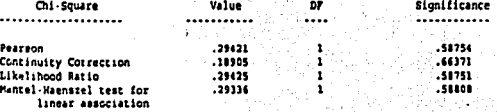

Minimum Expected Frequency -82.520

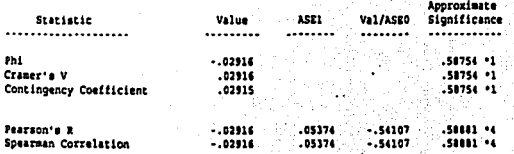

\*1 Pearson chi-square probability<br>\*4 VAL/ASEO is a t-value based on a normal approximation, as is the significance

Humber of Hiseing Observation8: 0

 $\tilde{\mathbf{z}}$ 

To Alle to SPSS for HS MISDONS Release \$10

F17 Rendimiento academico by F7 ¿Ha tomado alguna vez dicgas, y se le ha

Paris 246

Approximate

Signifi.ance

 $.01721 - 1$ 

 $.03721 - 1$ 

 $.0111 - 1.$ 

123732-44

 $.23737 - 44$ 

P17 Rendimiento academico by P8 ¿Siente usted que sus enemigos se enuaña

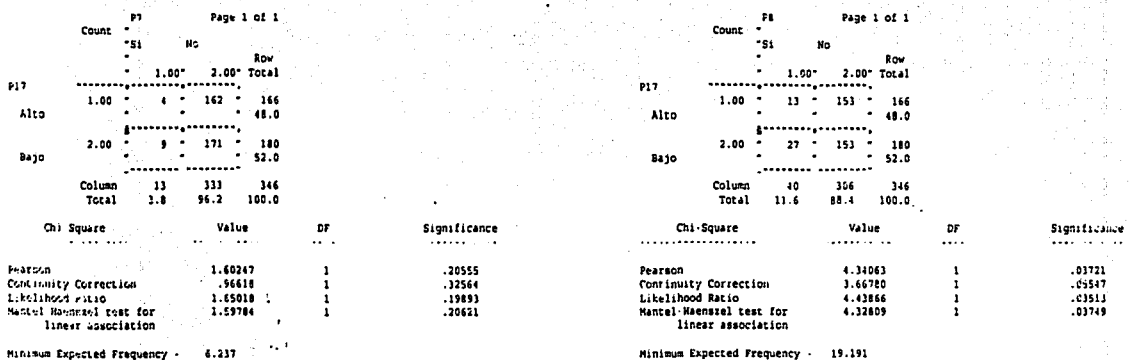

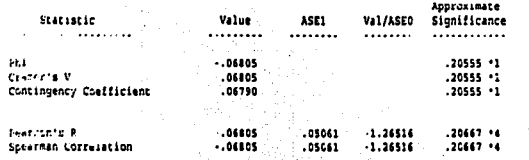

\*4 VAL/ASEO is a t-value based on a normal approximation, as is the significance

\*1 Pearson chi square probability

\*4 VAL/ASEO is a t-value based on a normal approximation, as is the significance

Value

. . . . . . . . .

 $\frac{11201}{11201}$ 

 $.11131$ 

 $\frac{1}{11201}$ 

ASEI

........

 $.05131$ 

 $.05131$ 

Val/ASEO

 $-2.09054$ 

2.09054

 $......$ 

Humber of Missing Observations: 0

\*1 Pearson chi-square probability

Humber of Missing Observations: 0

Statistic

Contingency Coefficient

Spearman Correlation

. . . . . . . . . . . . . . . . .

Phi

Cramer's V

Pearson's R

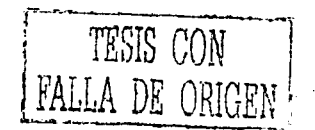

ø

峰

**Skockhortener**